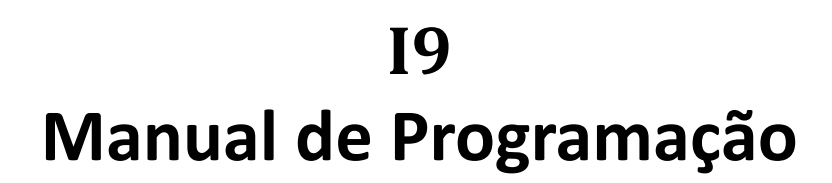

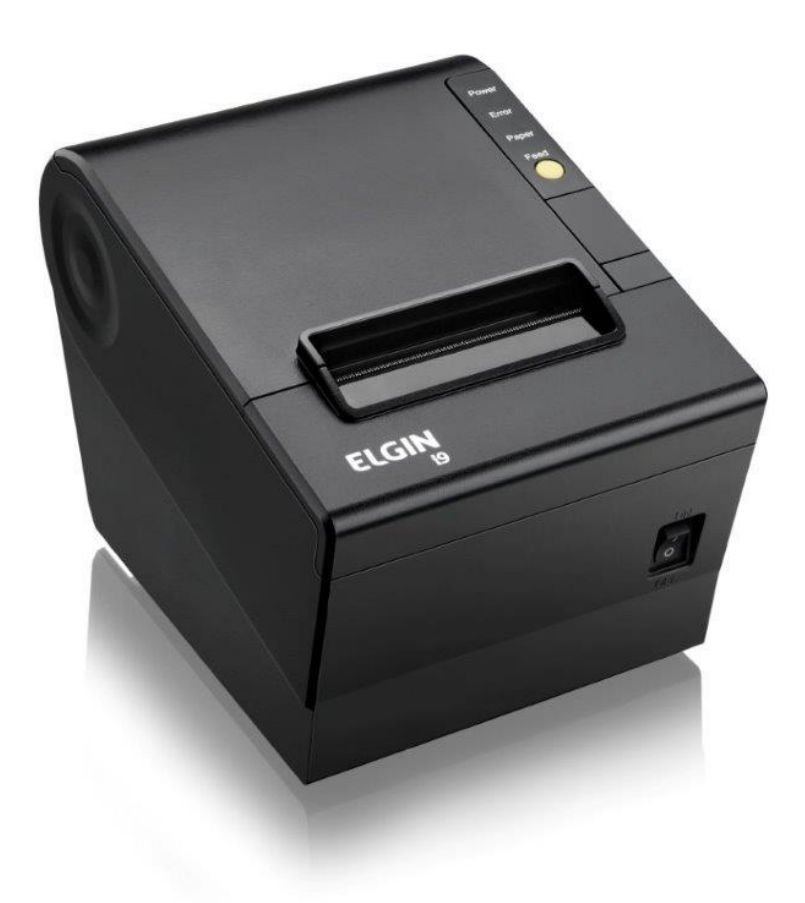

Rev. 2.0 - Nov / 2014

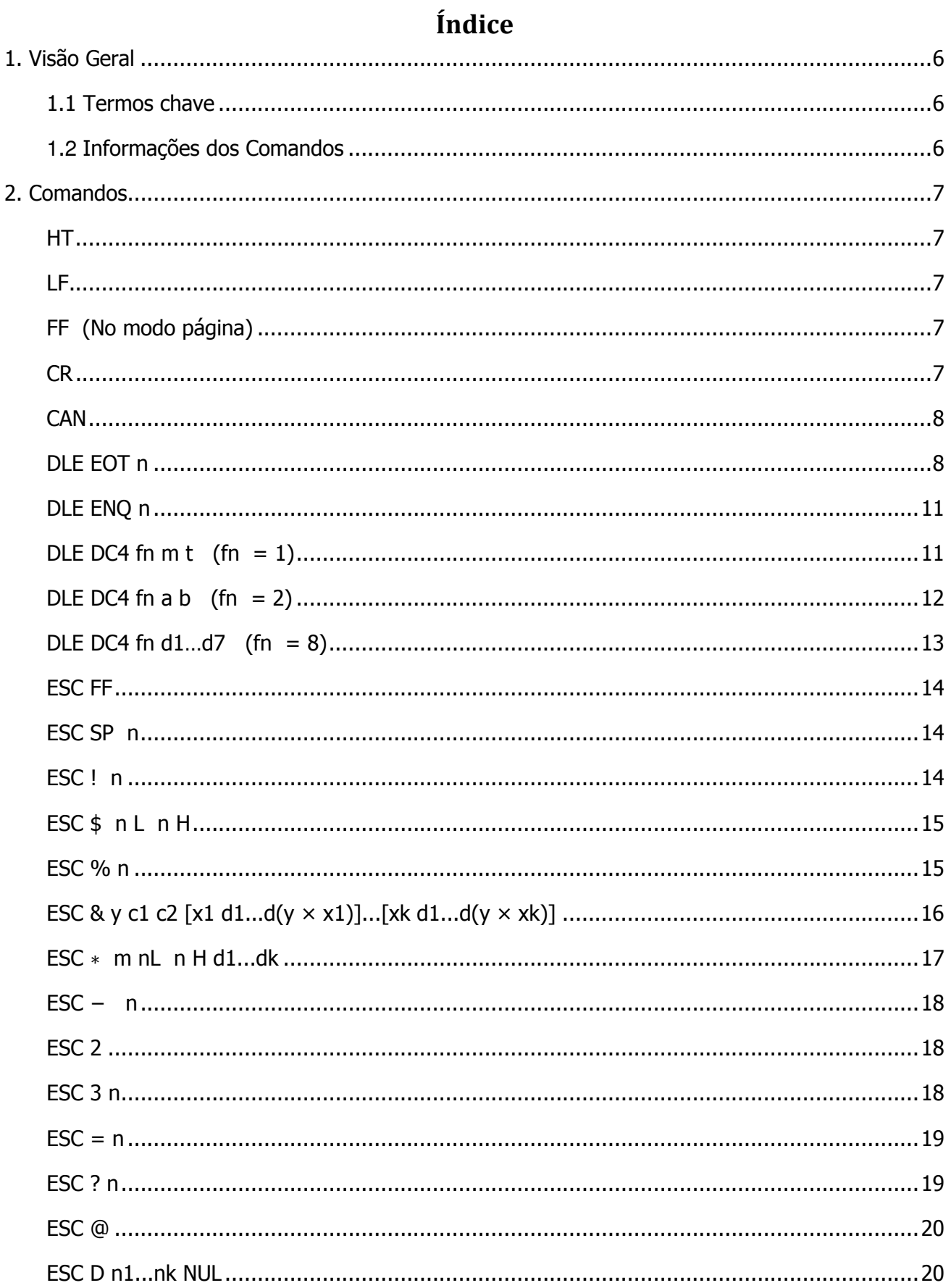

# **ELGIN**

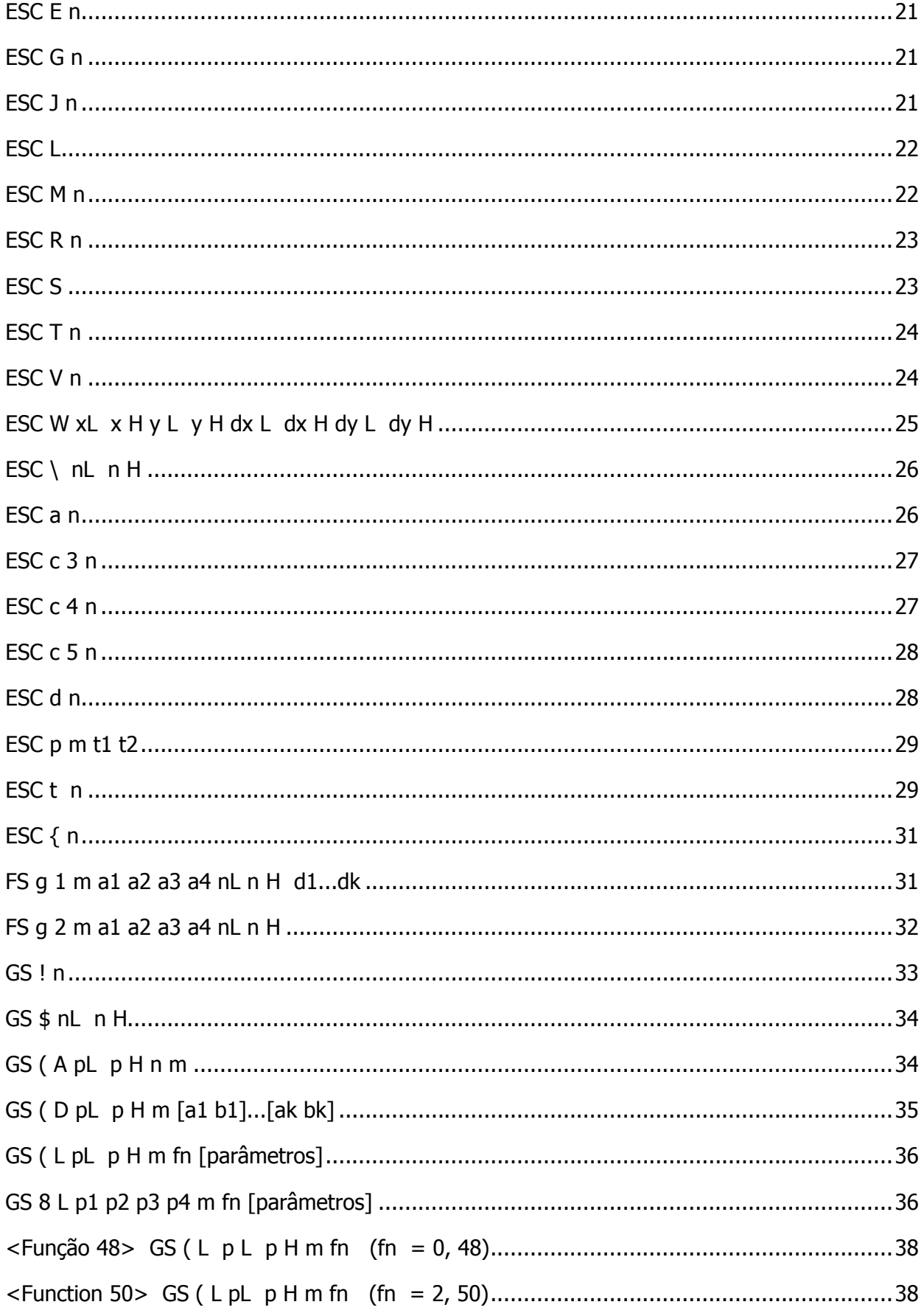

# **ELGIN**

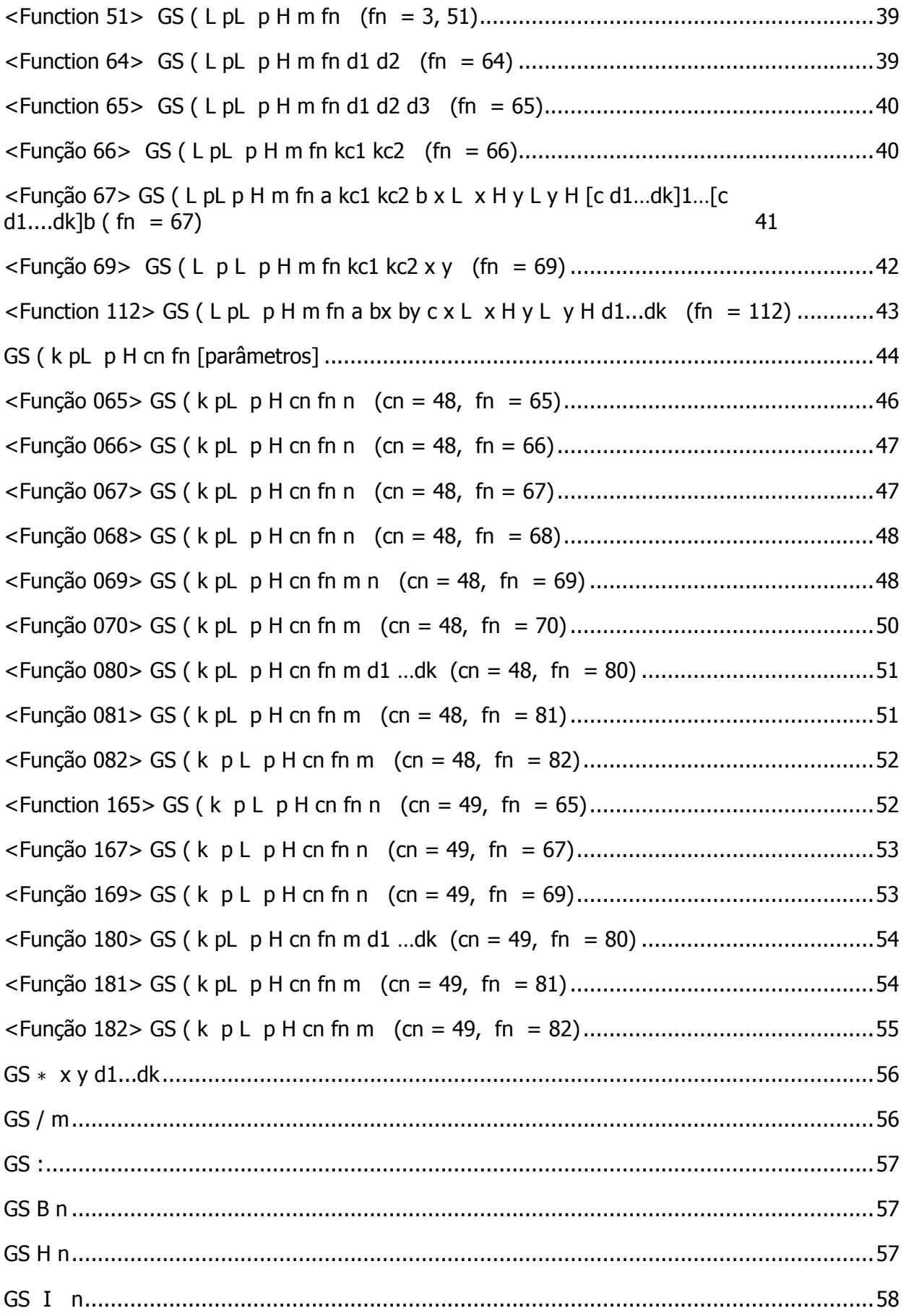

# **ELGIN**

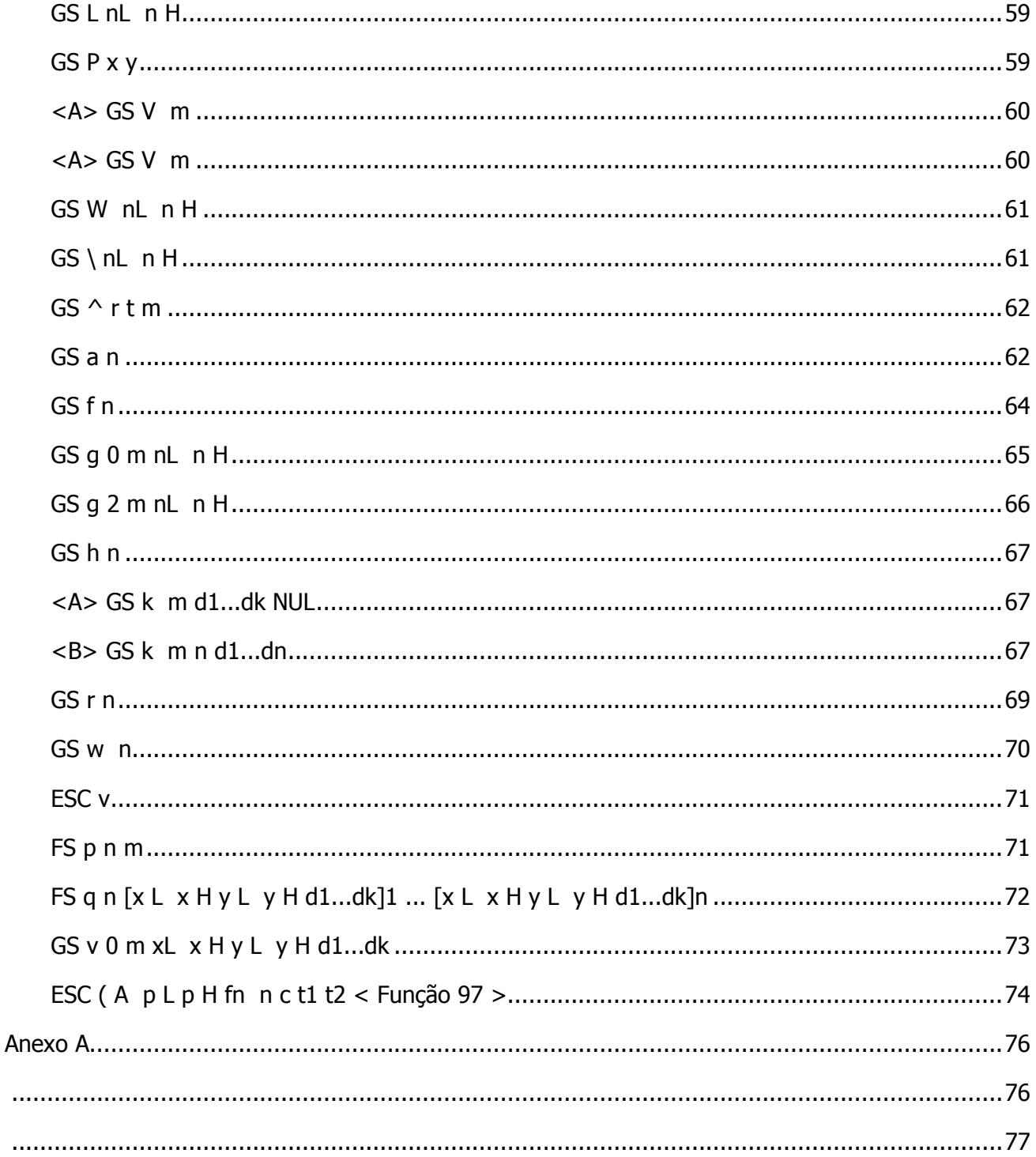

# 1. Visão Geral

# 1.1 Termos chave

Comandos em tempo real:Esses comandos são acionados imediatamente após serem recebidos pela impressora;

Modo página:Nesse modo, a impressora armazena todas as informações em uma memória específica e as concebe na forma de página virtual. Esta página é impressa após a impressora receber o comando de impressão

FF or ESC FF;

Modo padrão:Este é o modo padrão da impressora, denominado modo linha. Nesse modo, a impressora imprime as informações virtuais e fornece papel ao buffer da fila de impressão (as informações são suficientes para uma fila de impressão) ou recebe um comando de impressão, como LF;

Caractere HRI: Caracter pertencente ao código de barras. Interface Humana Legível;

NV:Memória não volátil, na qual, as informações não são perdidas após a alimentação ser desligada. NV: Não volátil;

RAM :Memória de Acesso Aleatório;

ASB: Envio Automático

DPI: Impressão pontos por polegada (uma polegada igual a 25,4 mm). Utilizada para identificar a resolução de uma impressora. Por exemplo, o código 203DPI significa que existem 203 pontos por polegada. DPI: Ponto por polegada

## **1**.**2** Informações dos Comandos

[Nome] Nome do comando.

[Formato] O código utilizado.

[ ]k indica que as informações entre colchetes [ ] devem ser repetidas k vezes.

[Intervalo] Fornece os intervalos permitidos, caso tenham sido definidos, para os parâmetros de comando.

[Padrão] Fornece os valores padrão, caso tenham sido definidos, para os argumentos utilizados.

[Descrição] Descreve a função do comando.

O símbolo " − " presente na tabela caracteriza 0 ou 1.

[Observações] Fornecem informações importantes relacionadas a configuração e a utilização de um comando da impressora, caso seja necessário.

[Referência] Fornece referências, caso existam.

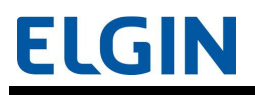

# 2. Comandos

# **HT**

[Nome] Aba horizontal

[Formato] ASCII HT

Hex 09

Decimal 9

[Descrição] •Define a posição de impressão para a próxima posição de aba horizontal.

# LF

[Nome] Impressão e alimentação de linha

[Formato] ASCII LF

Hex 0A

Decimal 10

[Descrição] • Imprime as informações presentes no buffer de impressão e fornece uma linha, com base no espaçamento entre linhas atual.

# FF (No modo página)

[Nome] Impressão e retorno ao modo padrão (no modo página)

[Formato] ASCII FF

Hex 0C

Decimal 12

[Descrição] • Imprime todas as informações presentes no buffer de impressão de uma vez e alterna do modo página para o modo padrão.

# CR

[Nome] Impressão e retorno de carro

[Formato] ASCII CR

Hex 0D

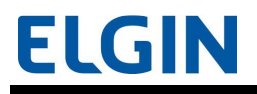

Decimal 13

[Descrição] • Realiza uma das operações descritas a seguir.

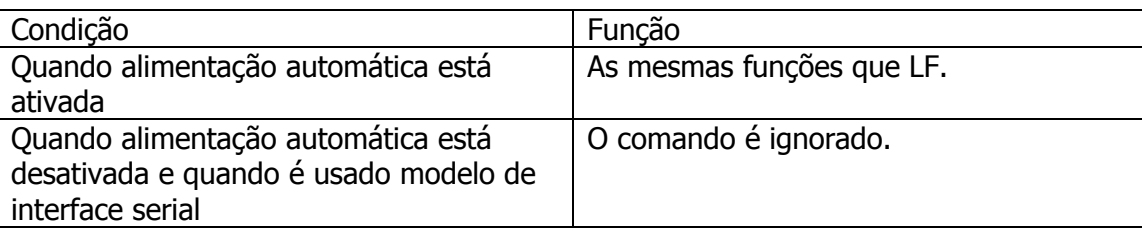

# **CAN**

[Nome] Cancelamento das informações de impressão no modo página

[Formato] ASCII CAN

Hex 18

Decimal 24

[Descrição] • No modo página, apaga todas as informações de impressão presentes na área de impressão atual.

# DLE EOT n

[Nome] Transmissão de status em tempo real

[Formato] ASCII DLE EOT n

Hex 10 04 n

Decimal 16 4 n

[Intervalo]  $1 \le n \le 4$ 

[Descrição] • Transmite o status em tempo real.

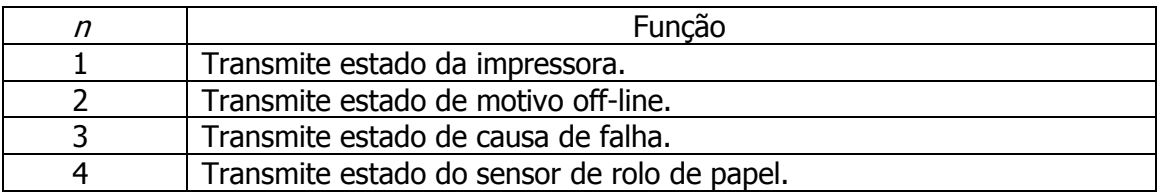

- Esta impressora transmite os seguintes status em tempo real.

 $\bullet$  Status da impressora (  $n = 1$ )

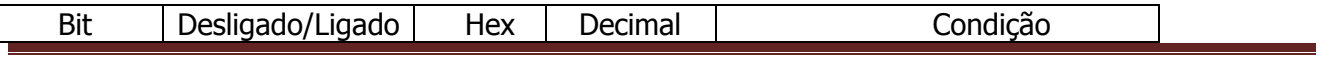

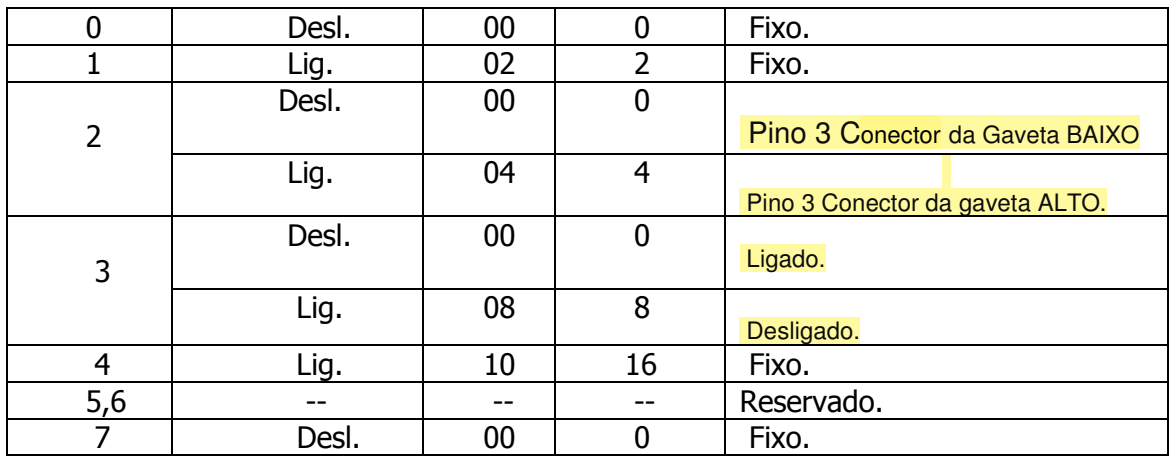

#### $\bullet$  Status indicador de desligamento (  $n = 2$ )

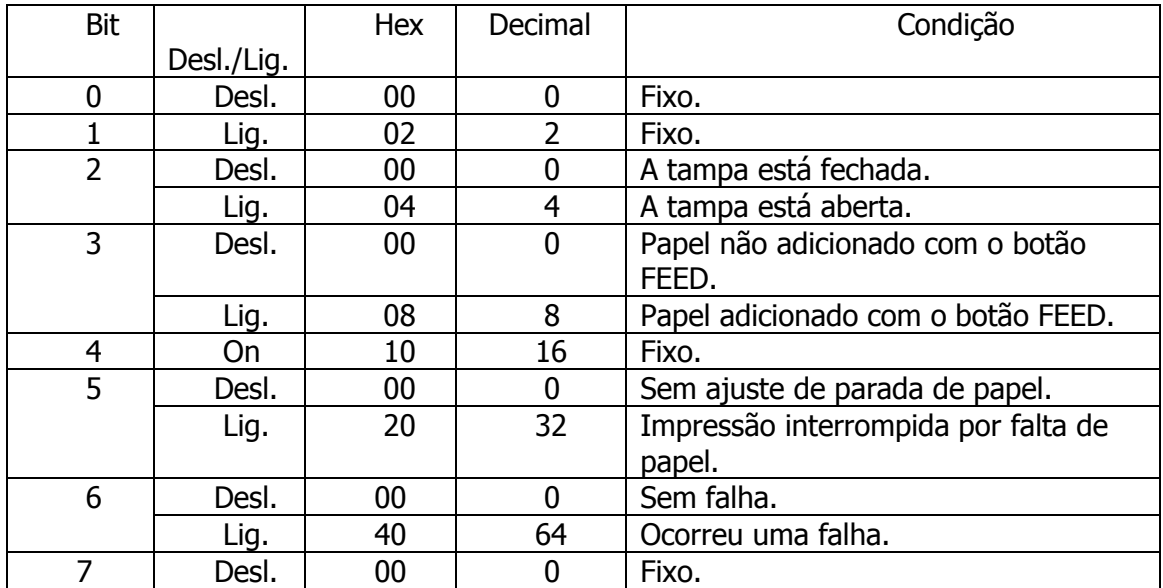

• Status indicador de erro  $(n = 3)$ 

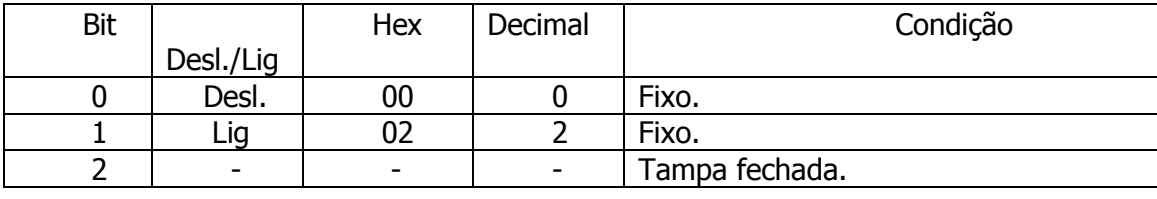

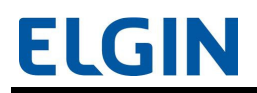

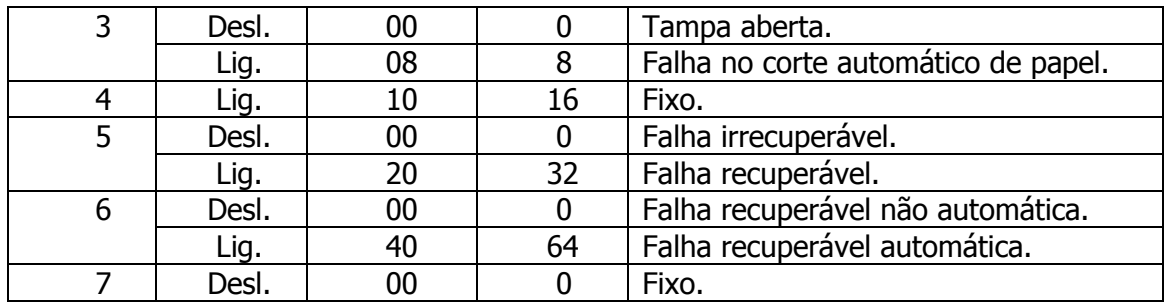

 $\bullet$ Status do sensor do rolo de papel (  $n = 4$ )

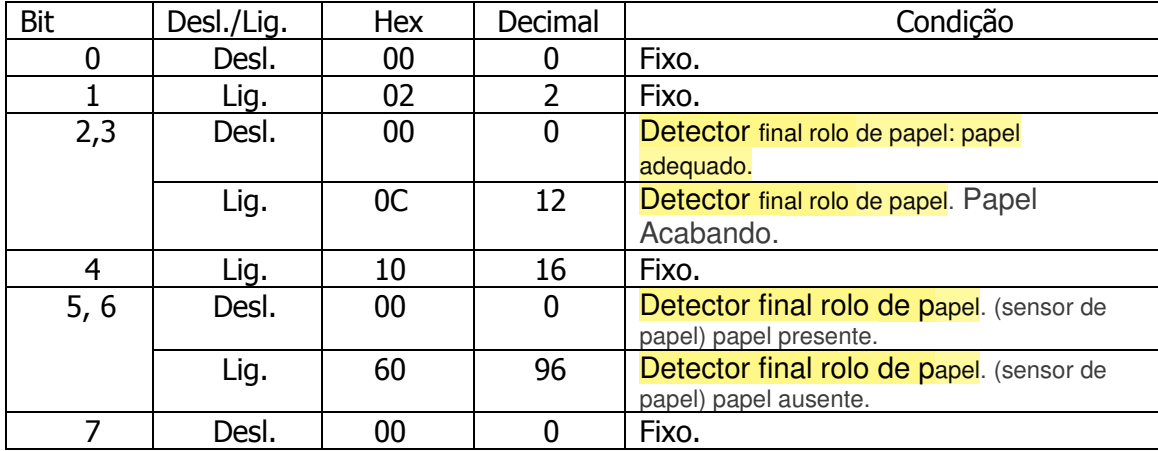

[Observação] • Leve em consideração o que segue:

 - Caso as informações recebidas incluam uma cadeia de dados correspondente a esse comando, a impressora irá acionar este comando. O usuário deve lembrar-se disso.

Exemplo: Informações de impressão podem incluir, acidentalmente, uma cadeia de dados correspondente a este comando.

- Não inclua este comando em outro comando.

Exemplo: Informações de impressão podem incluir este comando.

• Realize a transmissão deste comando utilizando o seguinte método:

 - Quando este comando é transmitido, as informações subsequentes não são enviadas até que o status seja recebido.

 - Entretanto, caso este comando necessite ser transmitido continuamente, é possível transmitir até 4 comandos por vez.

 Nesse caso, as informações subsequentes não são enviadas até que todos os status sejam recebidos.

 Caso este comando seja transmitido utilizando outro método que não aquele mencionado acima, o status pode não ser recebido.

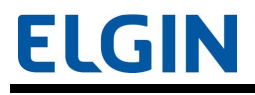

# DLE ENQ n

[Nome] Envio de solicitação em tempo real a impressora

[Formato] ASCII DLE ENQ n

Hex 10 05 n

Decimal 16 5 n

[Intervalo]  $n = 1, 2$ 

[Descrição] • Atende uma solicitação em tempo real enviada pelo computador host.

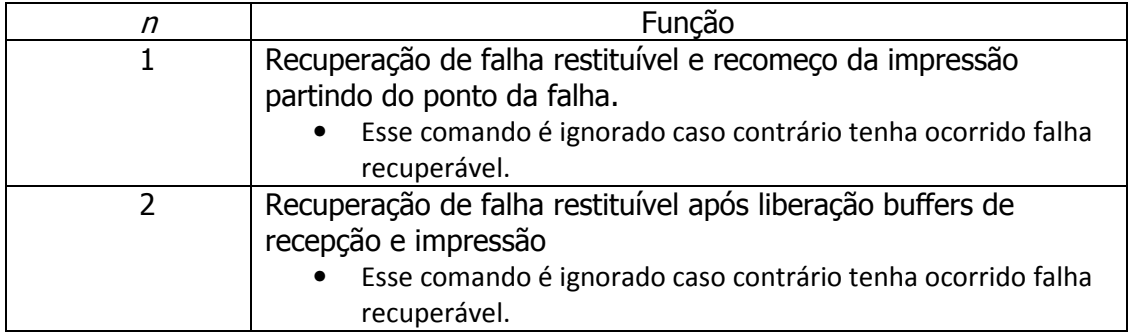

[Observação] • Utilize este comando após sanar a causa do erro.

• Leve em consideração o que segue:

 - Caso as informações recebidas incluam uma cadeia de dados correspondente a esse comando, a impressora irá realizar o comando. O usuário deve lembrar disso.

Exemplo: Informações de impressão podem incluir, acidentalmente, uma cadeia de dados correspondente a este comando.

 -Não inclua este comando em outro comando.

Exemplo: Informações de impressão podem incluir este comando.

[Referência] ANEXO C

# DLE DC4 fn m t  $(\text{fn} = 1)$

[Nome] Geração de pulso em tempo real

[Formato] ASCII DLE DC4 fn m t

Hex 10 14 fn m t

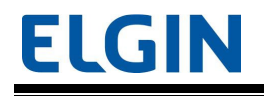

Decimal 16 20 fn m t

[Intervalo]  $fn = 1$ 

 $m = 0, 1$ 

 $1 \leq t \leq 8$ 

[Descrição] • Emitir o pulso especificado por t em tempo real ao conector de pino m.

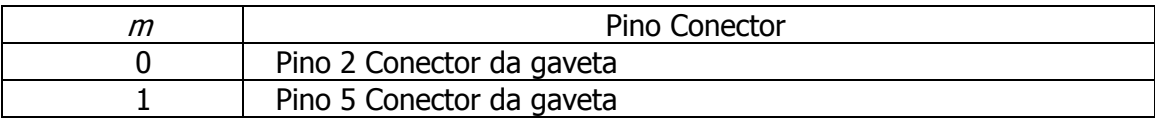

- **- - - - - - - - - - - - - - - -** $\cdot$  t especifica o tempo de ativação ou de desativação do pulso como [t  $\times$  100 ms].

[Observação] • Leve em consideração o que segue:

 - Caso as informações recebidas incluam uma cadeia de dados em conjunto com esse comando, a impressora irá realizar o comando. O usuário deve lembrar disso.

Exemplo: Informações de impressão podem incluir, acidentalmente, uma cadeia de dados correspondente a este comando.

 -Não inclua este comando em outro comando.

Exemplo: Informações de impressão podem incluir este comando.

[Referência] ANEXO F

# DLE DC4 fn a b  $(\text{fn} = 2)$

[Nome] Sequência de desligamento

[Formato] ASCII DLE DC4 fn a b

Hex 10 14 fn a b

Decimal 16 20 fn a b

[Intervalo]  $fn = 2$ 

 $a = 1$ 

 $b = 8$ 

[Descrição] • Executa a sequência de desligamento da impressora e exibe o aviso indicador de desligamento.

- **- - - - - - - -**Armazena os valores do contador de manutenção.
- **- - - - - - - -**Define a interface para BUSY (OCUPADO).

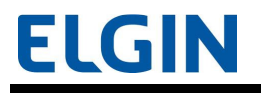

- **- - - - - - - - - - - - - - - -**Define a impressora para o modo de espera.

[Observação] • Leve em consideração o que segue:

 - Caso as informações recebidas incluam uma cadeia de dados correspondente a esse comando, a impressora irá realizar o comando. O usuário deve lembrar disso.

Exemplo: Informações de impressão podem incluir, acidentalmente, uma cadeia de dados correspondente a este comando.

 -Não inclua este comando em outro comando.

Exemplo: Informações de impressão podem incluir este comando.

 • Este comando não desliga a impressora. O usuário deve desligar a alimentação após visualizar o aviso indicador de desligamento.

 • Caso este comando seja computado, a impressora irá interromper qualquer processo em execução. Para ativar o modo de impressão, novamente, é necessário ligar a alimentação ou executar uma redefinição de hardware.

[Referência] ANEXO G

# DLE DC4 fn d1...d7 (fn =  $8$ )

[Nome] Apagar buffer(s)

[Formato] ASCII DLE DC4 fn d1…d7

Hex 10 14 fn d1…d7

Decimal 16 20 fn d1…d7

[Intervalo] fn =  $8$ 

 $d1 = 1$ ,  $d2 = 3$ ,  $d3 = 20$ ,  $d4 = 1$ ,  $d5 = 6$ ,  $d6 = 2$ ,  $d7 = 8$ 

[Descrição] • Apaga todas as informações presentes no buffer de chegada e no buffer de impressão e envia aviso indicador de que as informações foram apagadas.

- **- - - - - - - - - - - - - - - -** Caso ocorra um erro, a partir do qual, a impressora pode ser restaurada, realize o procedimento de restauração.

[Observação] • Não utilize este comando em um sistema que utiliza a impressora em conjunto com o driver OPOS ou driver JavaPOS fornecido pela Seiko Epson Corporation.

• Leve em consideração o que segue:

 - Caso as informações recebidas incluam uma cadeia de dados correspondente a esse comando, a impressora irá acionar o comando. O usuário deve lembrar-se disso.

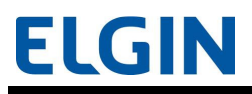

Exemplo: Informações de impressão podem incluir, acidentalmente, uma cadeia de dados correspondente a este comando.

 -Não inclua este comando em outro comando.

Exemplo: Informações de impressão podem incluir este comando.

 • A transmissão das informações subsequentes não deve ser realizada até que o status seja recebido, após o envio deste comando.

### ESC FF

[Nome] Impressão de informações no modo página

[Formato] ASCII ESC FF

Hex 1B 0C

Decimal 27 12

[Descrição] • No modo página, este comando imprime todas as informações, de uma vez, no buffer de impressão.

### ESC SP n

[Nome] Definição do espaçamento entre caracteres do lado direito

[Formato] ASCII ESC SP n

Hex 1B 20 n

Decimal 27 32 n

[Intervalo]  $0 \le n \le 255$ 

 $[Padrão]$  n = 0

[Descrição] • Define o espaçamento entre caracteres do lado direito para  $\lceil n \times (unidade capaz \rceil)$ de ser movida na vertical ou horizontal)].

[Observação] • O espaçamento máximo permitido para o lado direito é de 31,875 mm {203/180"}.

## ESC ! n

[Nome] Seleção do modo impressão

[Formato] ASCII ESC ! n

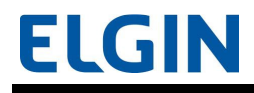

Hex 1B 21 n

Decimal 27 33 n

[Intervalo]  $0 \le n \le 255$ 

 $[Padrão]$  n = 0

[Descrição] • Seleciona a fonte de caracteres e o estilo da mesma (negrito, altura, largura e sublinhado) ao mesmo tempo.

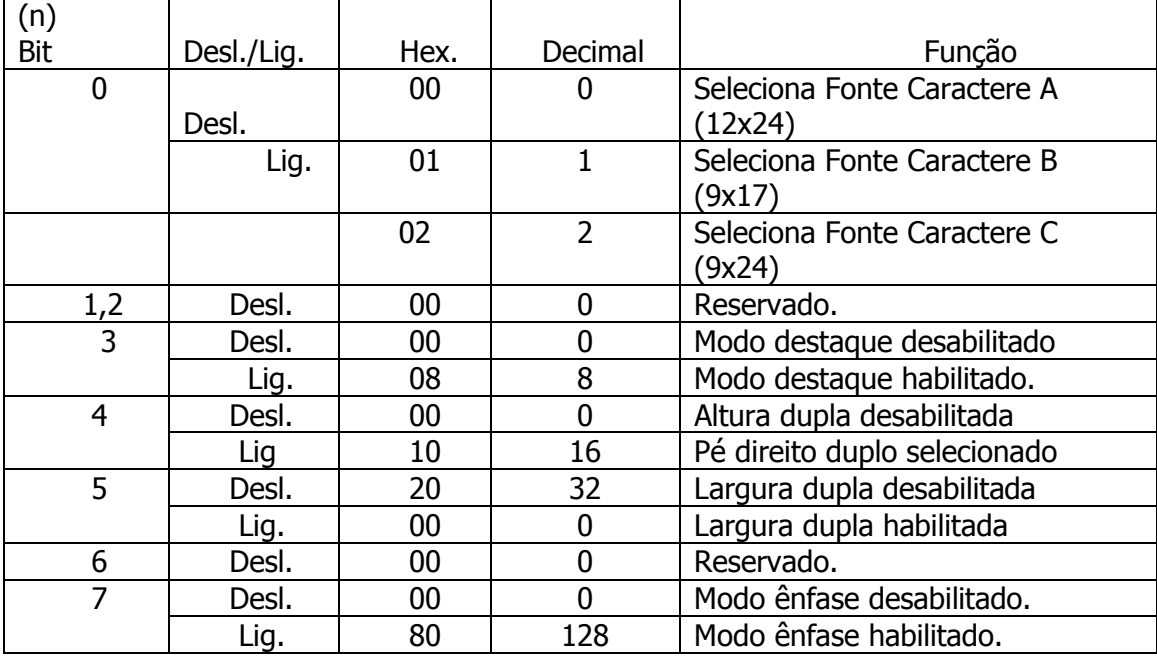

# ESC\$ n L n H

[Nome] Definição da posição de impressão absoluta

[Formato] ASCII ESC \$ n L n H

Hex 1B 24 n L n H

Decimal 27 36 n L n H

 $[Intervalo] 0 \leq (n L + n H \times 256) \leq 65535 (0 \leq n L \leq 255, 0 \leq n H \leq 255)$ 

[Descrição] • Desloca a posição de impressão para  $[(n L + n H \times 256) \times (unidade capaz de$ ser movida na horizontal ou vertical ()] a partir da margem esquerda da área de impressão.

## ESC  $%$  n

[Nome] Seleção/cancelamento do conjunto de caracteres definidos pelo usuário

[Formato] ASCII ESC % n

Hex 1B 25 n

Decimal 27 37 n

[Intervalo]  $0 \le n \le 255$ 

 $[Padrão]$  n = 0

[Descrição] • Seleciona ou cancela o conjunto de caracteres definidos pelo usuário.

- **- - - - - - - - - - - - - - - -** Quando o LSB de n for 0, o conjunto de caracteres definidos pelo usuário será cancelado.

- **- - - - - - - - - - - - - - - -** Quando o LSB de n for 1, o conjunto de caracteres definidos pelo usuário será selecionado.

# ESC & y c1 c2 [x1 d1...d(y  $\times$  x1)]...[xk d1...d(y  $\times$  xk)]

[Nome] Definição de caracteres definidos pelo usuário

[Formato] ASCII ESC & y c1 c2  $[x1 d1...d(y \times x1)]...$  xk d1...d(y x xk)]

Hex 1B 26 y c1 c2  $[x1 \text{ d}1...d(y \times x1)]...[xk \text{ d}1...d(y \times xk)]$ 

Decimal 27 38 y c1 c2  $[x1 d1...d(y \times x1)]...[xk d1...d(y \times xk)]$ 

[Intervalo]  $y = 3$ 

 $32 \leq c1 \leq c2 \leq 126$  $0 \le x \le 12$  [quando a Fonte A (12  $\times$  24) for selecionada]  $0 \le x \le 9$  [quando a Fonte B (9  $\times$  17) for selecionada]  $0 \le d \le 255$  $k = c2 - c1 +1$ 

[Descrição] • Define o padrão de caracteres definido pelo usuário para os códigos de caracteres especificados.

- **- - - - - - -** y especifica o número de bytes na direção vertical.
- **- - - - - - -**  c1 especifica o código de caracteres inicial destinado a definição e c2 especifica o código final.

- **- - - - - - - - - - - - - - -**  x especifica o número de pontos na direção horizontal, a partir da margem esquerda.

- **- - - - - - - - - - - - - -** d especifica as informações definidas (formato de coluna).

[Observação] • Os caracteres definidos pelo usuário e uma imagem baixada ( GS ∗) não podem ser definidos

ao mesmo tempo. Quando esse comando é executado, a imagem baixada é apagada.

# $ESC * m nL n H d1...dk$

[Nome] Seleção do modo imagem

[Formato] ASCII ESC ∗ m nL n H d1...dk

Hex 1B 2A m nL n H d1...dk

Decimal 27 42 m nL n H d1...dk

[Intervalo]  $m = 0, 1, 32, 33$ 

 $1 \leq (n L + n H \times 256) \leq 2047 (0 \leq n L \leq 255, 0 \leq n H \leq 7)$ 

 $0 \le d \le 255$ 

 $k = n L + n H \times 256$  [quando m = 0, 1]

 $k = ( n L + n H \times 256) \times 3$  [quando m = 32, 33]

[Descrição] • Armazena as informações da imagem no buffer de impressão utilizando o modo imagem especificado por m.

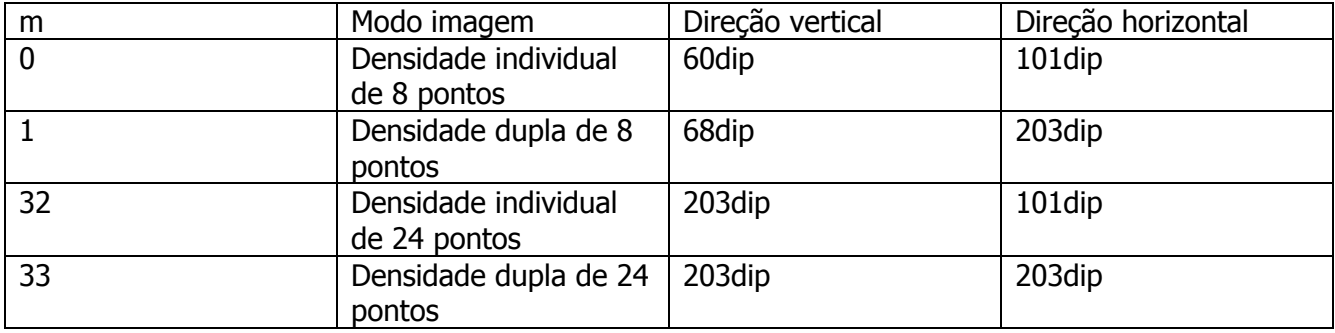

- **- - - - - - - - - - - - - -**  n L , n H especificam o número de pontos da imagem na direção horizontal como (n L + n H  $\times$  256).

- **- - - - - - - - - - - - - - -** d especifica as informações da imagem (formato de coluna).

# $ESC - n$

[Nome] Ativação/desativação do modo sublinhado

[Formato] ASCII ESC − n Hex 1B 2D n

Decimal 27 45 n

[Intervalo]  $0 \le n \le 2$ ,  $48 \le n \le 50$ 

#### $[Padrão]$  n = 0

[Descrição] • Ativa/desativa o modo sublinhado.

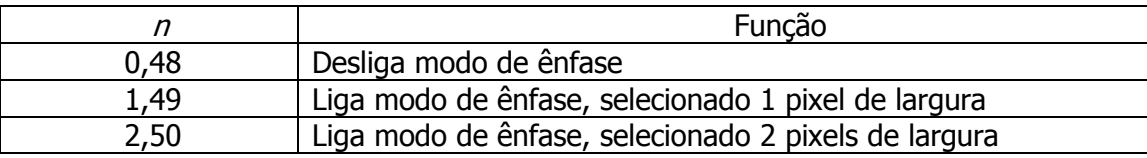

# ESC 2

[Nome] Seleção do espaçamento entre linhas padrão

[Formato] ASCII ESC 2

Hex 1B 32

Decimal 27 50

[Descrição] • Define o espaçamento entre linhas para aproximadamente 3,75 mm {1/6"}.

## ESC 3 n

[Nome] Definição do espaçamento entre linhas

[Formato] ASCII ESC 3 n

Hex 1B 33 n

Decimal 27 51 n

[Intervalo]  $0 \le n \le 255$ 

[Padrão] Equivalente a aproximadamente 4,23 mm {1/6"}.

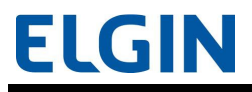

[Descrição] • Define o espaçamento entre linhas para  $\lceil n \times (unidade capaz de ser movida na$ horizontal ou vertical)].

[Observação] • O valor máximo permitido é de 1016 mm {40"}.

# $\mathbf{ESC} = \mathbf{n}$

[Nome] Seleção do dispositivo periférico

[Formato] ASCII ESC = n

Hex 1B 3D n

Decimal 27 61 n

[Intervalo]  $0 \le n \le 255$ 

 $[Padrão]$  n = 1

[Descrição] • Seleciona o dispositivo, para o qual, o computador host irá transmitir as informações.

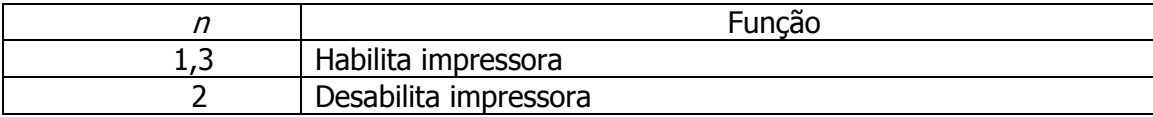

- **- - - - - - - - - - - - - - -**• Quando a impressora está desativada ( $n = 2$ ), todas as informações, exceto este comando e os comandos em tempo real, são ignoradas.

# ESC ? n

[Nome] Cancelamento de caracteres definidos pelo usuário

[Formato] ASCII ESC ? n

Hex 1B 3F n

Decimal 27 63 n

[Intervalo]  $32 \le n \le 126$ 

[Descrição] • Apaga o padrão de caracteres definido pelo usuário, especificado pelo código de caracteres n.

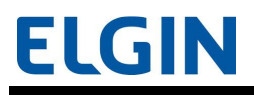

# ESC @

[Nome] Inicialização da impressora

[Formato] ASCII ESC @

Hex 1B 40

Decimal 27 64

[Descrição] • Apaga as informações presentes no buffer de impressão e redefine os modos de impressão para os modos que estavam ativos quando a impressora foi ligada.

Mantém as seguintes informações:

- **- - - - - - - -**Informações de definição macro.
- **- - - - - - - -**Informações armazenadas na memória de usuário NV.
- **- - - - - - - -**Informações definidas para a imagem NV (imagem NV).
- **- - - - - - - -**Valor do contador de manutenção.
- **- - - - - - - -**Valor de configuração especificado utilizando o GS ( E .

# ESC D n1...nk NUL

[Nome] Definição de posições de aba horizontal [Formato] ASCII ESC D n1...nk NUL Hex 1B 44 n1...nk 00 Decimal 27 68 n1...nk 0 [Intervalo]  $1 \leq n1 \leq n2 \leq ... \leq nk \leq 255$  $0 \le k \le 32$ [Padrão] n = 8, 16, 24, 32, 40, ..., 232, 240, 248 [para Fonte A (12  $\times$  24) com largura padrão para caracteres] [Descrição] • Define as posições de aba horizontal. - **- - - - - - - - - - - - - -**  n especifica o número de dígitos, a partir da posição definida para a margem esquerda da área de impressão.

- **- - - - - - - - - - - - - - -**• k é utilizado para indicar o número de bytes definido para a posição de aba

horizontal.

# ESC E n

[Nome] Ativação/desativação do modo negrito

[Formato] ASCII ESC E n

Hex 1B 45 n

Decimal 27 69 n

[Intervalo]  $0 \le n \le 255$ 

 $[Padrão]$  n = 0

- [Descrição] Ativa/desativa o modo negrito.
- **- - - - - - - -**Quando o LSB de n for 0, desativa o modo negrito.
- **- - - - - - - -**Quando o LSB de n for 1, ativa o modo negrito.

# ESC G n

[Nome] Ativação/desativação do modo face dupla.

[Formato] ASCII ESC G n

Hex 1B 47 n

Decimal 27 71 n

[Intervalo]  $0 \le n \le 255$ 

 $[Padrão]$  n = 0

[Descrição] • Ativa/desativa o modo face dupla.

- **- - - - - - - -**Quando o LSB de n for 0, desativa o modo face dupla.
- **- - - - - - - -**Quando o LSB de n for 1, ativa o modo face dupla.

# ESC J n

[Nome] Impressão e alimentação de papel

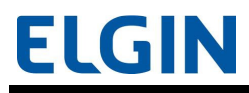

[Formato] ASCII ESC J n

 Hex 1B 4A n Decimal 27 74 n

[Intervalo]  $0 \le n \le 255$ 

[Descrição] • Imprime as informações presentes no buffer de impressão e fornece papel [ n × (unidade movida na vertical ou na horizontal)].

[Observação] • A quantidade máxima de alimentação de papel permitida é de 1016 mm {40"}.

# ESC L

[Nome] Seleção do modo página

[Formato] ASCII ESC L

Hex 1B 4C

Decimal 27 76

[Descrição] • Alterna entre o modo padrão e o modo página.

# ESC M n

[Nome] Seleção da fonte de caracteres

[Formato] ASCII ESC M n

Hex 1B 4D n

Decimal 27 77 n

[Intervalo]  $n = 0, 1, 48, 49$ 

 $[Padrão]$  n = 0

[Descrição] • Seleciona a fonte de caracteres.

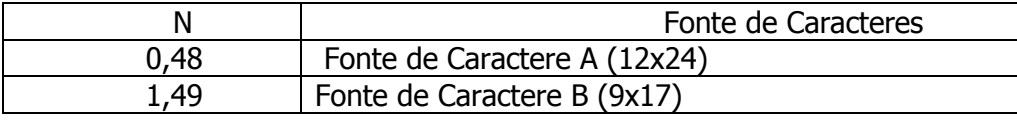

# ESC R n

[Nome] Seleção de conjunto internacional de caracteres

[Formato] ASCII ESC R n

Hex 1B 52 n

Decimal 27 82 n

[Intervalo]  $0 \le n \le 15$ 

[Padrão]  $n = 0$  [Outro que não seja nenhum dos modelos a seguir]

n = 15 [Modelo chinês simplificado]

[Descrição] • Seleciona um conjunto internacional de caracteres.

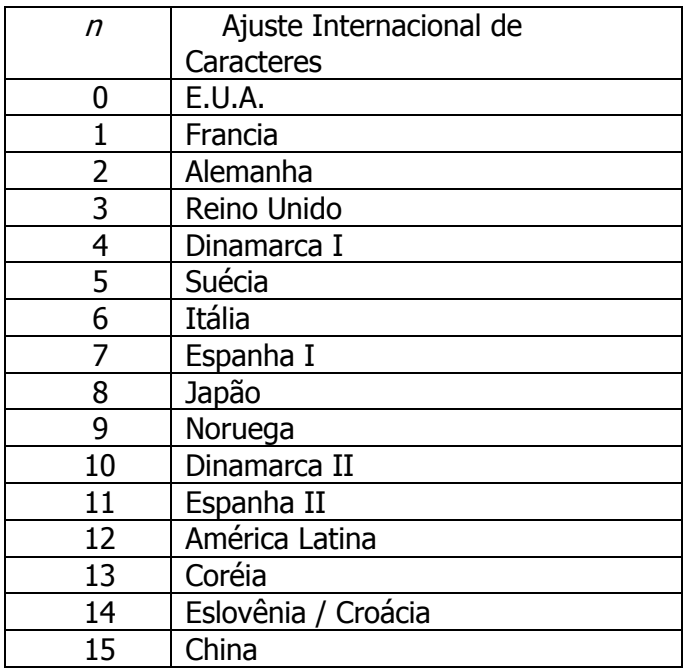

[Referência] " Conjuntos Internacionais de Caracteres"

# ESC S

[Nome] Seleção do modo padrão

[Formato] ASCII ESC S

Hex 1B 53

Decimal 27 83

[Descrição] • Alterna entre o modo página e o modo padrão.

# ESC T n

[Nome] Seleção da direção de impressão no modo página

[Formato] ASCII ESC T n

Hex 1B 54 n

Decimal 27 84 n

[Intervalo]  $0 \le n \le 3$ , 48  $\le n \le 51$ 

 $[Padrão]$  n = 0

[Descrição] • No modo página, seleciona a direção de impressão e a posição inicial.

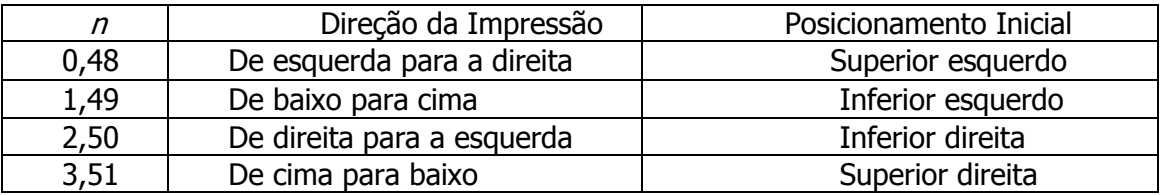

# ESC V n

[Nome] Ativação/desativação do modo de rotação em 90° no sentido horário

[Formato] ASCII ESC V n

Hex 1B 56 n

Decimal 27 86 n

[Intervalo]  $0 \le n \le 2, 48 \le n \le 50$ 

 $[Padrão]$  n = 0

[Descrição] • No modo padrão, ativa o modo de rotação em 90° no sentido horário.

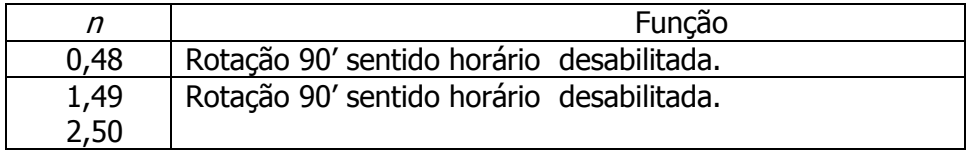

# ESC W xL x H y L y H dx L dx H dy L dy H

[Nome] Definição da área de impressão no modo página [Formato] ASCII ESC W x L x H y L y H dxL dxH dyL dyH Hex 1B 57 x L x H y L y H dxL dxH dyL dyH Decimal 27 87 x L x H y L y H dxL dxH dyL dyH  $[Interval 0]$   $\le$   $(x L + x H \times 256)$   $\le$  65535  $(0 \le x L \le 255, 0 \le x H \le 255)$  $0 \le (y L + y H \times 256) \le 65535 (0 \le y L \le 255, 0 \le y H \le 255)$  $1 \leq ( dxL + dxH \times 256 ) \leq 65535 (0 \leq dxL \leq 255, 0 \leq dxH \leq 255 )$  $1 \le$  ( dyL + dyH  $\times$  256)  $\le$  65535 (0  $\le$  dyL  $\le$  255, 0  $\le$  dyH  $\le$  255)  $[Padr\tilde{a}o]$  ( x L + x H × 256) = 0 ( x L = 0, x H = 0)  $(y L + y H \times 256) = 0$   $(y L = 0, y H = 0)$  $(dxL + dxH \times 256) = 512$  ( dxL = 0, dxH = 2) [modelo de papel com 80 mm de largura]  $(dxL + dxH \times 256) = 360$   $(dxL = 104, dxH = 4)$  [modelo de papel com 58 mm de largura]  $(dyL + dyH \times 256) = 1662$  ( dyL = 126, dyH = 6) [Descrição] • No modo página, define o tamanho e a origem lógica da área de impressão. - **- - - - - - - - - - - - - - - -**•  $x L$ , x H especificam a origem lógica horizontal como [( $x L + x H \times 256$ )  $\times$  (unidade movida na horizontal)] a partir da origem absoluta. - **- - - - - - - - - - - - - - - -**• y L, y H especificam a origem lógica vertical como  $[(y L + y H \times 256) \times$ (unidade movida na vertical)] a partir da origem absoluta. - **- - - - - - - - - - - - - -**  dxL , dxH especificam a dimensão horizontal da área de impressão como [( dxL + dxH  $\times$  256)  $\times$  (unidade movida na horizontal)]. - **- - - - - - - - - - - - - - -**  dyL , dyH especificam a dimensão vertical da área de impressão como [( dyL + dyH  $\times$  256)  $\times$  (unidade movida na vertical)]. [Observação] • Quando o controle de impressão de cor única é selecionado, a dimensão vertical da área de impressão pode

ser definido para, no máximo, 207,95 mm {3324/406"}.

# $ESC \setminus nL \; nH$

[Nome] Definição da posição relativa de impressão

[Formato] ASCII ESC \ n L n H

Hex 1B 5C n L n H

Decimal 27 92 n L n H

 $[Intervalo] -32768 \leq (n L + n H \times 256) \leq 32767$ 

[Descrição] • Desloca a posição de impressão para  $[(n L + n H \times 256) \times (unidade capaz de$ ser movida na horizontal ou vertical (integral de posição atual.

- **- - - - - - - - - - - - - - -** Um número positivo especifica movimento para a direita, e um número negativo especifica movimento para a esquerda.

# ESC a n

[Nome] Seleção de justificativa

[Formato] ASCII ESC a n

Hex 1B 61 n

Decimal 27 97 n

[Intervalo]  $0 \le n \le 2, 48 \le n \le 50$ 

 $[Padrão]$  n = 0

[Descrição] • No modo padrão, alinha todas as informações em uma linha em relação ao layout selecionado.

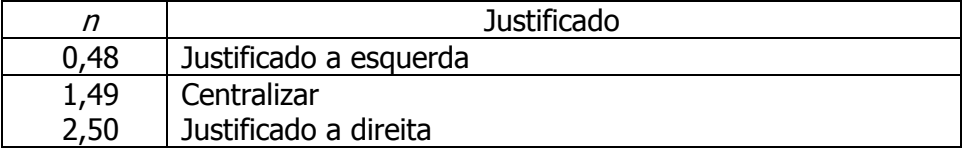

## ESC c 3 n

[Nome] Seleção de sensor de papel para emissão de sinais de impressão

[Formato] ASCII ESC c 3 n

Hex 1B 63 33 n

Decimal 27 99 51 n

[Intervalo]  $0 \le n \le 255$ 

[Padrão] n = 0 [quando o interruptor DIP [SW 1-3] estiver ativado.]

 $n = 15$  [quando o interruptor DIP [SW 1-3] estiver desativado.]

[Descrição] • Seleciona se o sensor de papel deve emitir sinais de impressão ou não quando o papel é detectado.

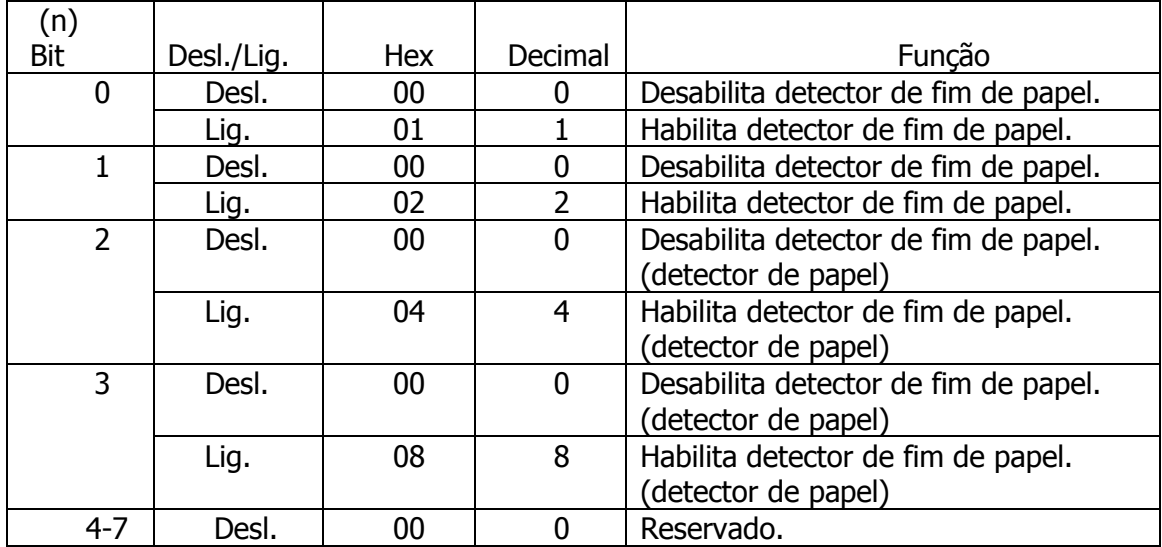

[Observação] • Este comando pode ser ativado apenas em modelo de interface paralela.

## ESC c 4 n

[Nome] Seleção de sensor de papel para interromper a impressão

[Formato] ASCII ESC c 4 n

Hex 1B 63 34 n

Decimal 27 99 52 n

[Intervalo]  $0 \le n \le 255$ 

27

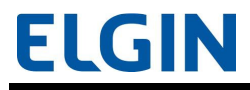

#### $[Padrão]$  n = 0

[Descrição] • Seleciona se o sensor de papel deve interromper a impressão ou não quando o papel é detectado.

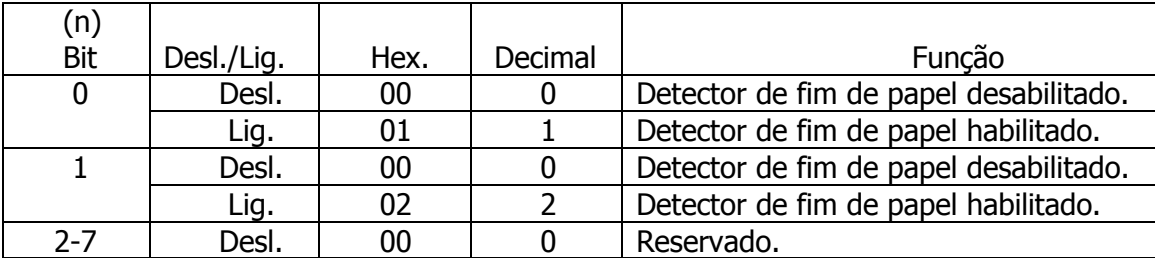

### ESC c 5 n

[Nome] Ativação/desativação dos botões do painel

[Formato] ASCII ESC c 5 n

Hex 1B 63 35 n

Decimal 27 99 53 n

- [Intervalo]  $0 \le n \le 255$
- $[Padrão]$  n = 0

[Descrição] • Ativa/desativa os botões do painel.

- **- - - - - - - - - - - - - - -**Quando o LSB de n for 0, os botões do painel serão ativados.

- **- - - - - - - - - - - - - - -**Quando o LSB de n for 1, os botões do painel serão desativados.

[Observação] • Este comando afeta o botão FEED (ALIMENTAÇÃO).

 • O botão FEED é desativado, independente das configurações deste comando, enquanto a tampa estiver aberta.

# ESC d n

[Nome] Impressão e alimentação de n linhas

[Formato] ASCII ESC d n

Hex 1B 64 n

Decimal 27 100 n

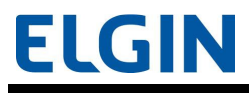

[Intervalo]  $0 \le n \le 255$ 

[Descrição] • Imprime as informações presentes no buffer de impressão e fornece papel [ n × (espaçamento atual entre linhas)].

[Observação] • A quantidade máxima de alimentação de papel permitida é de 1016 mm {40"}.

# ESC p m t1 t2

[Nome] Gera pulso

[Formato] ASCII ESC p m t1 t2

Hex 1B 70 m t1 t2

Decimal 27 112 m t1 t2

[Intervalo]  $m = 0, 1, 48, 49$ 

 $0 \leq t1 \leq 255$ 

 $0 \leq t2 \leq 255$ 

[Descrição] • Emitir o pulso especificado por t em tempo real ao conector de pino m.

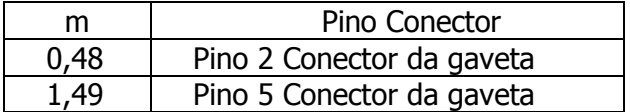

- **- - - - - - - - - - - - - - - -**• t especifica o pulso pontual ou atrasado como  $[t \times 2 \text{ ms}]$ .

- **- - - - - - - - - - - - - - - -** $\cdot$  t2 especifica o tempo de desativação do pulso como [ t2  $\times$  2 ms].

[Observação] • Especifica o valor ( t1 < t2 ) de forma que o tempo de desativação seja maior do que o tempo de ativação.

### ESC t n

[Nome] Seleção da tabela de códigos de caracteres

[Formato] ASCII ESC t n

Hex 1B 74 n

Decimal 27 116 n

[Intervalo] 0≤n≤5; 13≤n≤21;n=26; 32≤n≤34;n=36,37; 39≤n≤40; 45≤n≤52

# $[Padrão]$  n = 0

[Descrição] • Seleciona a página n a partir da tabela de códigos de caracteres.

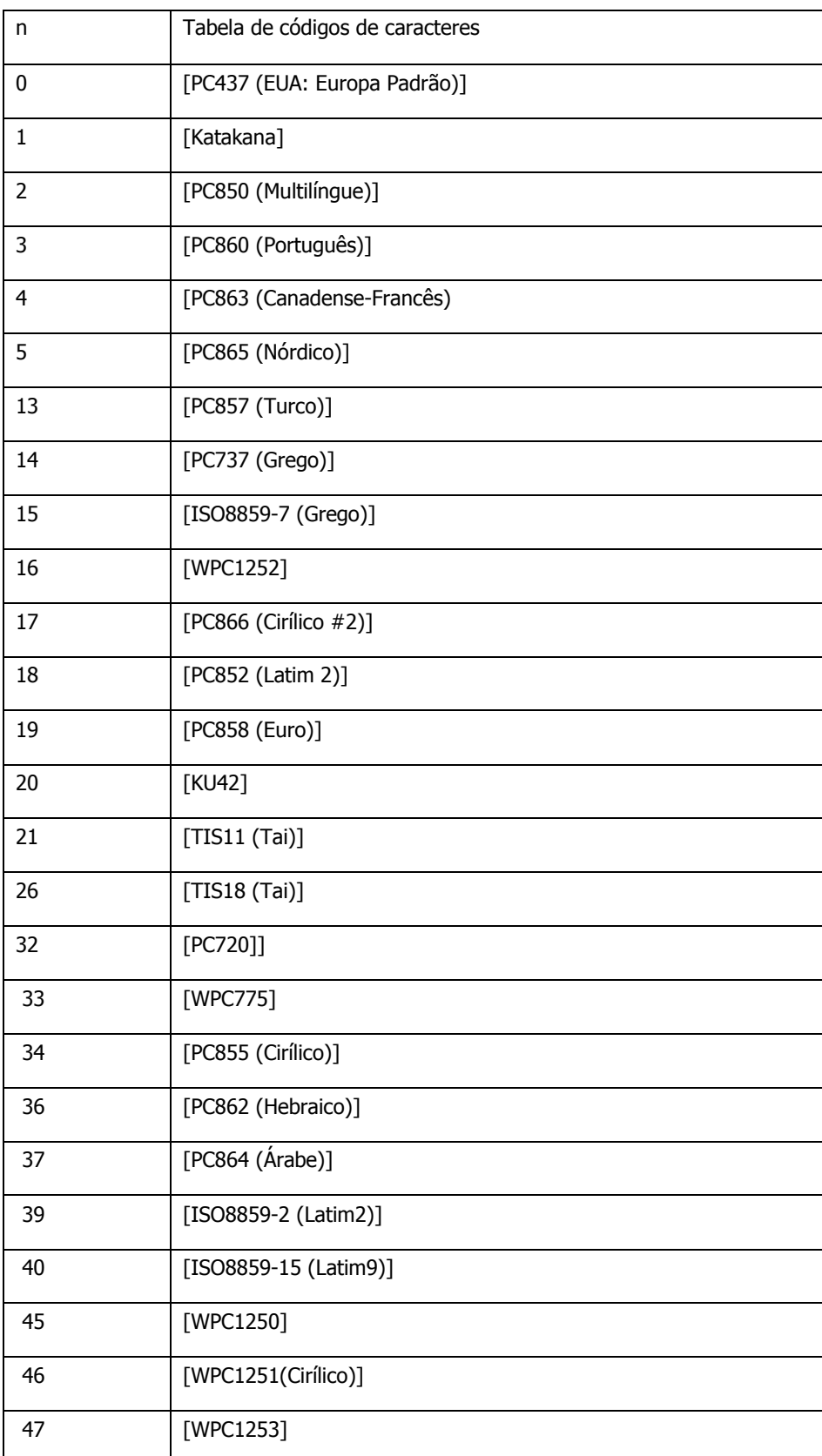

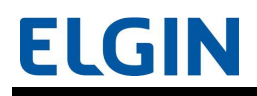

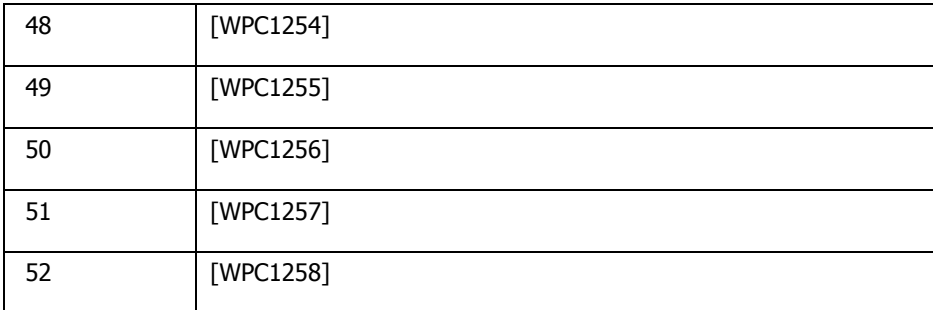

[Observação] As pág. 0/pág. 2/pág. 3/pág. 4/pág. 5/ pág. 14/pág. 17/ pág. 18/ pág. 19/ pág. 20/ pág. 21/ pág. 26/ pág. 32 /pág. 47 oferecem suporte as fontes 12 x 24 e 9 x 17.

[Referência] " Anexo A"

# ESC { n

[Nome] Ativação/desativação do modo de impressão invertida

- [Formato] ASCII ESC { n Hex 1B 7B n Decimal 27 123 n
- [Intervalo]  $0 \le n \le 255$

 $[Padrão]$  n = 0

- [Descrição] No modo padrão, ativa ou desativa o modo de impressão invertida.
- **- - - - - - - -**Quando o LSB de n for 0, desativa o modo de impressão invertida.
- **- - - - - - - -**Quando o LSB de n for 1, ativa o modo de impressão invertida.

## FS g 1 m a1 a2 a3 a4 nL n H d1...dk

[Nome] Armazenamento de informações na memória de usuário NV

[Formato] ASCII FS g 1 m a1 a2 a3 a4 n L n H d1...dk

Hex 1C 67 31 m a1 a2 a3 a4 n L n H d1...dk

Decimal 28 103 49 m a1 a2 a3 a4 n L n H d1...dk

[Intervalo]  $m = 0$ 

 $0 \le$  ( a1 + a2  $\times$  256 + a3  $\times$  65536 + a4  $\times$  16777216)  $\le$  1023

 $(0 \le a1 \le 255, 0 \le a2 \le 3, a3 = 0, a4 = 0)$ 

 $1 \le ( nL + nH \times 256 ) \le 1024 (0 \le nL \le 255, 0 \le nH \le 4 )$ 

 $32 \le d \le 255$ 

 $k = (nL + nH \times 256)$ 

Tamanho total da capacidade = 1KB.

[Descrição] • Armazena as informações (d1...dk) na área a partir de (a1 + a2  $\times$  256 + a3  $\times$ 65536 + a4  $\times$  16777216) para (n L + n H  $\times$  256) bytes na memória de usuário NV.

[Observações] • As execuções frequentes de comando escrito, por um comando de escrita de memória de NV, podem danificar

a memória de NV. Portanto, recomenda-se limitar escrever comandos na

memória de NV menos que 10 vezes por dia.

 • Se a alimentação de energia for desligada ou se a impressora é redefinida por meio de uma interface, enquanto esse comando está

 sendo executado, o aparelho pode entrar em condições anormais. Certifique-se de não desligar

 a alimentação da impressora ou de redefini-la utilizando a interface correspondente, enquanto este comando estiver sendo

executado.

 • Enquanto esse comando estiver sendo processado, a impressora pode exibir o status BUSY (OCUPADO) enquanto registra as informações

 na memória NV e pára de receber informações. Portanto, certifique-se de não transmitir informações,

 incluindo os comandos em tempo real, enquanto a impressora exibir o status BUSY (OCUPADO).

#### FS g 2 m a1 a2 a3 a4 nL n H

[Nome] Leitura das informações presentes na memória de usuário NV

[Formato] ASCII FS g 2 m a1 a2 a3 a4 n L n H

Hex 1C 67 32 m a1 a2 a3 a4 n L n H

Decimal 28 103 50 m a1 a2 a3 a4 n L n H

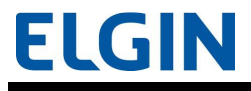

[Intervalo]  $m = 0$ 

 $0 \le$  ( a1 + a2  $\times$  256 + a3  $\times$  65536 + a4  $\times$  16777216)  $\le$  1023

 $(0 \le a1 \le 255, 0 \le a2 \le 3, a3 = 0, a4 = 0)$ 

 $1 \le ( nL + nH \times 256) \le 80 (1 \le nL \le 80, nH = 0)$ 

[Descrição] • Transmite as informações presentes na área a partir de ( $a1 + a2 \times 256 + a3 \times$ 65536 + a4  $\times$  16777216) para ( n L + n H  $\times$  256) bytes na memória de usuário NV.

[Observação] • Quando esse comando é transmitido, não envie os dados subsequentes até que o status seja recebido.

### GS ! n

[Nome] Seleção do tamanho dos caracteres

[Formato] ASCII GS ! n

Hex 1D 21 n

Decimal 29 33 n

 $[Intervalo] 0 \le n \le 7, 16 \le n \le 23, 32 \le n \le 39, 48 \le n \le 55, 64 \le n \le 71,$ 

 $80 \le n \le 87$ ,  $96 \le n \le 103$ ,  $112 \le n \le 119$ 

 $(1 \leq$  Aumento de tamanho na direção vertical  $\leq$  8, 1  $\leq$  Aumento de tamanho na direção horizontal  $\leq 8$ )

 $[Padrão]$  n = 0

[Descrição] • Seleciona o tamanho dos caracteres (aumento de altura e aumento de largura).

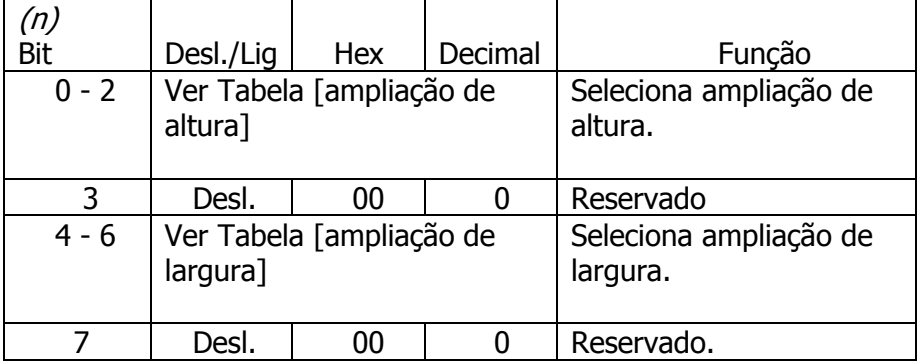

[Aumento de Altura]

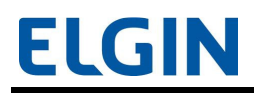

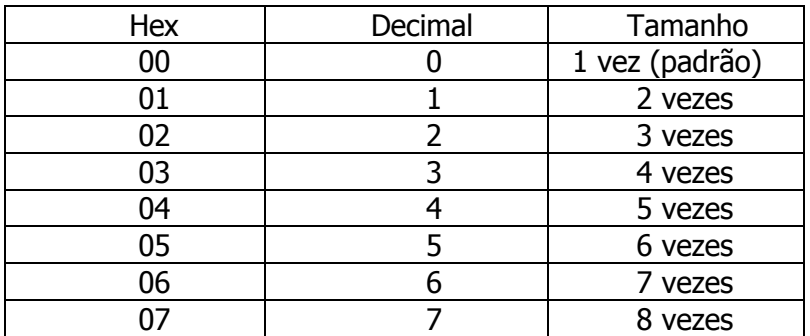

[Ampliação de largura]

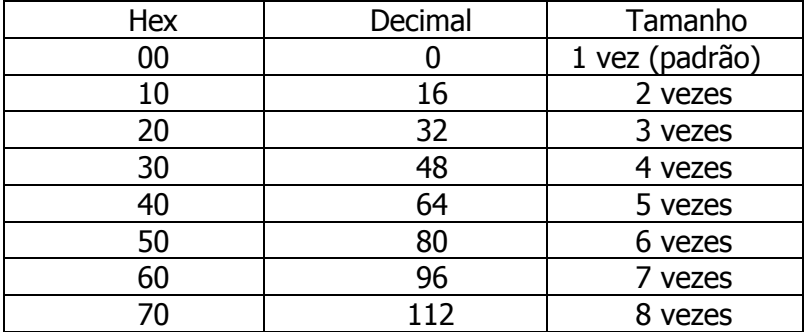

# GS \$ nL n H

[Nome] Definição da posição de impressão vertical absoluta no modo página

[Formato] ASCII GS \$ n L n H

Hex 1D 24 n L n H

Decimal 29 36 n L n H

 $[Intervalo] 0 \leq (n L + n H \times 256) \leq 65535 (0 \leq n L \leq 255, 0 \leq n H \leq 255)$ 

[Descrição] • No modo página, desloca a posição de impressão vertical para  $[(n L + n H \times 256)]$ × (unidade movida na horizontal ou na vertical)] a partir da posição inicial definida utilizando o comando ESC T.

# GS ( A pL p H n m

[Nome] Realização de teste de impressão

[Formato] ASCII GS ( A p L p H n m Hex 1D 28 41 p L p H n m Decimal 29 40 65 p L p H n m [Intervalo] (  $p L + p H \times 256$ ) = 2 (  $p L = 2$ ,  $p H = 0$ )

 $0 \le n \le 2,48 \le n \le 50$ 

 $1 \le m \le 3, 49 \le m \le 51$ 

[Descrição] • Realiza um teste de impressão.

- **- - - - - - - - - - - - - - -**• p L, p H especificam ( p L + p H  $\times$  256) o número de bytes após o p H ( n e m).

- **- - - - - - - - - - - - - -** n especifica o papel utilizado no teste de impressão.

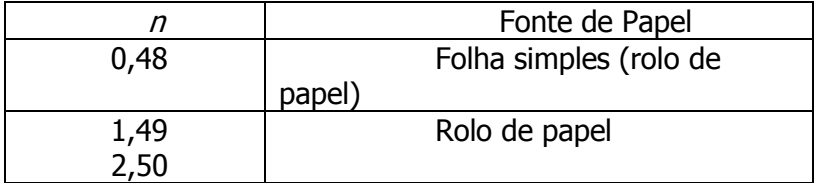

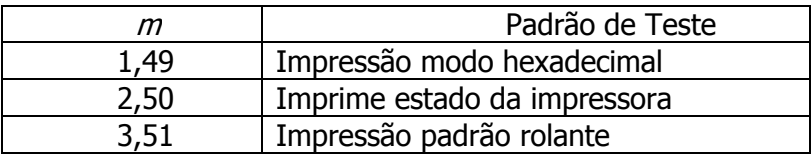

[Observação] • A impressora irá reiniciar após este comando ser processado.

 -Limpa o receptor e imprime os buffers.

 - Redefine todas as configurações na memória RAM (a área de impressão, o estilo dos caracteres entre outros)

 were in effect at power on. (As informações presentes na memória NV não serão redefinidas.)

# GS ( D pL p H m [a1 b1]...[ak bk]

[Nome] Ativação/desativação de comando em tempo real

[Formato] ASCII GS ( D p L p H m [ a1 b1 ]...[ ak bk ]

Hex 1D 28 44 p L p H m [ a1 b1 ]...[ ak bk ]

Decimal 29 40 68 p L p H m [ a1 b1 ]...[ ak bk ]

 $[Intervalo] 3 \leq (p L + p H \times 256) \leq 65535 (0 \leq p L \leq 255, 0 \leq p H \leq 255)$ 

 $m = 20$ 

 $a = 1, 2$ 

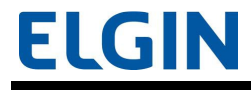

 $b = 0, 1, 48, 49$ 

 $[Padr\tilde{a}o]$  b = 1  $[quando a = 1]$ 

 $b = 0$  [quando a = 2]

[Descrição] • Ativa ou desativa o comando em tempo real especificado por a.

- **- - - - - - - - - - - - - - - -**• p L, p H especificam ( p L + p H  $\times$  256) o número de bytes após o p H ( m e [a1 b1]...[ak bk]).

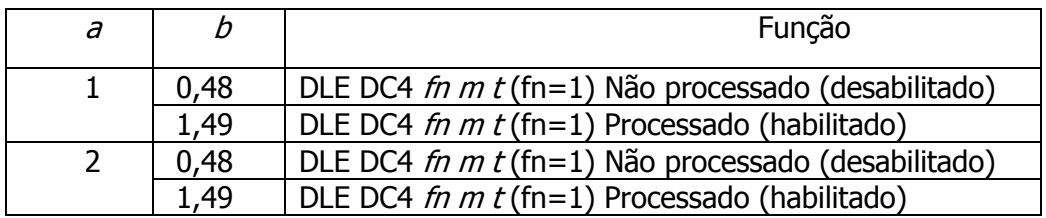

[Observação] • Caso as informações da imagem incluam uma cadeia de dados correspondente a DLE DC4 ( $fn = 1$  or 2), é recomendado utilizar este comando, antecipadamente, para desativar os comandos em tempo real.

# GS ( L pL p H m fn [parâmetros]

# GS 8 L p1 p2 p3 p4 m fn [parâmetros]

[Nome] Definição das informações da imagem

[Formato] ASCII GS ( L p L p H m fn [parâmetros]

Hex 1D 28 4C p L p H m fn [parâmetros]

Decimal 29 40 76 p L p H m fn [parâmetros]

ASCII GS 8 L p1 p2 p3 p4 m fn [parâmetros]

Hex 1D 38 4C p1 p2 p3 p4 m fn [parâmetros]

Decimal 29 56 76 p1 p2 p3 p4 m fn [parâmetros]

- Na descrição abaixo, somente o GS (L é utilizado na explicação).
- Observe que o GS ( L e GS 8 L possuem a mesma função.

 - Caso os [parâmetros] na coluna Formato, na tabela abaixo, ultrapassem 65533 bytes, utilize o GS 8 L.

 • As únicas diferenças existentes entre o GS ( L e GS 8 L estão listadas abaixo. O formato destinado ao GS 8 L

 não é fornecido nas descrições a seguir; entretanto, os campos [Intervalo], [Padrão], [Descrição] e
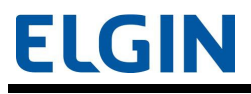

[Observação] de outros parâmetros que não são aqueles listados na tabela abaixo, são os mesmos do GS ( L .

<Parâmetros especificando o número de parâmetros após p H ou p4>

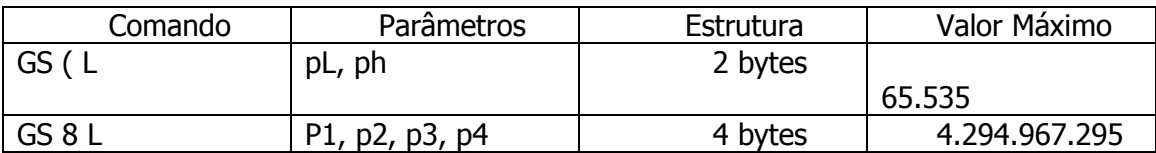

[Descrição] • Processa informações da imagem.

- **- - - - - - - -**• p L, p H especificam (  $p L + p H \times 256$ ) o número de bytes após p H ( m, fn, e [parâmetros] ).
- **- - - - - - -**• fn define a função.
- **- - - - - - -**· [parâmetros] especifica o processo de cada função.

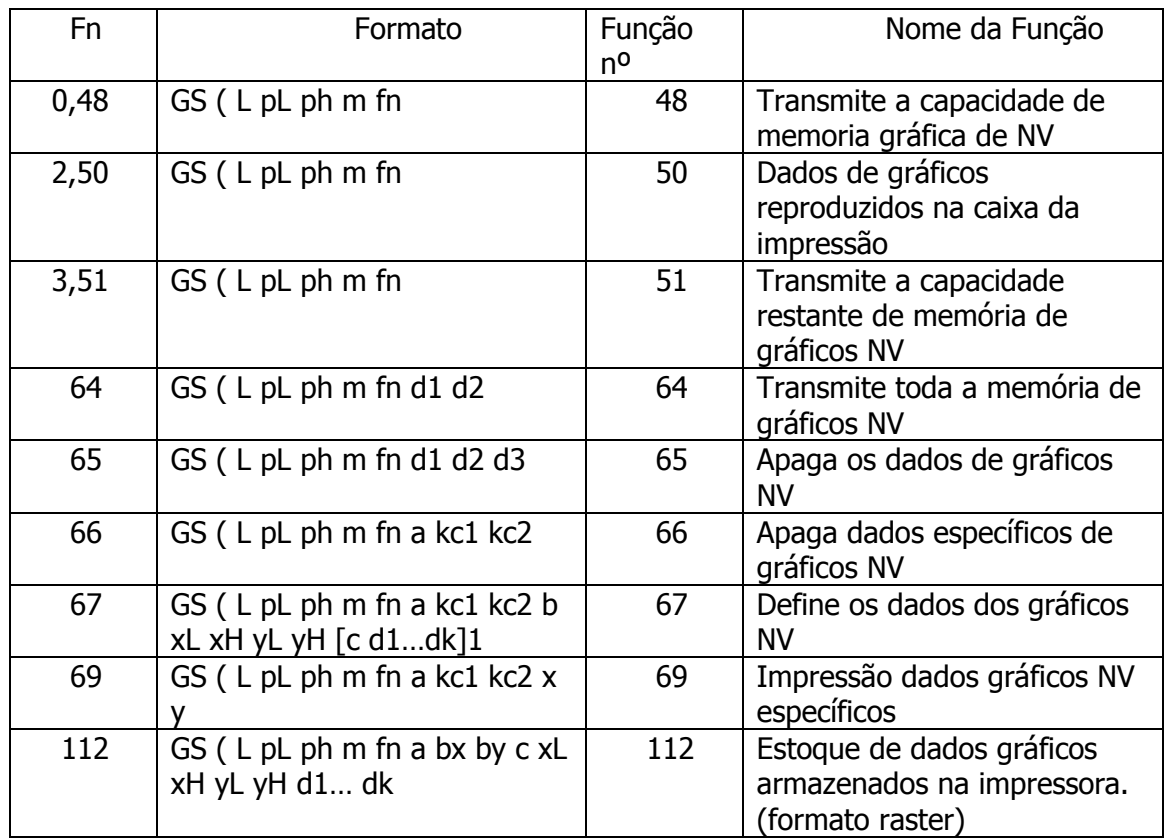

[Observações] • As execuções frequentes de comando escrito, por um comando de escrita de memória de NV, podem danificar

a memória de NV. Portanto, recomenda-se limitar o armazenamento de comandos

na memória NV a 10 vezes por dia.

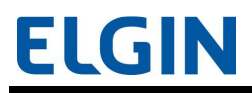

 • Se a alimentação de energia for desligada ou se a impressora é redefinida por meio de uma interface, enquanto esse comando está

 sendo executado, o aparelho pode entrar em condições anormais. Certifique-se de não desligar

 a alimentação da impressora ou de redefini-la utilizando a interface correspondente, enquanto este comando estiver sendo

executado.

 • Enquanto esse comando estiver sendo processado, a impressora irá exibir o status BUSY (OCUPADO) enquanto registra as informações na memória NV

 e pára de receber informações. Portanto, certifique-se de não transmitir informações, incluindo

os comandos tempo real, enquanto a impressora exibir o status BUSY (OCUPADO).

• Quando a <Função 48, 51 ou 64> é transmitida, não envie as informações subsequentes

 até que o status seja recebido. Os procedimentos ESC/POS do Protocolo Handshaking são necessários

a utilização da <Função 64>

#### <Função 48> GS ( L p L p H m fn (fn = 0, 48)

[Nome] Transmissão da capacidade da memória de imagem NV

[Formato] ASCII GS ( L p L p H m fn Hex 1D 28 4C p L p H m fn Decimal 29 40 76 p L p H m fn  $[Intervalo] ( p L + p H \times 256) = 2 ( p L = 2, p H = 0)$  $m = 48$  $fn = 0, 48$ [Descrição] • Transmite toda a capacidade da área da imagem NV (número de bytes presentes

na área da imagem NV).

#### $\epsilon$ Function 50> GS (L pL p H m fn (fn = 2, 50)

[Nome] Impressão das informações da imagem no buffer de impressão

[Formato] ASCII GS ( L p L p H m fn

 Hex 1D 28 4C p L p H m fn Decimal 29 40 76 p L p H m fn [Intervalo] (  $p L + p H \times 256$ ) = 2 (  $p L = 2$ ,  $p H = 0$ )  $m = 48$  $fn = 2, 50$ 

[Descrição] • Imprime as informações da imagem presentes no buffer, armazenadas através de processamento do GS ( L <Função 112>.

#### <Function 51> GS ( L pL p H m fn (fn = 3, 51)

[Nome] Transmite a capacidade restante da memória de imagem NV [Formato] ASCII GS ( L p L p H m fn Hex 1D 28 4C p L p H m fn Decimal 29 40 76 p L p H m fn [Intervalo] (  $p L + p H \times 256$ ) = 2 (  $p L = 2$ ,  $p H = 0$ )  $m = 48$  $fn = 3, 51$ [Descrição] • Transmite o número de bytes da memória restante (área não utilizada) para a

área da imagem NV.

### $\epsilon$ Function 64> GS (L pL p H m fn d1 d2 (fn = 64)

[Nome] Transmissão da lista de códigos-chave para imagem NV [Formato] ASCII GS ( L p L p H m fn d1 d2 Hex 1D 28 4C p L p H m fn d1 d2 Decimal 29 40 76 p L p H m fn d1 d2 [Intervalo] (  $p L + p H \times 256$ ) = 4 (  $p L = 4$ ,  $p H = 0$ )  $m = 48$ fn  $= 64$  $d1 = 75$  $d2 = 67$ 

[Descrição] • Transmite a lista de códigos-chave para a imagem de NV definida.

#### <Function 65> GS ( L pL p H m fn d1 d2 d3 (fn = 65)

[Nome] • Cancelamento de todos os dados de impressão de NV. [Formato] ASCII GS ( L p L p H m fn d1 d2 d3 Hex 1D 28 4C p L p H m fn d1 d2 d3 Decimal 29 40 76 p L p H m fn d1 d2 d3 [Intervalo] (  $p L + p H \times 256$ ) = 5 (  $p L = 5$ ,  $p H = 0$ )  $m = 48$ fn =  $65$  $d1 = 67$ 

> $d2 = 76$  $d3 = 82$

[Descrição] • Apaga todos os dados de impressão de NV.

#### <Função 66> GS ( L pL p H m fn kc1 kc2 (fn = 66)

[Nome] Apaga os dados de impressão especificados de NV [Formato] ASCII GS ( L p L p H m fn kc1 kc2 Hex 1D 28 4C p L p H m fn kc1 kc2 Decimal 29 40 76 p L p H m fn kc1 kc2 [Intervalo] (  $p L + p H \times 256$ ) = 4 (  $p L = 4$ ,  $p H = 0$ )  $m = 48$ fn  $= 66$  $32 \le kc1 \le 126$  $32 \le kc2 \le 126$ 

[Descrição] • Apaga os dados de impressão de NV definidos pelos códigos-chave (kc1 e kc2).

<Função 67> GS ( L pL p H m fn a kc1 kc2 b x L x H y L y H [c d1…dk]1…[c

### $d1$ .... $dk$ ]b (fn = 67)

[Nome] Define as informações da imagem NV (formato rasterizado)

[Formato] ASCII GS ( L p L p H m fn a kc1 kc2 b x L x H y L y H [c d1...dk]1...[c d1...dk]b Hex 1D 28 4C p L p H m fn a kc1 kc2 b x L x H y L y H  $\lceil c \, d1 \ldots dk \rceil1 \ldots \lceil c \, d1 \ldots dk \rceil b$ Decimal 29 40 76 p L p H m fn a kc1 kc2 b x L x H y L y H  $\lceil c \, d1 \ldots dk \rceil1 \ldots \lceil c \, d1 \ldots dk \rceilb$ [Intervalo]  $(p L, p H)$  for GS  $(L:$ 

 $12 \le (p L + p H \times 256) \le 65535 (0 \le p L \le 255, 0 \le p H \le 255)$  ( p1, p2, p3, p4) para GS 8 L:  $12 \leq (p1 + p2 \times 256 + p3 \times 65536 + p4 \times 16777216) \leq 4294967295$  $(0 \le p1 \le 255, 0 \le p2 \le 255, 0 \le p3 \le 255, 0 \le p4 \le 255)$ 

Parâmetros comuns para GS (L e GS 8 L:

 $m = 48$ fn  $= 67$  $a = 48$  $32 \le kc1 \le 126$  $32 \le kc2 \le 126$  $b = 1$  [quando o controle de impressão de cor única é selecionado]  $1 \le ( x L + x H \times 256 ) \le 8192 (0 \le x L \le 255, 0 \le x H \le 32)$  $1 \le$  ( y L + y H  $\times$  256)  $\le$  2304 (0  $\le$  y L  $\le$  255, 0  $\le$  y H  $\le$  9)  $c = 49$  [quando o controle de impressão de cor única é selecionado]  $0 \leq d \leq 255$  $k = (int (( x L + x H \times 256) + 7) / 8) \times ( y L + y H \times 256)$ Tamanho total da capacidade = 256 KB no máximo.

[Descrição] • Define os dados de impressão de NV (formato rasterizado) como um registro especificado pelos códigos-chave

( kc1 , kc2 ), da área de gráficos de NV.

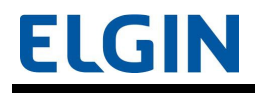

- **- - - - - - - - - - - - - -** b especifica o número da cor dos dados definidos.

- **- - - - - - - - - - - - -**•  $x L$ , x H especifica o número de pontos no sentido vertical, para  $(x L + x H \times 256)$ .

- **- - - - - - - - - - - - -**• y L, y H especifica o número de pontos no sentido vertical para (y L + y H  $\times$ 

256).

- **- - - - - - - - - - - - - - -** c especifica a cor dos dados definidos.

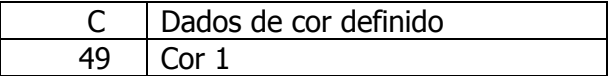

(\*) Cor 1 refere-se à cor preta (alto nível de energia) no papel térmico bicolor definido.

- **- - - - - - - - - - - - - - -** d especifica as informações definidas (formato rasterizado).

[Observações] • Nos casos onde a capacidade suficiente não estiver disponível para armazenar dados de impressão de NV

especificados por  $(x L + x H \times 256)$  e  $(y L + y H \times 256)$ , essa função será ignorada.

• O número de itens de gráfico de NV registrados deve ser 50, para diminuir o

 tempo de execução da função. O tempo de execução será de 60 segundos ou menos quando o

> número de itens registrados for 50. O tempo de execução para 100 itens é de 120 segundos ou menos.

 • A [valor dos dados ( k ) + valor dos dados da informação de controle (24 bytes)] área do domínio

dos dados de impressão de NV é utilizada quando a função é executada.

• O gráfico de NV e a imagem bit de NV ( FS q) não podem ser definidos ao mesmo

tempo. Quando essa

função é executada, todas as imagens bit de BV são apagadas.

#### <Função 69> GS ( L p L p H m fn kc1 kc2 x y (fn = 69)

[Nome] Imprime os dados especificados de gráfico de NV

[Formato] ASCII GS ( L p L p H m fn kc1 kc2 x y

Hex 1D 28 4C p L p H m fn kc1 kc2  $x y$ 

Decimal 29 40 76 p L p H m fn kc1 kc2 x y

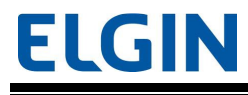

[Intervalo] (  $p L + p H \times 256$ ) = 6 (  $p L = 6$ ,  $p H = 0$ )

 $m = 48$ fn =  $69$  $32 \le kc1 \le 126$  $32 \le kc2 \le 126$  $x = 1, 2$  $y = 1, 2$ 

[Descrição] • Imprime os dados de impressão de NV definidos pelos códigos-chave (kc1 e kc2).

- **- - - - - - - - - - - - - - - -**Os dados de impressão são ampliados por x e y nas direções horizontal e vertical.

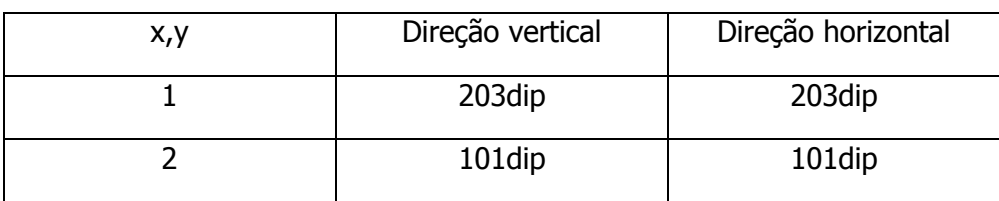

## $\epsilon$ Function 112> GS (L pL p H m fn a bx by c x L x H y L y H d1...dk (fn = 112)

[Nome] Armazena os dados de impressão no buffer da impressora (formato rasterizado)

[Formato] ASCII GS ( L p L p H m fn a bx by c xL x H y L y H d1...dk

Hex 1D 28 4C p L p H m fn a bx by c xL x H y L y H d1...dk

Decimal 29 40 76 p L p H m fn a bx by c xL x H y L y H d1...dk

[Intervalo]  $(p L, p H)$  for GS  $(L :$ 

 $11 \le (p L + p H \times 256) \le 65535 (0 \le p L \le 255, 0 \le p H \le 255)$ 

( p1, p2, p3, p4) para GS 8 L:

 $11 \leq (p1 + p2 \times 256 + p3 \times 65536 + p4 \times 16777216) \leq 4294967295$ 

 $(0 \le p1 \le 255, 0 \le p2 \le 255, 0 \le p3 \le 255, 0 \le p4 \le 255)$ 

Parâmetros comuns para GS (L e GS 8 L:

 $m = 48$  $fn = 112$ 

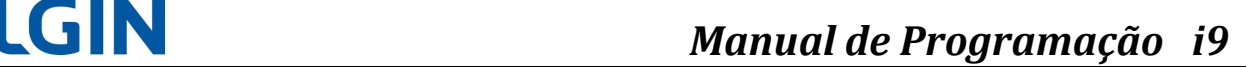

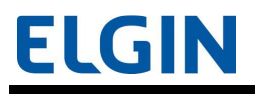

 $a = 48$  $bx = 1, 2$ by  $= 1, 2$  $c = 49$  [quando o controle de impressão de cor única é selecionado]  $1 \le ( x L + x H \times 256 ) \le 2047 (0 \le x L \le 255, 0 \le x H \le 7)$ 

Quando o controle de impressão de cor única é selecionado

 $1 \le ( y L + y H \times 256 ) \le 1662 (0 \le y L \le 255, 0 \le y H \le 6 )$  [quando by=1]  $0 \le d \le 255$  $k = (int (( x L + x H \times 256) + 7) / 8) \times ( y L + y H \times 256)$ 

[Descrição] • Armazena os dados de impressão (formato rasterizado) no buffer da impressora.

- **- - - - - - - - - - - - - - -** Os dados de impressão são ampliados por bx e by nas direções horizontal e vertical.

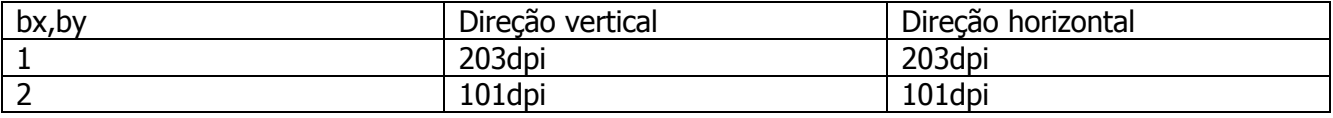

(\*) Cor 1 refere-se à cor preta (alto nível de energia) no papel térmico bicolor definido.

 -•  $x \perp$ , x H especifica o número de pontos na direção vertical, para (x L + x H  $\times$  256).

 -• y L, y H especifica o número de pontos no sentido vertical para (y L + y H  $\times$ 

256).

 d especifica as informações armazenadas (formato rasterizado).

#### GS ( k pL p H cn fn [parâmetros]

[Nome] Configurar e imprimir símbolo

[Descrição] • Processa o dado dos símbolos.

- **- - - - - - - - - - - - - - -**• p L, p H especifica (  $p L + p H \times 256$ ) para o número de bytes segundo p H ( cn,

fn ,

e [parâmetros] ).

- **- - - - - - - - - - - - - - -**• cn especifica o tipo do símbolo.

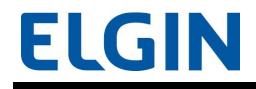

- **- - - - - - - - - - - - - - -**• fn define a função.

- **- - - - - - - - - - - - - - -**[parâmetros] especifica o processo de cada função

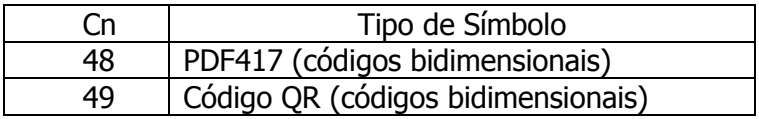

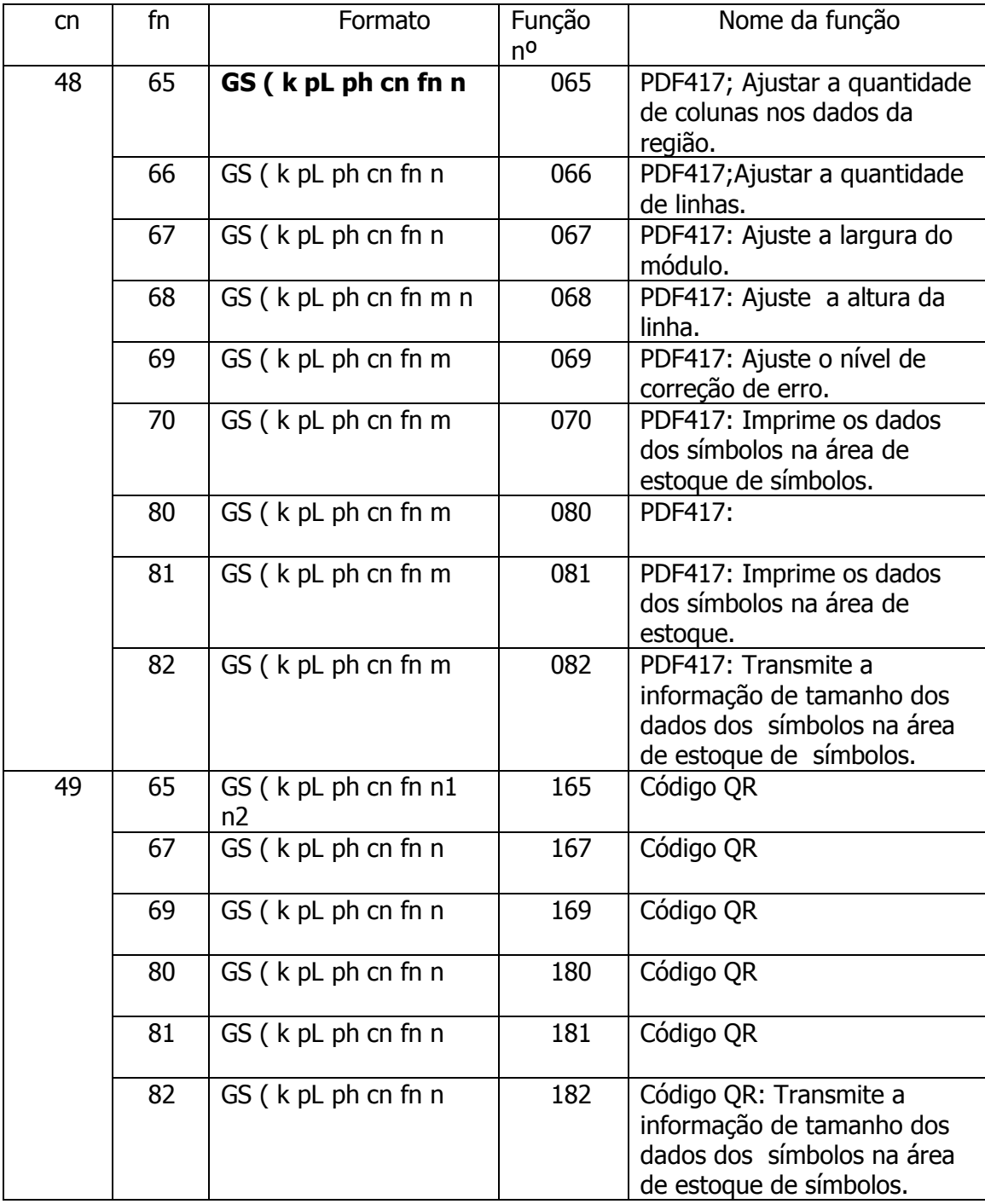

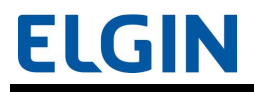

- **- - - - - - - - - - - - - - -**"Dados de símbolo" refere-se aos dados recebidos com a <Função 080 ou 180>

antes da

codificação.

- **- - - - - - - - - - - - - - - -** "Área de armazenagem de símbolos" refere-se à área onde os dados recebidos com a <Função

080 ou 180> antes da codificação são armazenadas.

[Observações] • Quando a <Função 082 ou 182> for transmitida, não envie os dados subsequentes

até que o status seja recebido.

• PDF417 ( cn=48) é suportado pelo modelo ANK.

```
[Referência] APÊNDICE H, APÊNDICE I
```
#### <Função 065> GS ( k pL p H cn fn n (cn = 48, fn = 65)

```
[Nome] PDF417: Defina o número de colunas da região dos dados 
[Formato] ASCII GS ( k p L p H cn fn n 
         Hex 1D 28 6B p L p H cn fn n
          Decimal 29 40 107 p L p H cn fn n 
[Intervalo] ( p L + p H \times 256) = 3 ( p L = 3, p H = 0)cn = 48fn = 650 \le n \le 30[Padrão] n = 0
[Descrição] • Defina o número de colunas da região dos dados para PDF417. 
- - - - - - - - - - - - - - - - -
               Quando n = 0, define processamento automático. Nesse caso, o número de 
                colunas na região dos dados é calculado a partir do número de palavras de código 
ou o 
                intervalo da área de impressão.
```
- **- - - - - - - - - - - - -**• Quando  $n \neq 0$ , define o número de colunas na região de dados até n palavras de código:

[Observações] • Os seguintes dados não estão incluídos no número de colunas.

 -Iniciar padrão e interromper padrão

 - Palavras de código do indicador da linha esquerda e palavras de código do indicador da linha direita

#### <Função 066> GS ( k pL p H cn fn n (cn = 48, fn = 66)

```
[Nome] PDF417: Definir o número de fileiras 
[Formato] ASCII GS ( k p L p H cn fn n 
         Hex 1D 28 6B p L p H cn fn n
          Decimal 29 40 107 p L p H cn fn n 
[Intervalo] ( p L + p H \times 256) = 3 ( p L = 3, p H = 0)
        cn = 48fn = 66n = 0, 3 \le n \le 90[Padrão] n = 0
[Descrição] • Ajusta o número de linhas para PDF417. 
- - - - - - - - - - - - - - - - -
              • Quando n = 0, define processamento automático. Nesse caso, o número de
linhas 
                 na região dos dados é calculado a partir do número de palavras de código ou do
intervalo 
                 da área de impressão. 
 -
               • Quando n \neq 0, define o número de linhas para n linhas.
```
#### <Função 067> GS ( k pL p H cn fn n (cn = 48, fn = 67)

[Nome] PDF417: Definir a largura do módulo

[Formato] ASCII GS ( k p L p H cn fn n

Hex 1D 28 6B p L p H cn fn n

 Decimal 29 40 107 p L p H cn fn n [Intervalo] (  $p L + p H \times 256$ ) = 3 (  $p L = 3$ ,  $p H = 0$ )  $cn = 48$ fn  $= 67$  $2 \leq n \leq 8$  $[Padrão]$  n = 3 [Descrição] • Define a largura do módulo de PDF417 para n pontos.

### <Função 068> GS ( k pL p H cn fn n (cn = 48, fn = 68)

[Nome] PDF417: Definir a altura da linha [Formato] ASCII GS ( k p L p H cn fn n Hex 1D 28 6B p L p H cn fn n Decimal 29 40 107 p L p H cn fn n [Intervalo] (  $p L + p H \times 256$ ) = 3 (  $p L = 3$ ,  $p H = 0$ )  $cn = 48$ fn  $= 68$  $2 \leq n \leq 8$  $[Padrão]$  n = 3

[Descrição] • Define a altura da linha de PDF417 para [  $n \times$  (altura do módulo)].

#### <Função 069> GS ( k pL p H cn fn m n (cn = 48, fn = 69)

[Nome] PDF417: Ajustar o nível de correção de erros [Formato] ASCII GS ( k p L p H cn fn m n Hex 1D 28 6B p L p H cn fn m n Decimal 29 40 107 p L p H cn fn m n [Intervalo] (  $p L + p H \times 256$ ) = 4 (  $p L = 4$ ,  $p H = 0$ )  $cn = 48$ 

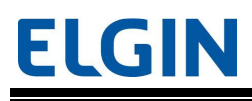

fn  $= 69$  $m = 48, 49$  $48 \le n \le 56$  [onde m = 48]  $1 \le n \le 40$  [onde m = 49]

 $[Padrão]$  m = 49, n = 1

[Descrição] . Ajusta o nível de correção de erros para PDF417.

- **- - - - - - - - - - - - - - - -**• Onde m = 48, o nível de correção de erros é ajustado para "Level Setting" e o

ajuste de correção de erros para "Ratio Setting" é cancelado. A quantidade de palavras-chave

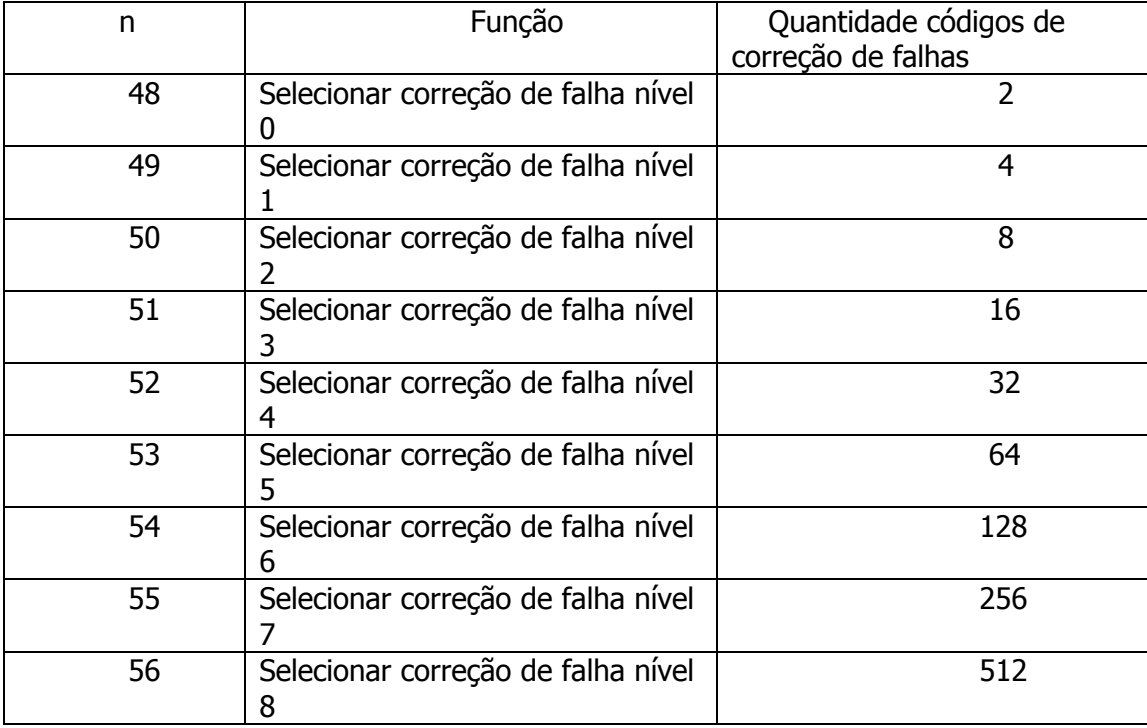

para a correção de erros são conforme segue:

nível

- **- - - - - - - - - - - - - - - -**· Onde m = 49, o nível de correção de erros é ajustado para "Ratio Setting" para o

 indicado pelo número de dados criptografados, e o nível de correção de erros marcado para

o "Level Setting" é cancelado. A média é marcada para  $[n \times 10\%]$ .

Os níveis de correção de erros nas tabelas que se seguem são determinados pelo

cálculo

e

[Dado palavra-chave  $\times$  n  $\times$  0.1 = (A)] (Frações de 0.5 e acima são arredondadas,

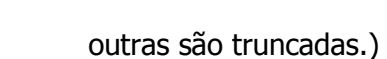

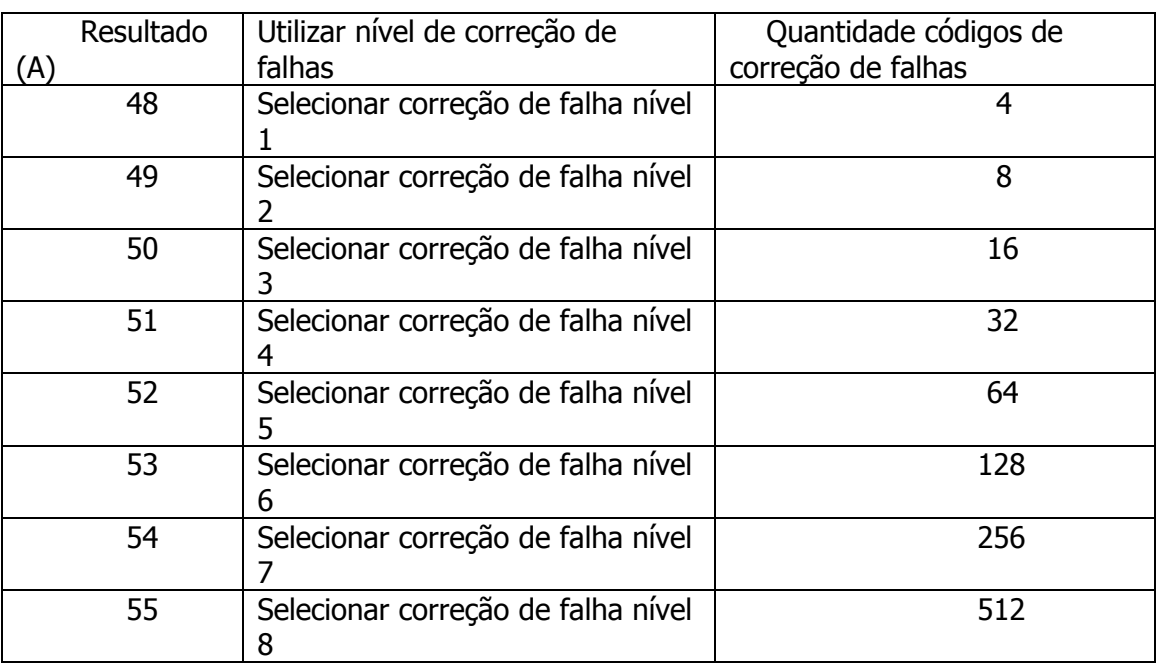

#### <Função 070> GS ( k pL p H cn fn m (cn = 48, fn = 70)

[Nome] PDF417: Selecione as opções

[Formato] ASCII GS ( k p L p H cn fn m

Hex 1D 28 6B p L p H cn fn m

Decimal 29 40 107 p L p H cn fn m

[Intervalo] (  $p L + p H \times 256$ ) = 3 (  $p L = 3$ ,  $p H = 0$ )

 $cn = 48$ 

fn  $= 70$ 

 $m = 0, 1$ 

 $[Padrão]$  m = 0

[Descrição] • Selecione as opções para PDF417.

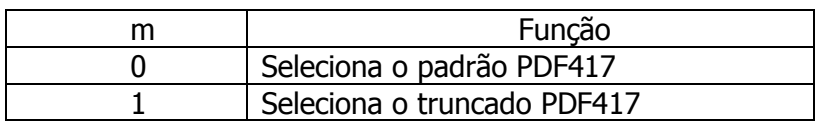

#### <Função 080> GS ( k pL p H cn fn m d1 …dk (cn = 48, fn = 80)

[Nome] PDF417: Armazene os dados na área de armazenagem de símbolos [Formato] ASCII GS ( k p L p H cn fn m d1…dk Hex 1D 28 6B p L p H cn fn m d1...dk Decimal 29 40 107 p L p H cn fn m d1…dk  $[Intervalo] 4 \leq (p L + p H \times 256) \leq 65535 (0 \leq p L \leq 255, 0 \leq p H \leq 255)$  $cn = 48$  $fn = 80$  $m = 48$  $0 \le d \le 255$  $k = (pL + pH \times 256) - 3$ 

[Descrição] • Armazene os dados do símbolo PDF417 (d1...dk ) na área de armazenagem do símbolo.

#### <Função 081> GS ( k pL p H cn fn m (cn = 48, fn = 81)

[Nome] PDF417: Imprima os dados na área de armazenagem de símbolos

[Formato] ASCII GS ( k p L p H cn fn m Hex 1D 28 6B p L p H cn fn m Decimal 29 40 107 p L p H cn fn m [Intervalo] (  $p L + p H \times 256$ ) = 3 (  $p L = 3$ ,  $p H = 0$ )  $cn = 48$ 

- $fn = 81$
- $m = 48$

[Descrição] • Criptografe e imprima os dados do símbolo PDF417 na área de armazenagem de símbolos com GS

( k <Função 080>.

[Notas] • O usuário deve garantir a zona de silêncio (área de espaço à esquerda, à direita, para cima e para baixo

definidas pelas especificações do símbolo PDF417) para a impressão de PDF417.

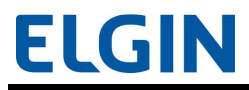

 • No modo padrão, símbolos maiores do que 831 dot s não podem ser impressos com essa impressora.

#### <Função 082> GS ( k p L p H cn fn m (cn = 48, fn = 82)

[Nome] PDF417: Transmite as informações de tamanho dos dados do símbolo localizadoS na área de armazenagem de símbolos

[Formato] ASCII GS ( k p L p H cn fn m

Hex 1D 28 6B p L p H cn fn m

Decimal 29 40 107 p L p H cn fn m

[Intervalo] (  $p L + p H \times 256$ ) = 3 (  $p L = 3$ ,  $p H = 0$ )

 $cn = 48$ 

 $fn = 82$ 

 $m = 48$ 

[Descrição] • Transmite o tamanho da informação para o dado criptografado do símbolo PDF417 na área

de armazenagem com GS ( k <Função 080>.

[Observações] • Esta função não imprime dados.

 • As informações de tamanho não incluem a zona de silêncio (espaços à esquerda, à direita, para cima e para baixo

definidas pelas especificações do símbolo PDF417).

### <Function 165> GS ( k p L p H cn fn n (cn = 49, fn = 65)

```
[Nome] Código QR: Selecione o modelo 
[Formato] ASCII GS ( k p L p H cn fn n1 n2 
        Hex 1D 28 6B pL pH cn fn n1 n2
         Decimal 29 40 107 p L p H cn fn n1 n2 
[Intervalo] ( p L + p H \times 256) = 4 ( p L = 4, p H = 0)
        cn = 49fn = 65n1 = 49, 50
```
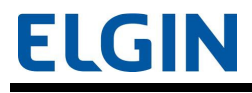

 $n2 = 0$ 

 $[Padrão]$   $n1 = 50$ ,  $n2 = 0$ 

[Descrição] • Selecione o modelo para o Código QR.

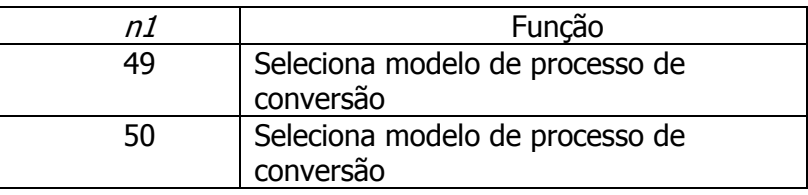

#### <Função 167> GS ( k p L p H cn fn n (cn = 49, fn = 67)

[Nome] Código QR: Definir o tamanho do módulo [Formato] ASCII GS ( k p L p H cn fn n Hex 1D 28 6B p L p H cn fn n Decimal 29 40 107 p L p H cn fn n [Intervalo] (  $p L + p H \times 256$ ) = 3 (  $p L = 3$ ,  $p H = 0$ )  $cn = 49$ fn =  $67$  $1 \le n \le 16$ 

 $[Padrão]$  n = 3

[Descrição] • Estabelece o tamanho do módulo para o Código QR para n dots.

#### <Função 169> GS ( k p L p H cn fn n (cn = 49, fn = 69)

[Nome] Código QR: Selecione o nível de correção de erros [Formato] ASCII GS ( k p L p H cn fn n Hex 1D 28 6B p L p H cn fn n Decimal 29 40 107 p L p H cn fn n [Intervalo] (  $p L + p H \times 256$ ) = 3 (  $p L = 3$ ,  $p H = 0$ )  $cn = 49$ 

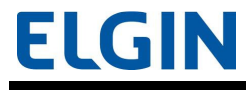

fn  $= 69$ 

 $48 \le n \le 51$ 

 $[Padrão]$  n = 48

[Descrição] . Selecione o nível de correção de erros para Código QR.

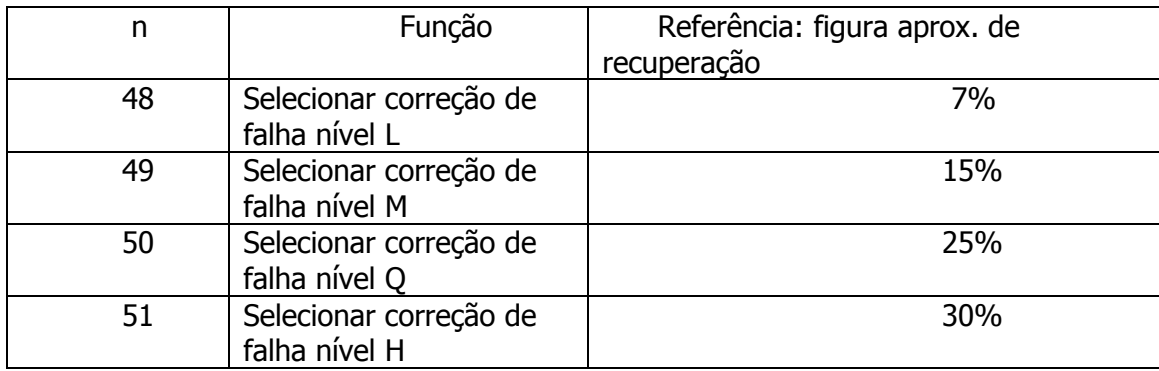

#### <Função 180> GS ( k pL p H cn fn m d1 …dk (cn = 49, fn = 80)

[Nome] Código QR: Armazene os dados na área de armazenagem de símbolos [Formato] ASCII GS ( k p L p H cn fn m d1…dk Hex 1D 28 6B p L p H cn fn m d1...dk Decimal 29 40 107 p L p H cn fn m d1...dk  $[Intervalo] 4 \leq (p L + p H \times 256) \leq 7092 (0 \leq p L \leq 255, 0 \leq p H \leq 27)$  $cn = 49$  $fn = 80$  $m = 48$  $0 \leq d \leq 255$  $k = (pL + pH \times 256) - 3$ 

[Descrição] • Armazena os dados do símbolo de Código QR (d1...dk ) na área de armazenagem do símbolo.

#### <Função 181> GS ( k pL p H cn fn m (cn = 49, fn = 81)

[Nome] Código QR: Impressão das informações do símbolo na área de armazenamento de símbolos

[Formato] ASCII GS ( k p L p H cn fn m

Hex 1D 28 6B p L p H cn fn m

Decimal 29 40 107 p L p H cn fn m

 $[Intervalo] ( p L + p H \times 256) = 3 ( p L = 3, p H = 0)$ 

 $cn = 49$  $fn = 81$  $m = 48$ 

[Descrição] • Criptografe e imprima os dados do símbolo Código QR na área de armazenagem de símbolos com GS

( k <Função 180>.

[Notas] • O usuário deve segurar a zona de silêncio (área de espaço à esquerda, à direita, para cima e para baixo

definidas pelas especificações do símbolo Código QR) para a impressão de Código QR.

#### <Função 182> GS ( k p L p H cn fn m (cn = 49, fn = 82)

[Nome] Código QR: Transmite as informações de tamanho dos dados do símbolo localizadoS na área de armazenagem de símbolos

[Formato] ASCII GS ( k p L p H cn fn m Hex 1D 28 6B p L p H cn fn m Decimal 29 40 107 p L p H cn fn m  $[Intervalo] ( p L + p H \times 256) = 3 ( p L = 3, p H = 0)$  $cn = 49$ fn  $= 82$  $m = 48$ 

[Descrição] • Transmite o tamanho da informação para o dado criptografado do símbolo Código QR na área

de armazenagem com GS ( k <Function 180>.

[Notas] • Esta função não imprima dados.

 • As informações de tamanho não incluem a zona de silêncio (espaços à esquerda, à direita, para cima e para baixo

definidas pelas especificações do símbolo Código QR).

### $GS * x y d1...dk$

[Nome] Define imagem de bits transferida [Format] ASCII GS ∗ x y d1...dk Hex  $1D$   $2A$   $x$   $y$   $d1...dk$  Decimal 29 42 x y d1...dk [Intervalo]  $1 \le x \le 255$  $1 \le y \le 48$  [onde  $1 \le x \times y \le 1536$ ]  $0 \le d \le 255$  $k = x \times y \times 8$ [Descrição] • Define a imagem de bits transferidos na área gráfica baixada.

- **- - - - - - - - - - - - - - -** x especifica o número de pontos na direção horizontal como x pontos.

- **- - - - - - -** x especifica o número de pontos na direção vertical como y pontos.
- **- - - - - - -** d especifica as informações definidas (formato de coluna).

[Nota] • Uma imagem de ponto baixado e caracteres definidos pelo usuário (ESC &) não podem ser definidos

ao mesmo tempo. Quando se executa este comando, todos os caracteres definidos

pelo usuário são deletados.

### GS / m

[Nome] Imprime imagem de bits transferidos

[Format] ASCII GS / m

Hex 1D 2F m

Decimal 29 47 n

[Intervalo]  $0 \le m \le 3$ ,  $48 \le m \le 51$ 

[Descrição] • Imprime imagem de bits transferidos definidos pelo GS ∗ e utilizando o modo especificado por m.

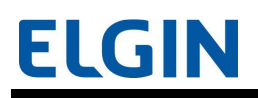

## ELGIN Manual de Programação i9

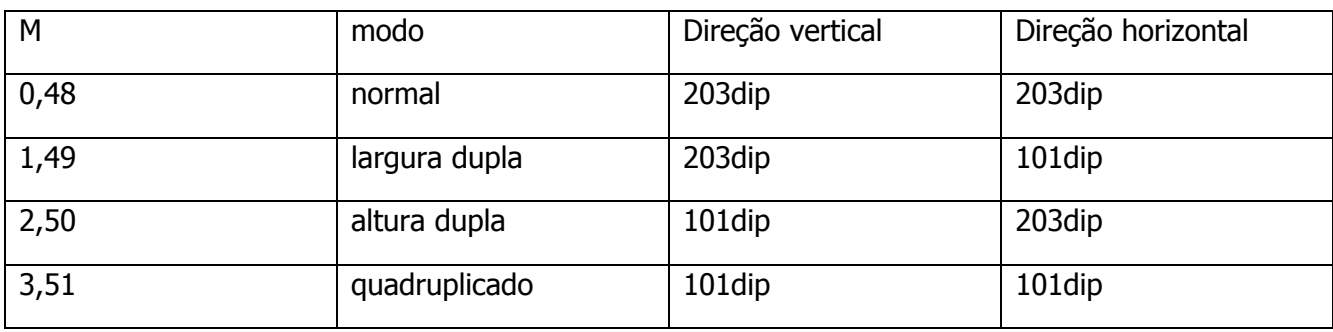

#### GS:

[Nome] Iniciar/finalizar definição de macro

[Formato] ASCII GS :

Hex 1D 3A

Decimal 29 58

[Descrição] • Iniciar/finalizar definição de macro

[Nota] • O conteúdo da macro pode ser definido até 2048 bytes.

### GS B n

[Nome] Vire o modo double-strike liga/desliga

[Formato] ASCII GS B n

Hex 1D 42 n

Decimal 29 66 n

[Intervalo]  $0 \le n \le 255$ 

 $[Padrão]$  n = 0

[Descrição] • Vire o modo double-strike liga/desliga

- **- - - - - - - -**Quando o LSB de n for 0, desative o modo double-strike.
- **- - - - - - - -**Quando o LSB de n for 1, ative o modo double-strike.

#### GS H n

[Nome] Selecione a posição de impressão de caracteres em HRI

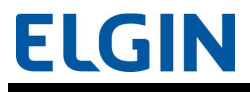

[Formato] ASCII GS H n

Hex 1D 48 n

Decimal 29 72 n

[Intervalo]  $0 \le n \le 3$ ,  $48 \le n \le 51$ 

 $[Padrão]$  n = 0

[Descrição] • Selecione a posição de impressão de caracteres em HRI

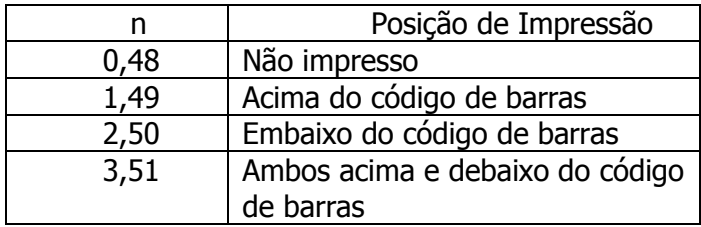

### GS I n

[Nome] Transmite o ID para a impressora

[Formato] ASCII GS I n

Hex 1D 49 n

Decimal 29 73 n

[Intervalo]  $n = 1, 2, 49, 50$  [ID da impressora]

 $65 \le n \le 69$  [informação da impressora B]

[Descrição] • Transmite o ID da impressora ou a informação da impressora especificada.

- **- - - - - - - - - - - - - - - -**Os IDs da impressora podem ser especificados conforme segue:

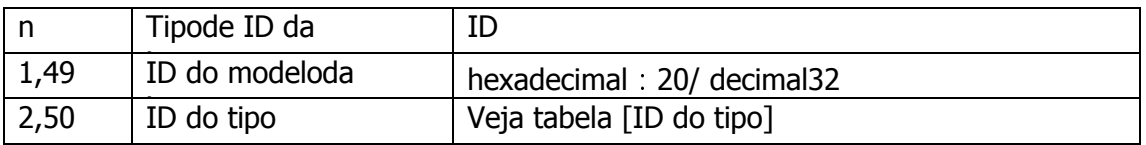

[ID do tipo]

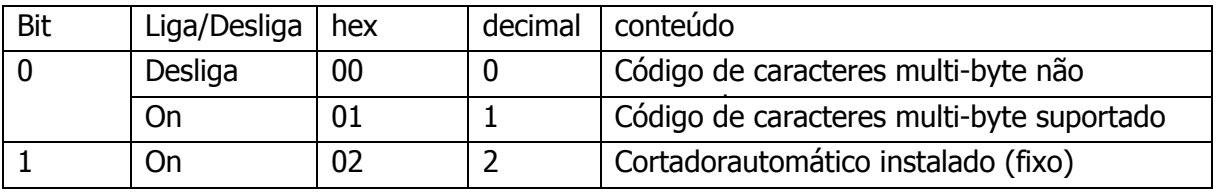

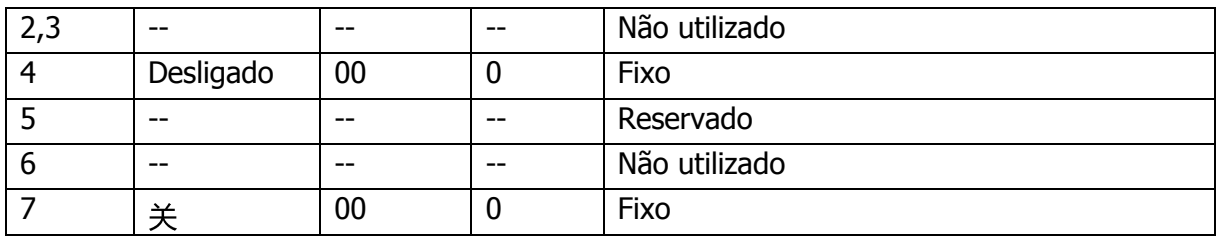

A informação B pode ser especificado conforme segue:

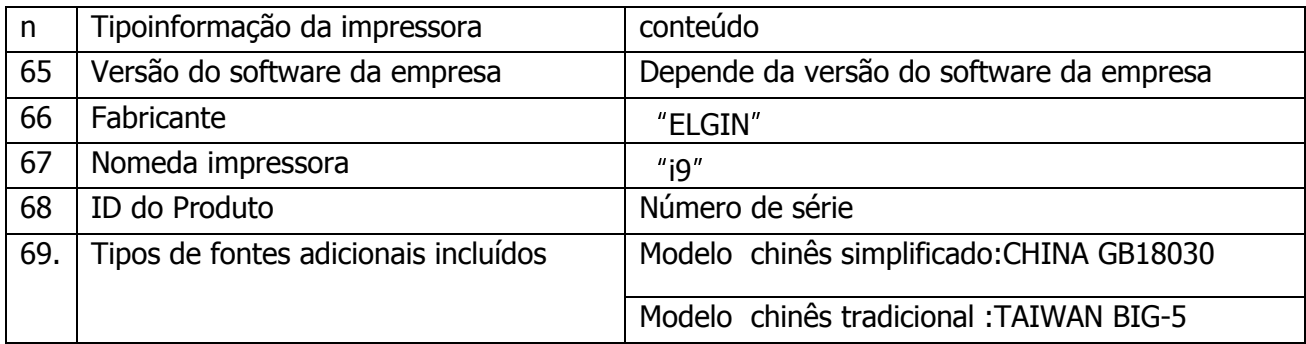

[Observação] • Quando esse comando é transmitido, não envie os dados subsequentes até que o status seja recebido.

#### GS L nL n H

[Nome] Marque a margem esquerda

[Formato] ASCII GS L n L n H

Hex 1D 4C n L n H

Decimal 29 76 n L n H

 $[Intervalo] 0 \leq (n L + n H \times 256) \leq 65535 (0 \leq n L \leq 255, 0 \leq n H \leq 255)$ 

 $[Padrão] ( n L + n H \times 256) = 0 ( n L = 0, n H = 0)$ 

[Descrição] • No modo padrão, marque a margem esquerda em  $[(n L + n H \times 256) \times (na$ unidade

de movimento horizontal)].

### GS P x y

[Nome] Marque as unidades de movimento horizontal e vertical

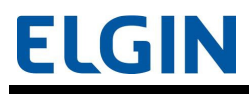

[Formato] ASCII GS P x y

 Hex 1D 50 x y Decimal 29 80 x y

[Intervalo]  $0 \le x \le 255$ 

[Intervalo]  $y = 255$ 

[Padrão]  $x = 180$ ,  $y = 360$ 

[Descrição] • Marque as unidades de movimento horizontal e vertical para aproximadamente 25.4/x mm  $\{1/x''\}$ 

e aproximadamente 25.4/ y mm {1/ y "}, respectivamente.

- **- - - - - - - - - - - - - - - -** $\bullet$  Onde  $x = 0$ , o valor padrão da unidade de movimento horizontal e vertical que é usado.

usado.

- **- - - - - - - - - - - - - - - -** $\bullet$  Onde y = 0, o valor padrão da unidade de movimento horizontal e vertical que é

#### $<$ A $>$ GSV m

#### $<$ A $>$ GSV m

[Nome] Selecione o modo cortar e corte o papel

[Formato] <A> ASCII GS V m

Hex 1D 56 m

Decimal 29 86 m

<B> ASCII GS V m n

Hex 1D 56 m n

Decimal 29 86 m n

 $[Intervalo] < A > m = 0, 1, 48, 49$ 

 $-B> m = 65, 66, 0 \le n \le 255$ 

[Descrição] • Execute o corte de papel especificado por m.

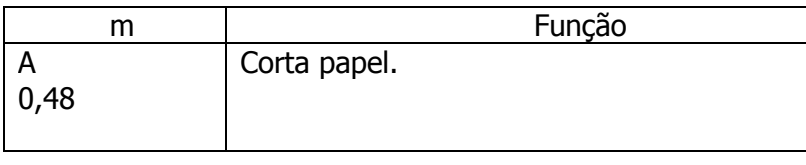

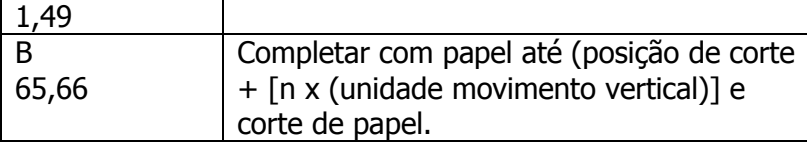

[Nota] • Esta impressora executa corte parcial (um ponto deixado sem cortes).

### GS W nL n H

[Nome] Marque a largura da área de impressão

[Formato] ASCII GS W n L n H

Hex 1D 57 n L n H

Decimal 29 87 n L n H

 $[Intervalo] 0 \leq (n L + n H \times 256) \leq 65535 (0 \leq n L \leq 255, 0 \leq n H \leq 255)$ 

 $[Padr\tilde{a}o]$  ( n L + n H  $\times$  256) = 576 ( n L = 40, n H = 2) [modelo de papel com largura de 80 mm]

 $(n L + n H \times 256) = 384$  ( $n L = 80$ ,  $n H = 1$ ) [modelo de papel com largura de 58 mm]

[Descrição] • No modo padrão, marque a largura da área de impressão para  $[(n L + n H \times 256)]$  $\times$  (na unidade

de movimento horizontal)].

#### $GS \n\hbox{nL}$  n H

[Nome] Definição da posição de impressão relativa vertical no modo página

[Format] ASCII GS \ n L n H

 Hex 1D 57 n L n H Decimal 29 92 n L n H

 $[Intervalo] -32768 \leq (n L + n H \times 256) \leq 32767$ 

[Descrição] • No modo de página, mova a posição de impressão vertical para  $[(n L + n H \times$ 256)  $\times$  (na unidade

de movimento horizontal ou vertical) da posição atual.

- **- - - - - - - - - - - - -**Um número positivo especifica o movimento em sentido para baixo, e um número

negativo

especifica o movimento em sentido para cima.

#### GS ^ r t m

[Nome] Executar macro

[Formato] ASCII GS ^ r t m

Hex 1D 5E r t m

Decimal 29 94 r t m

[Intervalo]  $1 \le r \le 255$ 

 $0 \le t \le 255$ 

 $m = 0, 1$ 

[Descrição] • Executa o macro que foi definido utilizando o GS :.

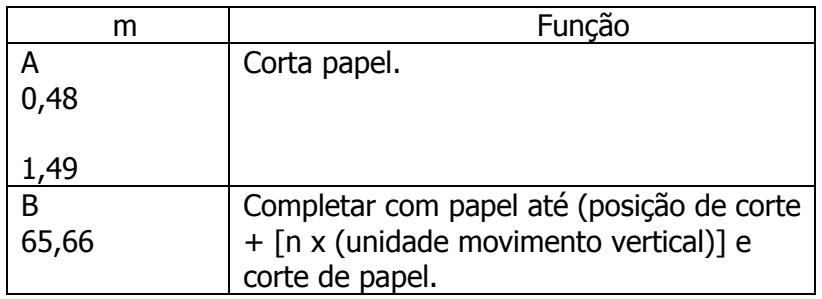

### GS a n

[Nome] Ativação/desativação do Automatic Status Back (ASB)

[Formato] ASCII GS a n

Hex 1D 61 n

Decimal 29 97 n

[Intervalo]  $0 \le n \le 255$ 

 $[Padrão]$  n = 0

[Descrição] • Ativa ou desativa o ASB simples (Automatic Status Back).

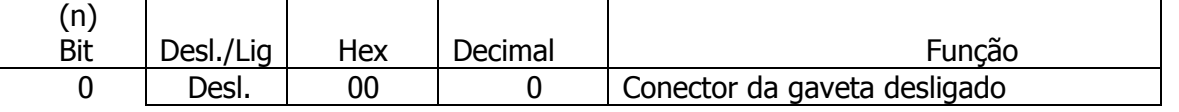

# ELGIN Manual de Programação i9

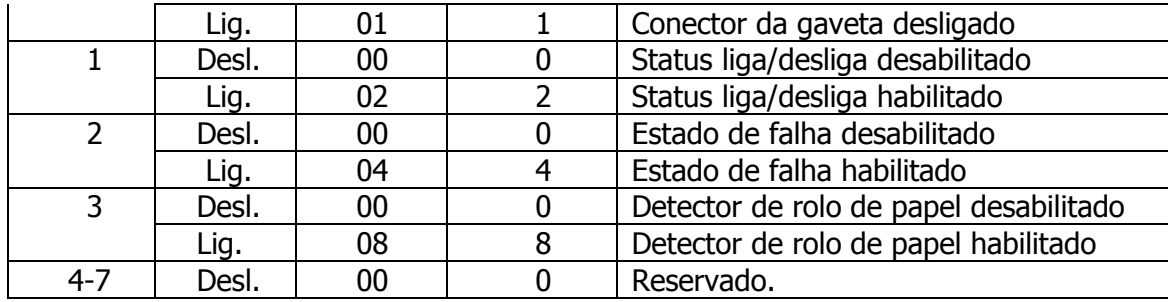

- Enquanto o ASB simples está ativado, o status ASB simples selecionado é

#### transmitido

sempre que o status é alterado.

• O status ASB simples que deve ser transmitido constitui os quatro bytes a seguir:

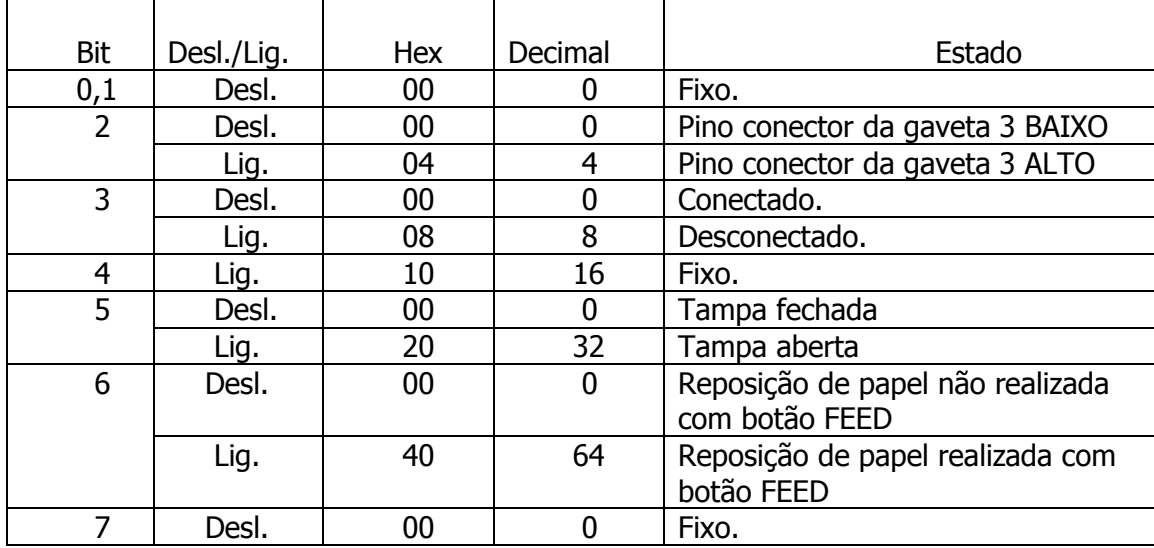

- Primeiro byte (informações da impressora)

• Segundo byte (informação da impressora)

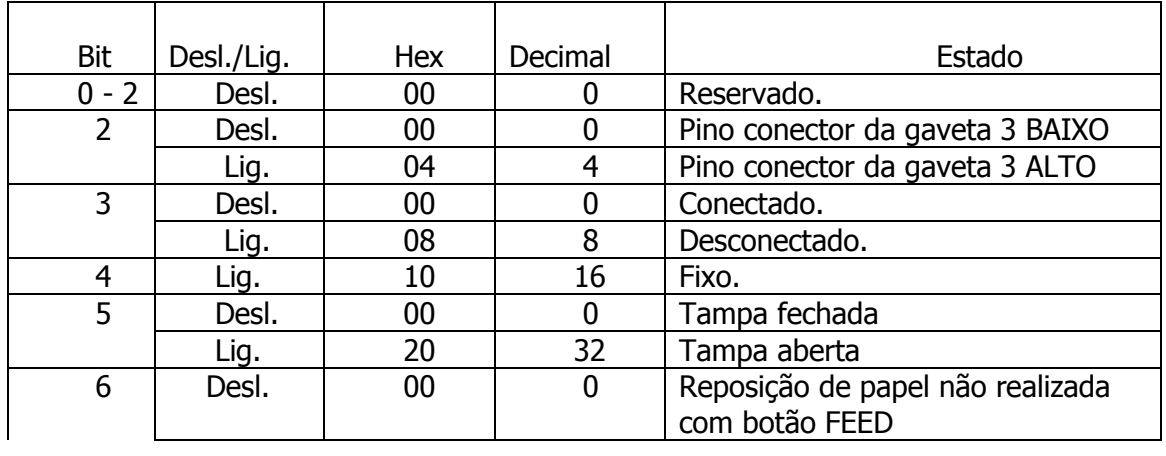

# ELGIN Manual de Programação i9

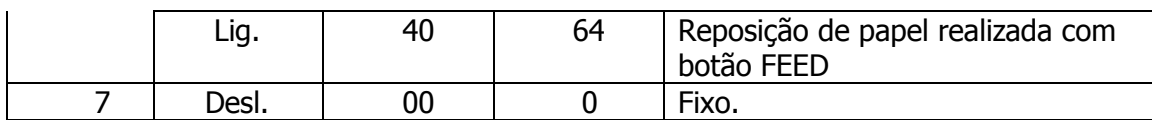

• Terceiro byte (informação do detector de papel)

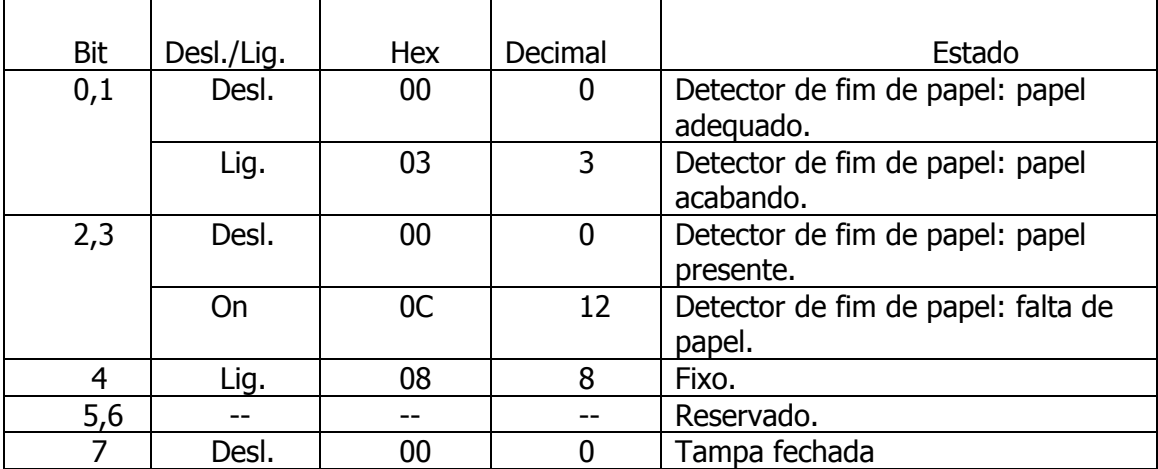

• Quarto byte (informação do detector de papel)

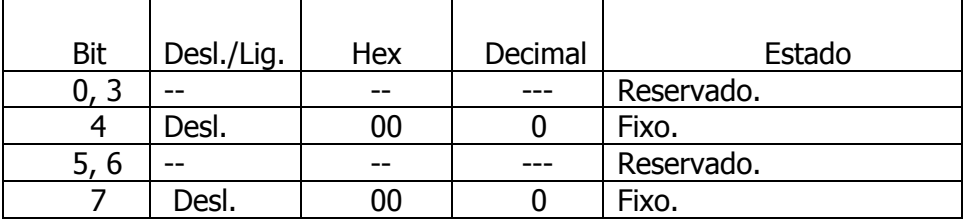

[Referência] ANEXO J

### GS f n

[Nome] Seleção da fonte destinada a caracteres HRI

[Formato] ASCII GS f n

Hex 1D 66 n

Decimal 29 102 n

[Intervalo]  $n = 0, 1, 48, 49$ 

 $[Padrão]$  n = 0

[Descrição] • Seleciona uma fonte destinada aos caracteres HRI durante a impressão de um código de barras.

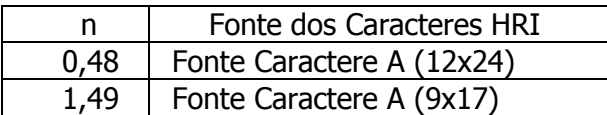

### GS g 0 m nL n H

[Nome] Inicialização do contador de manutenção

[Formato] ASCII GS g 0 m nL n H

Hex 1D 67 30 m nL n H

Decimal 29 103 48 m nL n H

[Intervalo]  $m = 0$ 

 $(n L + n H \times 256) = 20, 21, 50, 70$  (n L = 20, 21, 50, 70, n H = 0)

[Descrição] • Define o contador de manutenção especificado por  $(n L + n H \times 256)$  para 0.

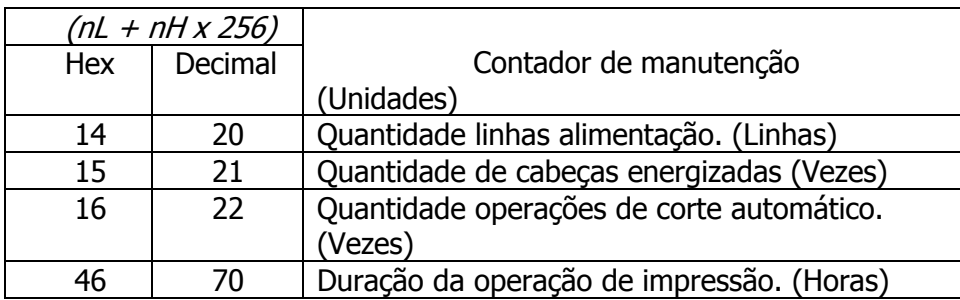

[Observações] • As execuções frequentes de comando escrito, por um comando de escrita de memória de NV, podem danificar

a memória de NV. Portanto, recomenda-se limitar escrever comandos na

memória de NV menos que 10 vezes por dia.

 • Se a alimentação de energia for desligada ou se a impressora é redefinida por meio de uma interface, enquanto esse comando está

sendo executado, o aparelho pode entrar em condições anormais. Não desligue a

 alimentação de energia nem redefina a impressora por uma interface enquanto o comando está sendo

executado.

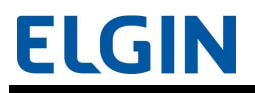

 • Enquanto esse comando estiver sendo processado, a impressora pode exibir o status BUSY (OCUPADO) enquanto registra as informações

 na memória NV e pára de receber informações. Portanto, não envie informações a partir do computador

host, enquanto a impressora exibir o status BUSY (OCUPADO)

[Referência] ANEXO G

#### GS g 2 m nL n H

[Nome] Transmissão do contador de manutenção

[Formato] ASCII GS g 2 m nL n H

Hex 1D 67 32 m nL n H

Decimal 29 103 50 m nL n H

[Intervalo]  $m = 0$ 

 $(n L + n H \times 256) = 20, 21, 50, 70, 148, 149, 178, 198$ 

 $(n L = 20, 21, 50, 70, 148, 149, 178, 198, n H = 0)$ 

[Descrição] • Transmite o valor do contador de manutenção especificado por (n L + n H  $\times$  256).

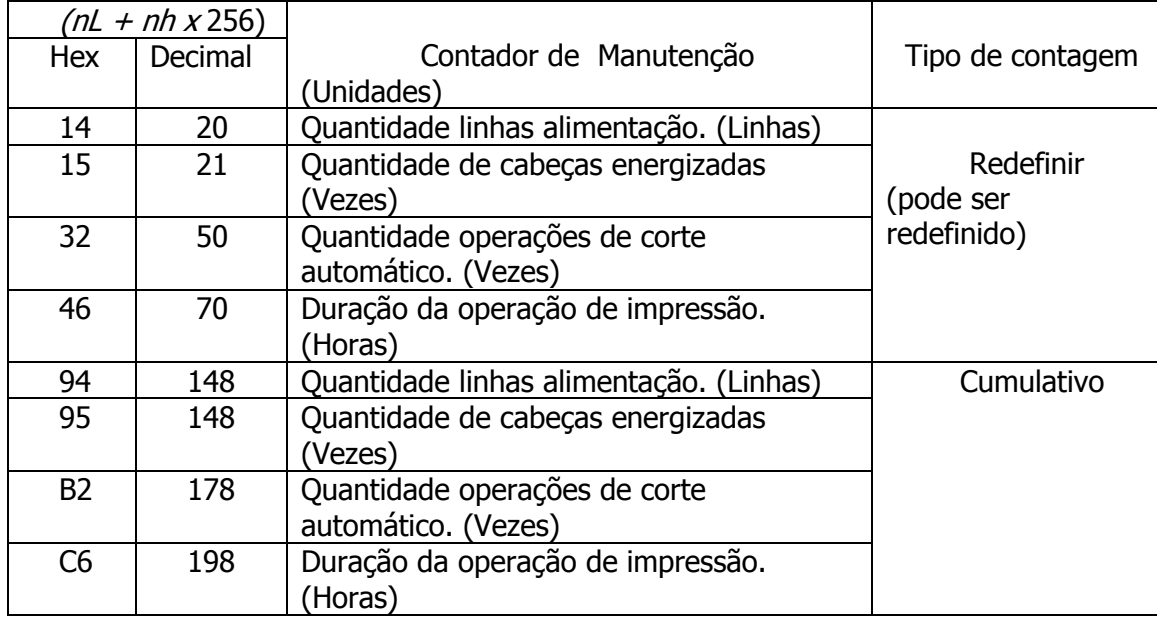

[Observação] • Os valores do contador de manutenção constituem medidas; portanto, os mesmos serão afetados

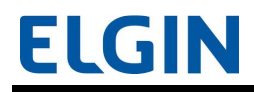

pelo tempo dos erros e como e quando a alimentação é desligada.

 • Quando este comando é transmitido, não envie as informações subsequentes até que o status seja recebido.

[Referência] ANEXO G

#### GS h n

[Nome] Define a altura do código de barras

[Formato] ASCII GS h n

Hex 1D 68 n

Decimal 29 104 n

[Intervalo]  $1 \le n \le 255$ 

 $[Padrão]$  n = 162

[Descrição] • Define a altura do código de barras para n pontos.

#### <A> GS k m d1...dk NUL

#### $\langle B \rangle$  GS k m n d1...dn

[Nome] Impressão do código de barras [Formato] <A> ASCII GS k m d1...dk NUL Hex 1D 6B m d1...dk 00 Decimal 29 107 m d1...dk 0 <B> ASCII GS k m n d1...dn Hex 1D 6B m n d1...dn Decimal 29 107 m n d1...dn

[Intervalo] <A>  $0 \le m \le 6$  (Para consultar o intervalo de k e d, vá para o campo [Descrição].)

 $\langle B \rangle$  65  $\leq$  m  $\leq$  73 (Para consultar o intervalo de n e d, vá para o campo [Descrição].)

[Descrição] • Imprime o código de barras utilizando o sistema de código de barras especificado por m.

Para a <Função A>

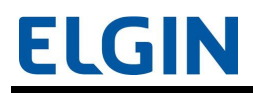

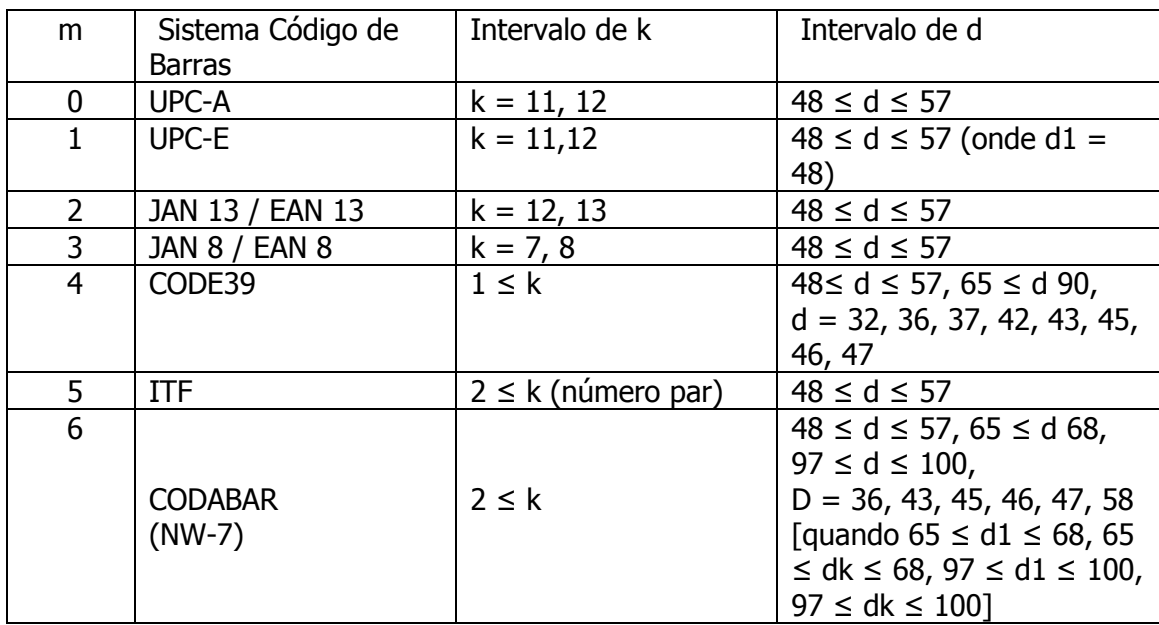

- O k da <Função A> indica o número de bytes das informações do código de

barras.

- O d especifica as informações do código de barras.

Para a <Função B>

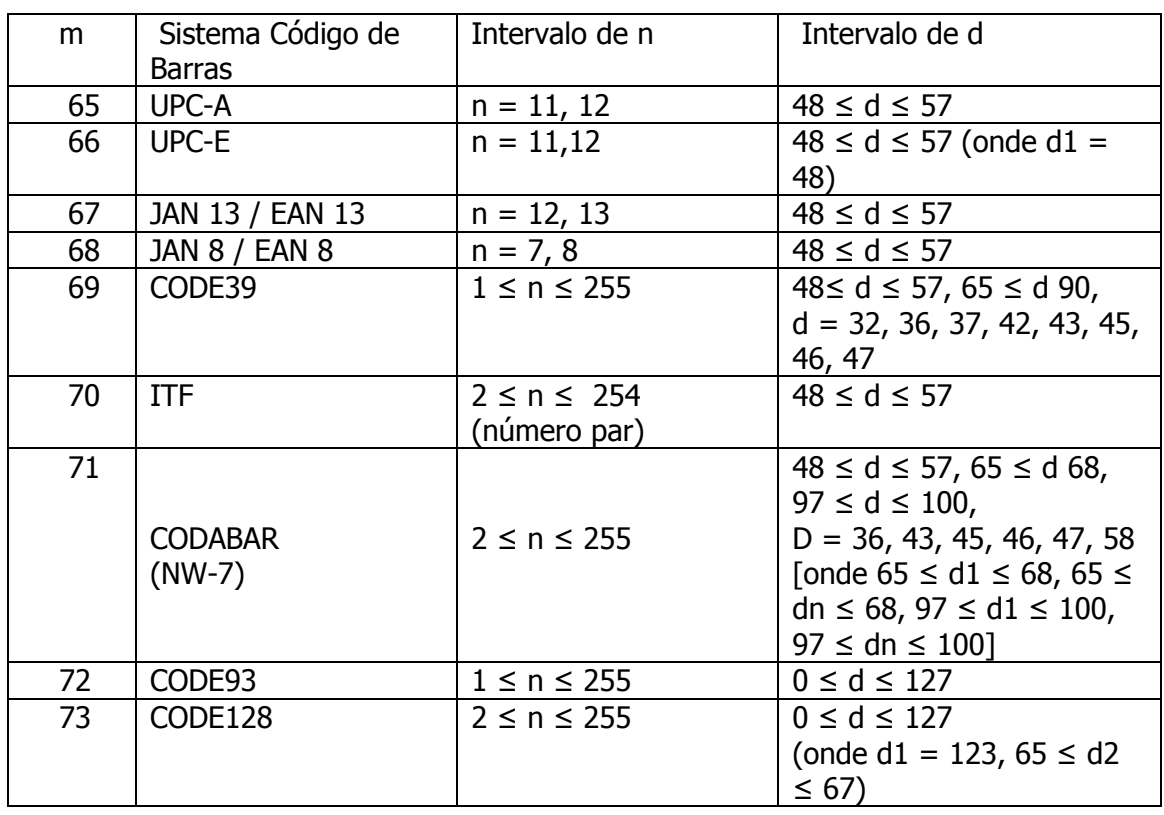

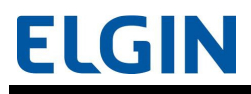

 -O n da <Função B> especifica o número de bytes das informações do código de

barras.

 -O d especifica as informações do código de barras.

[Observação] • O usuário deve certificar-se de que a zona de silêncio (espaço esquerdo ou direito definido pelo código de barras) está assegurada para a

impressão do código de barras.

[Referência] APÊNDICE H, APÊNDICE I

#### GS r n

[Nome] Transmissão de status

[Formato] ASCII GS r n

Hex 1D 72 n

Decimal 29 114 n

[Intervalo]  $n = 1, 2, 49, 50$ 

[Descrição] • Transmite o status.

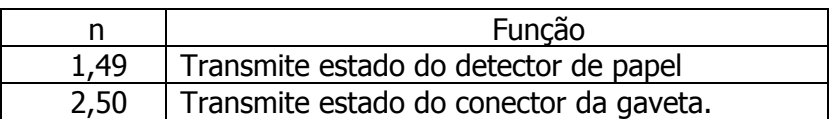

- **- - - - - - -**Esta impressora transmite os seguintes status.
- **- - - - - - - -**• Status do sensor de papel ( $n = 1, 49$ )

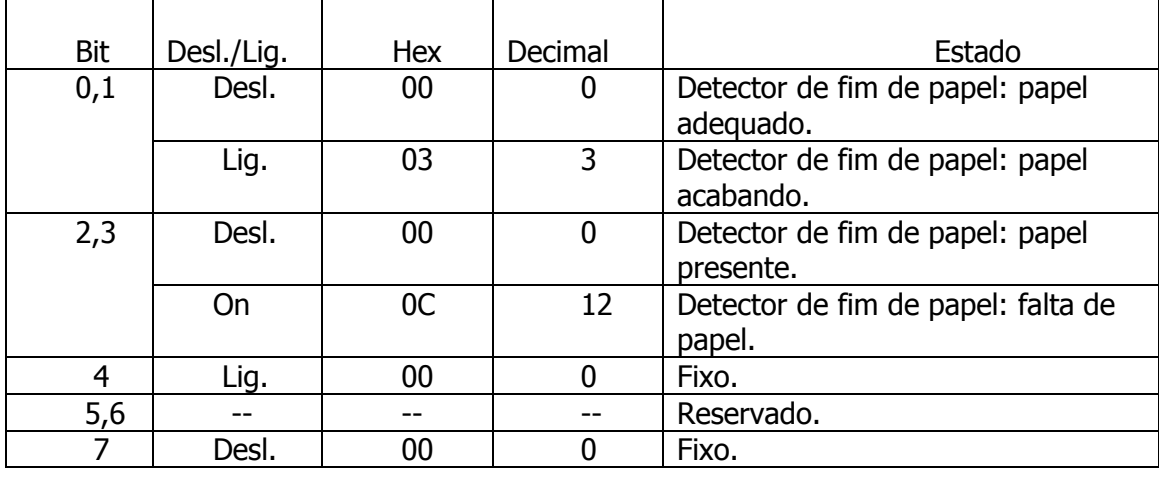

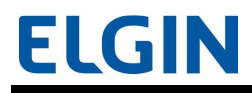

 $\bullet$  Status do conector da gaveta (  $n = 2, 50$ )

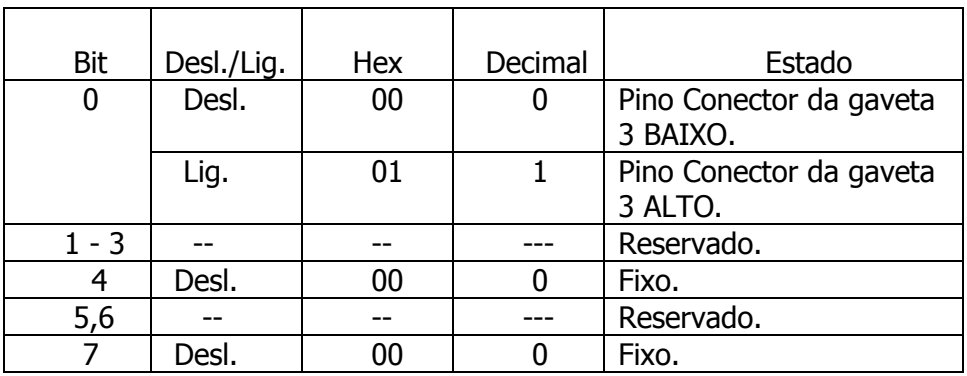

[Observação] • Quando esse comando é transmitido, não envie as informações subsequentes até que o

status seja recebido.

#### GS w n

[Nome] Definição da largura do código de barras

[Format] ASCII GS w n

Hex 1D 77 n

Decimal 29 119 n

[Intervalo]  $2 \le n \le 6$ 

 $[Padrão]$  n = 3

[Descrição] • Define a largura do código de barras.

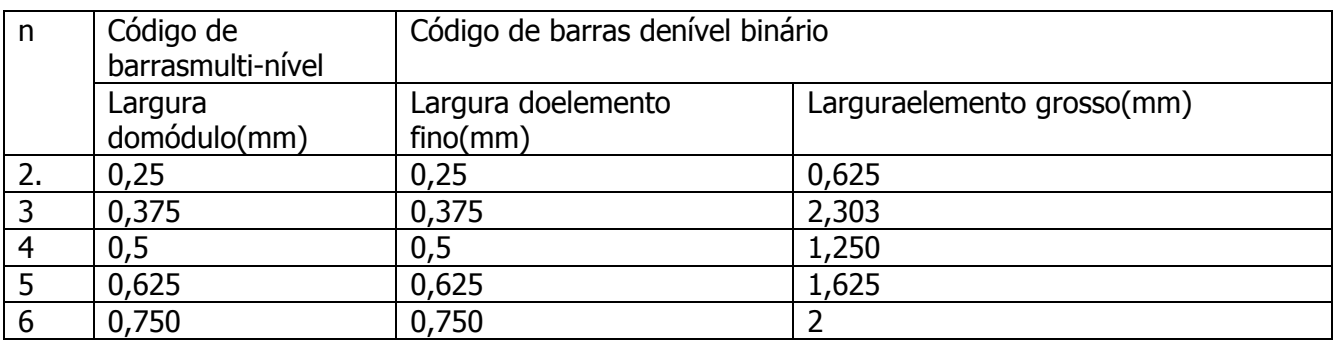

- **- - - - - - - - - - - - - - - -**Os códigos de barras multi-nível são os seguintes:

UPC-A, UPC-E, JAN13 / EAN13, JAN8 / EAN8, CODE93, e CODE128

 -Os códigos de barras de nível binário são os seguintes:

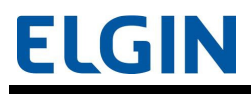

CODE39, ITF e CODABAR

#### ESC v

Recomenda-se utilizar o GS r, que é o comando que substitui o ESC v ou superiores, já que o ESC v é um comando obsoleto no sistema ESC/POS.

[Nome] Transmissão de status do sensor de papel

[Formato] ASCII ESC v

Hex 1B 76

Decimal 27 118

[Descrição] • Transmite o statos do (s) sensor (es) de papel no formato de 1 byte, como segue:

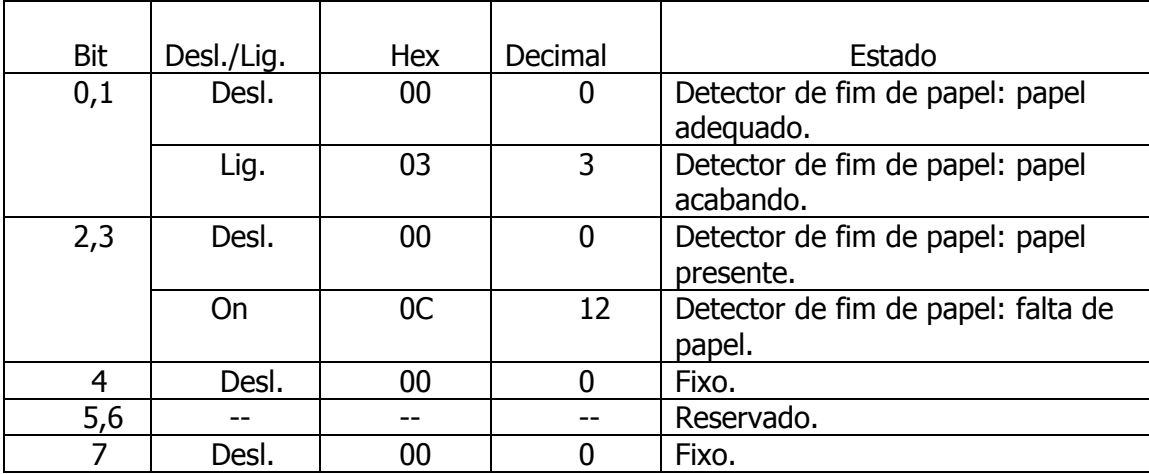

Bits 2 e 3: Enquanto a tampa está aberta, ele exibe o estado quando a tampa ainda estava fechada. (Esse

comando não é executado.)

[Observação] • Quando esse comando é transmitido, não envie os dados subsequentes até que o status seja recebido.

#### FS p n m

[Nome] Imprimir imagem de bit de NV

[Formato] ASCII FS p n m

Hex 1C 70 n m

Decimal 28 112 n m

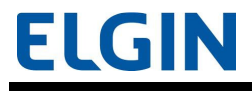

[Intervalo]  $1 \le n \le 255$ 

 $0 \le m \le 3, 48 \le m \le 51$ 

[Descrição] • Imprime a imagem de bit de NV n utilizando o processo de FS q e o modo especificado por m.

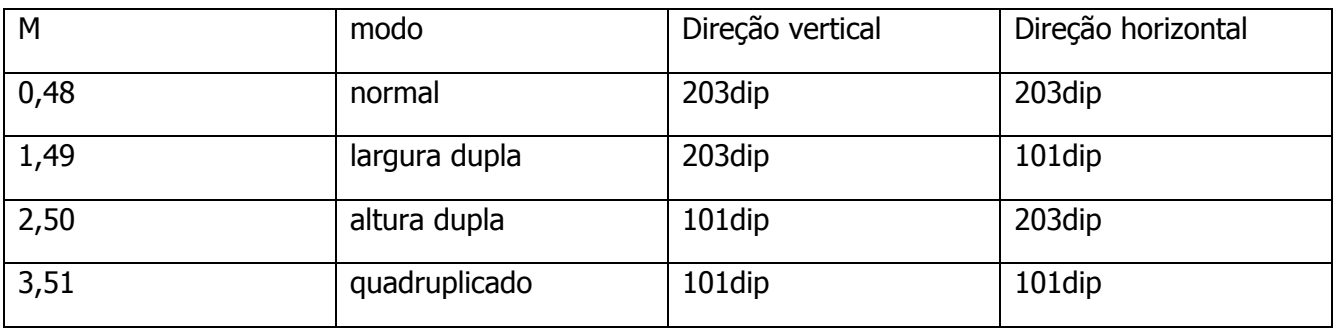

#### FS q n  $[x L x H y L y H d1...d k]1$  ...  $[x L x H y L y H d1...d k]n$

[Nome] Definir a imagem de bit de NV

[Formato] ASCII FS q n [xL x H y L y H d1...dk]1...[x L x H y L y H d1...dk]n Hex 1C 71 n [xL x H v L v H d1...dk]1...[x L x H v L v H d1...dk]n

Decimal 28 113 n [xL x H y L y H d1...dk]1...[x L x H y L y H d1...dk]n

[Intervalo]  $1 \le n \le 255$ 

 $1 \le ( x L + x H \times 256 ) \le 1023 (0 \le x L \le 255, 0 \le x H \le 3 )$ 

 $1 \le (y \, \text{L} + y \, \text{H} \times 256) \le 288 \, (0 \le y \, \text{L} \le 255, y \, \text{H} = 0.1)$ 

 $0 \le d \le 255$ 

 $k = ( x L + x H \times 256) \times ( y L + y H \times 256) \times 8$ 

Tamanho total da capacidade = 256 KB.

[Descrição] • Define a imagem de bit de NV na área de impressão.

- **- - - - - - -** n especifica o número de imagens de bit de NV definidas.
- **- - - - - - - -**• x L, x H especifica o número de bytes na direção horizontal, para ( x L + x H  $\times$ 256).
- **- - - - - - - -**• y L, y H especifica o número de bytes na direção vertical, para (y L + y H  $\times$ 256).
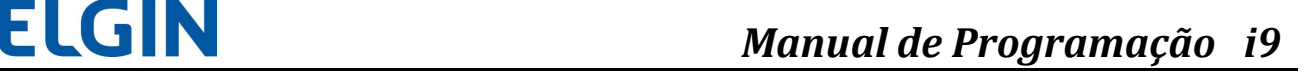

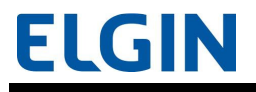

- **- - - - - - - - - - - - - -** d especifica as informações definidas (formato de coluna).

 [Observações] • As execuções frequentes de comando escrito, por um comando de escrita de memória de NV, podem danificar

a memória de NV. Portanto, recomenda-se limitar escrever comandos na

memória de NV menos que 10 vezes por dia.

 • Se a alimentação de energia for desligada ou se a impressora é redefinida por meio de uma interface, enquanto esse comando está

sendo executado, o aparelho pode entrar em condições anormais. Não desligue a

 alimentação de energia nem redefina a impressora por uma interface enquanto o comando está sendo

executado.

 • Enquanto processa esse comando, a impressora pode ficar OCUPADA enquanto registra os dados

 na memória de NV e interrompe os dados sendo recebidos. Portanto, não envie dados a partir do computador

host enquanto a impressora está OCUPADA.

- A impressora executa uma redefinição de software após processar o comando.
- -Limpa o receptor e imprime os buffers.

 - Redefine todos os valores de configuração na RAM (área de impressão, estilos de caracteres, caracteres definidos

 pelo usuário, e outros) que estavam vigentes na ligação. (As informações presentes na memória NV

não serão redefinidas.)

• A imagem NV ( GS ( L/ GS 8 L) não pode ser definida simultaneamente.

Quando este comando é executado, todas as imagens NV são apagadas.

# $GSV0mxL xHyL yH d1...dk$

[Nome] Impressão de imagem rasterizada

[Formato] ASCII GS v 0 m xL x H y L y H d1...dk

Hex 1D 76 30 m xL x H y L y H d1...dk

Decimal 29 118 48 m xL x H v L v H d1...dk

[Intervalo]  $0 \le m \le 3, 48 \le m \le 51$ 

 $1 \le ( x \text{ L} \cdot x \text{ H } \times 256 ) \le 65535 (0 \le x \text{ L } \le 255, 0 \le x \text{ H } \le 255 )$  $1 \le (y \, \text{L} + y \, \text{H} \times 256) \le 2303 \, (0 \le y \, \text{L} \le 255, 0 \le y \, \text{H} \le 8)$  $0 \leq d \leq 255$  $k = (xL + xH \times 256) \times (yL + yH \times 256)$ 

[Descrição] • Imprime uma imagem rasterizada utilizando o modo especificado por m.

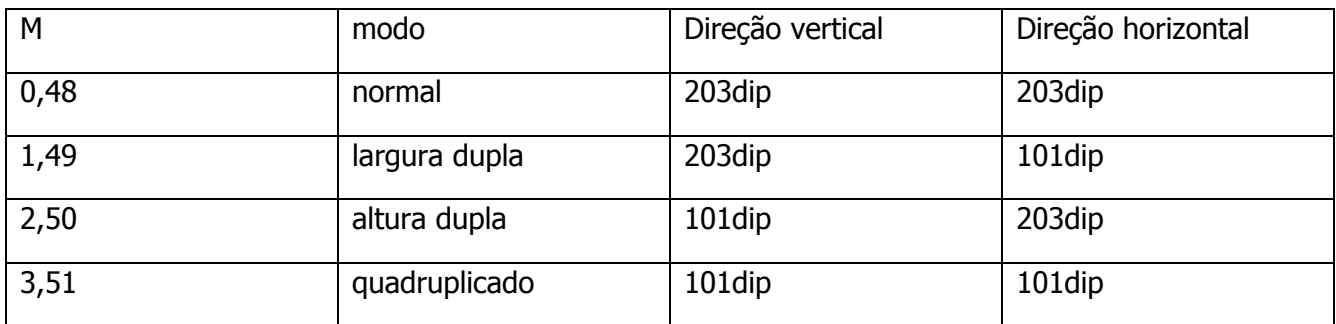

 - $\cdot$  x L, x H especificam o número de bytes na direção horizontal como (x L + x H×256).

- **- - - - - - - - - - - - - - - -**

256).

• y L, y H especifica o número de pontos no sentido vertical para (y L + y H  $\times$ 

 d especifica as informações definidas (formato rasterizado).

# ESC ( A p L p H fn n c t1 t2 < Função 97 >

[Nome] Emissão de sinal sonoro (bipe) nos modelos TP801 (TP805/TP806)

```
[Formato] ASCII ESC (A p L p H fn n c t1 t2
          Hex 1B 28 41 05 00 61 n c t1 t2 
          Decimal 27 40 65 5 097n c t1t2 
[Intervalo] ( p L + pH \times 256) = 5 ( p L = 5, p H = 0)
        fn = 97n = 1000 \leq c \leq 630 \leq t1 \leq 255
```
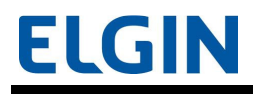

# $0 \leq t2 \leq 255$

[Descrição] Emite um sinal sonoro (bipe).

- **- - - - - - -** c especifica o número de bipes.
- - $\cdot$  t1 especifica o tempo para ativação do bipe ( t1  $\times$  100 ms).
- - $\cdot$  t2 especifica o tempo para desativação do bipe ( t2  $\times$  100 ms).

[Observação] • Esta função controla continuamente [(t1  $\times$  100 ms) bipe/ (t2  $\times$  100 ms) desativação] os bipes

baseado em c vezes.

 - Caso este comando seja processado durante a emissão de um bipe, o processo atual destinado a

emissão do bipe é interrompido e o novo processo destinado ao mesmo fim é iniciado.

 - A emissão do bipe, realizada através desta função, é interrompida devido a ocorrência de qualquer um dos fatores a seguir:

- Caso a especificação de (c) seja concluída;

- Caso a impressora seja restaurada ou desligada.

# Anexo A

Page 0 [PC437: USA, Standard Europe]

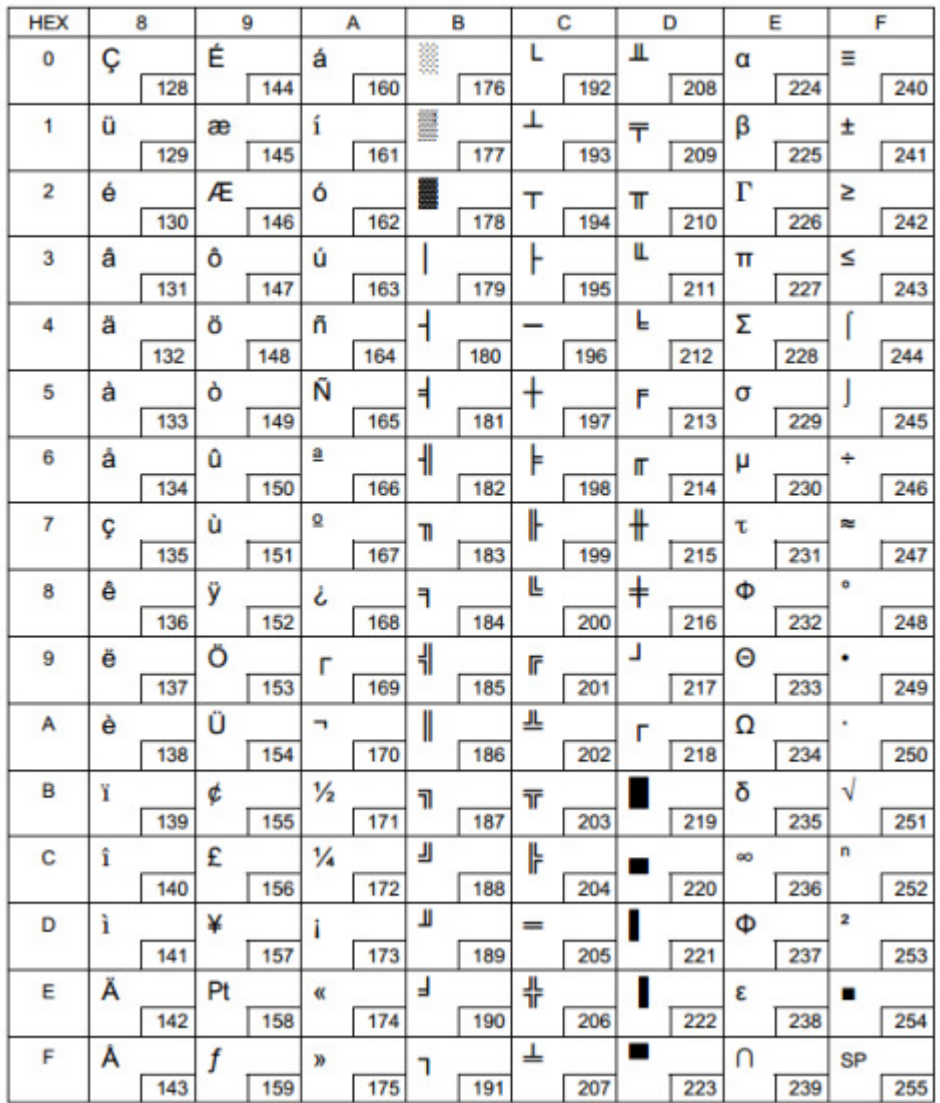

### Page 1 [Katakana]

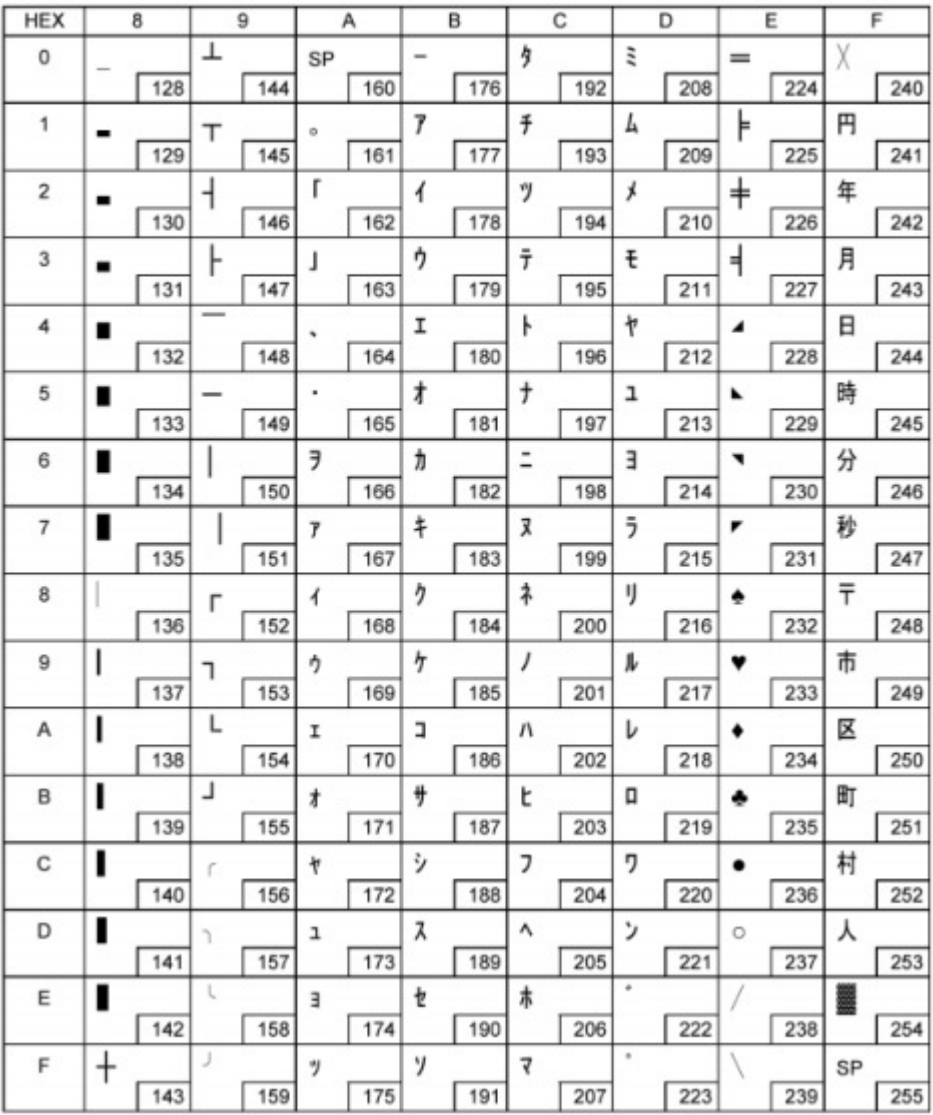

### Page 2 [PC850: Multilingual]

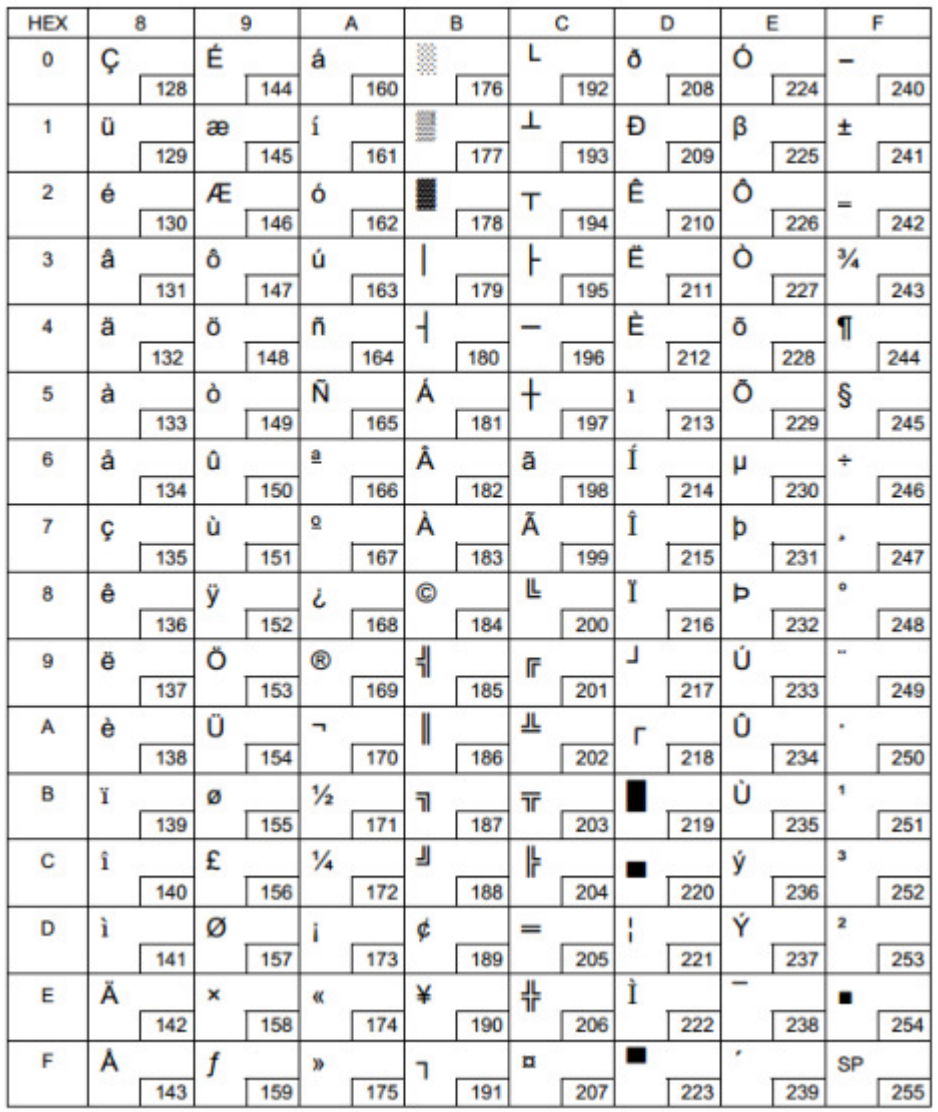

### Page 3 [PC860: Portuguese]

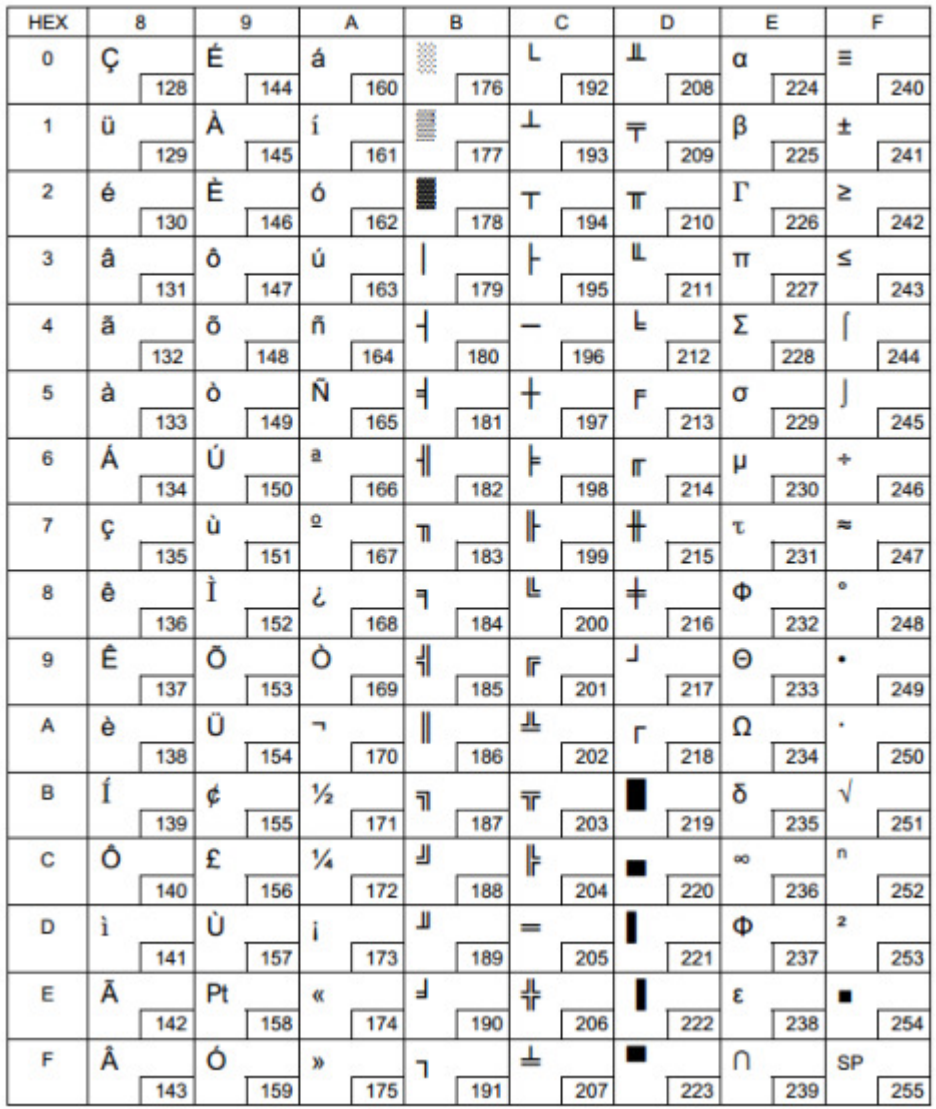

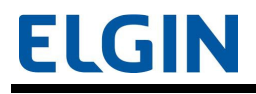

### Page 4 [PC863: Canadian-French]

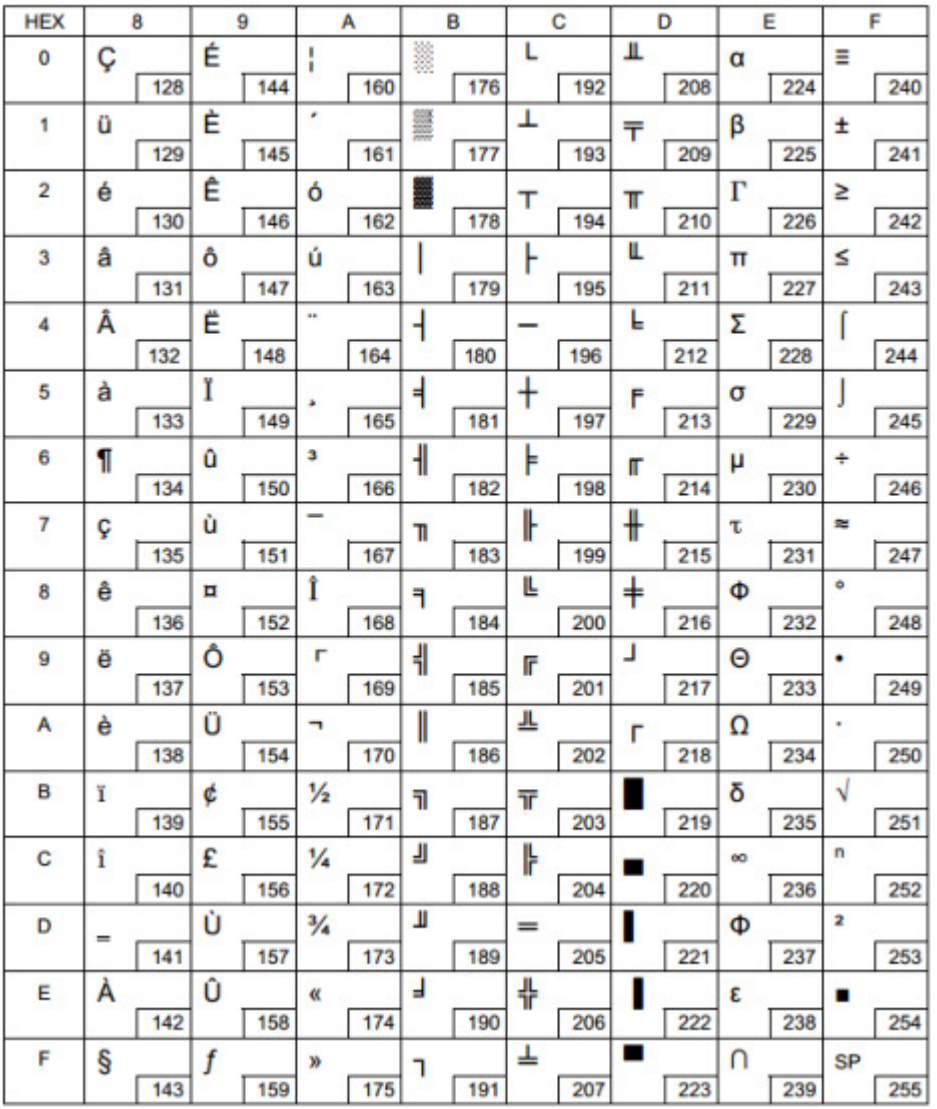

# Page 5 [PC865: Nordic]

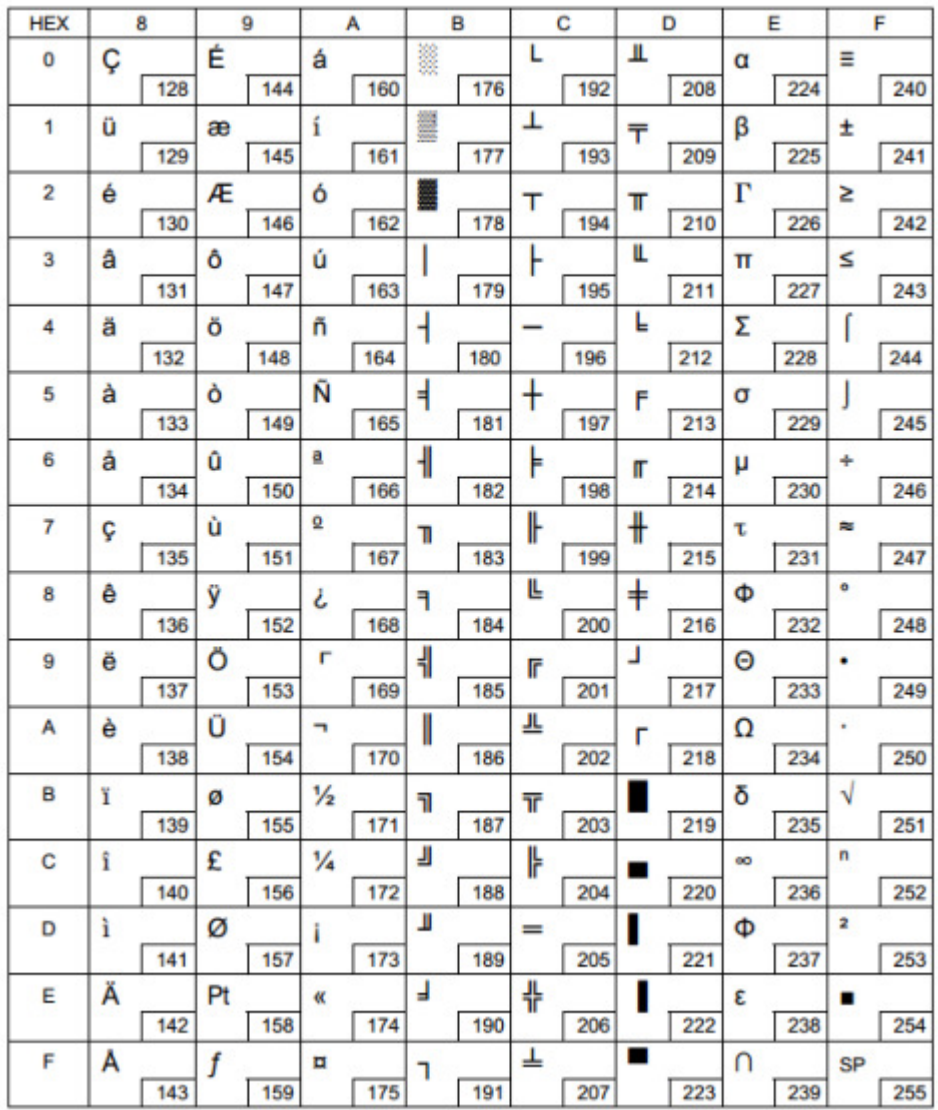

### Page 13 [PC857: Turkish]

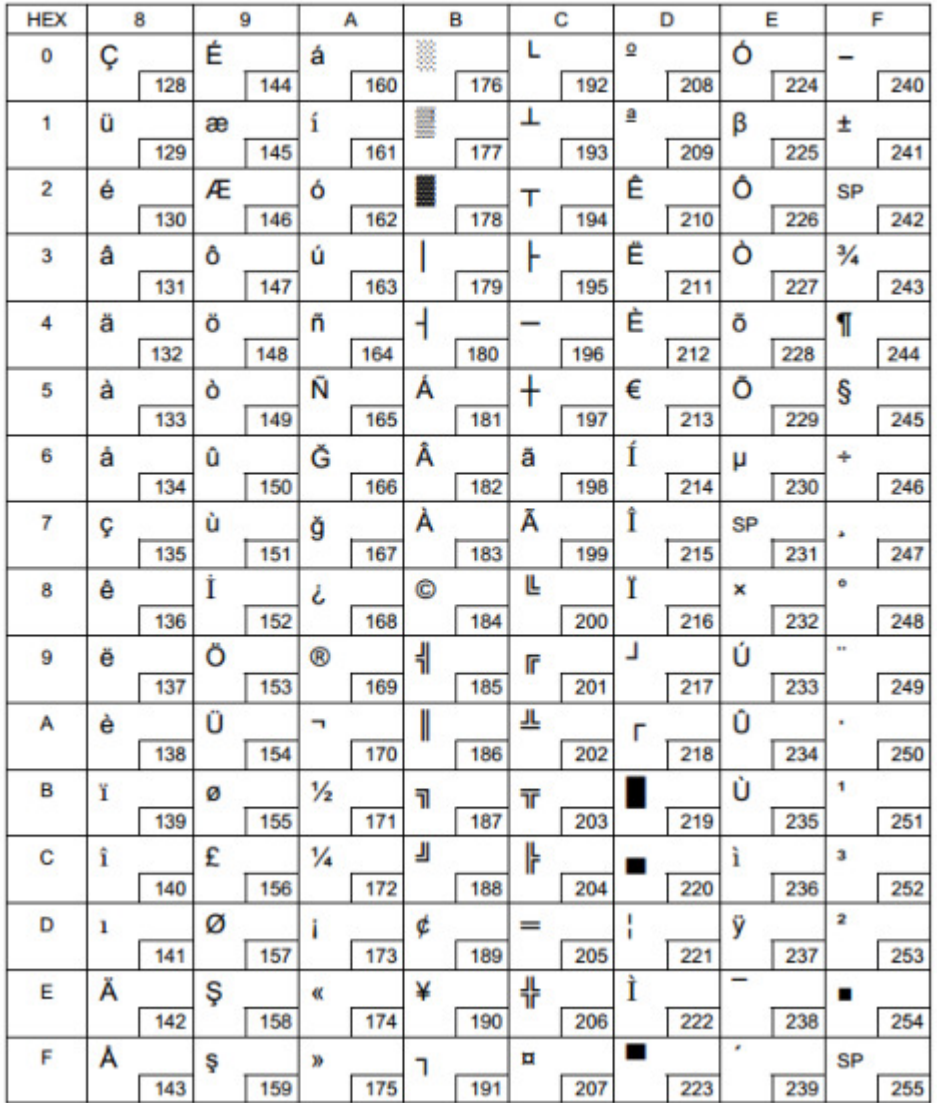

### Page 14 [PC737: Greek]

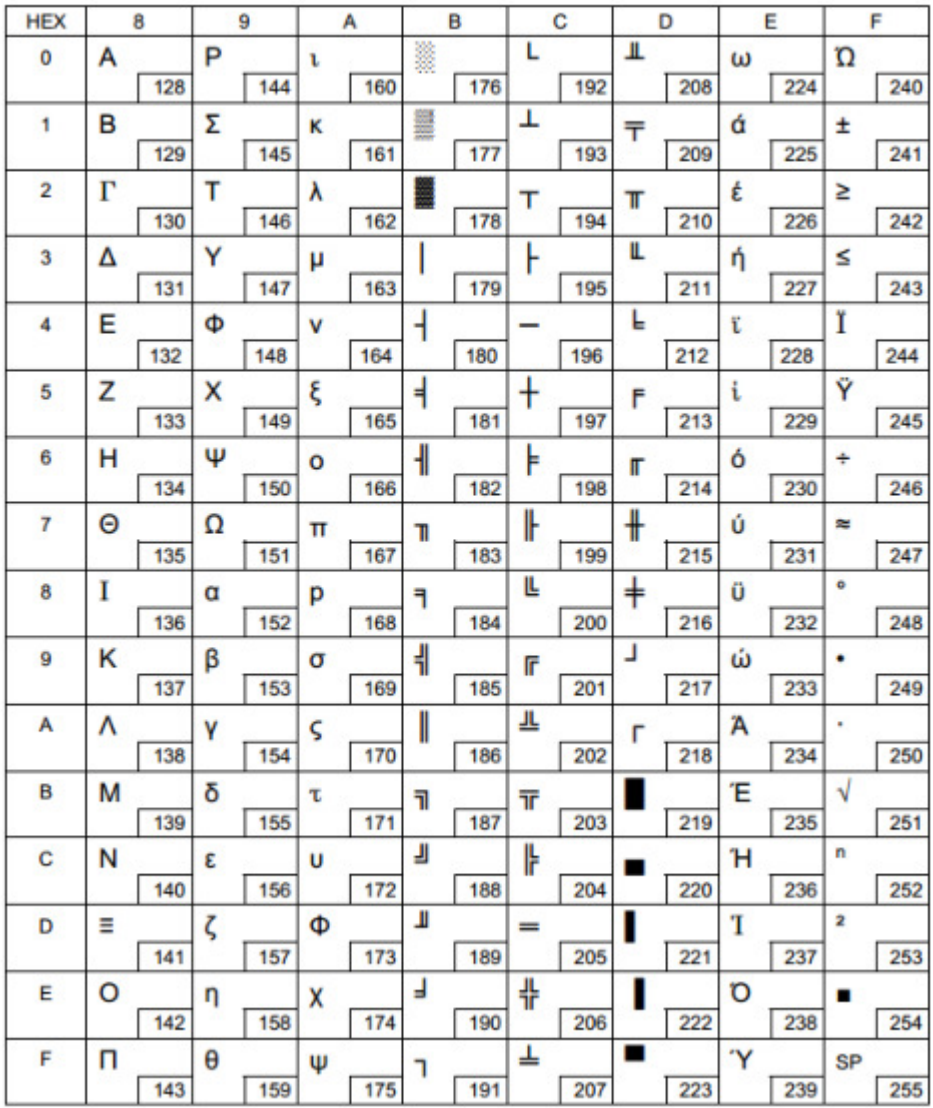

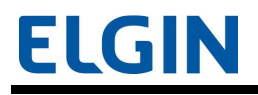

# Page 15 [ISO8859-7: Greek]

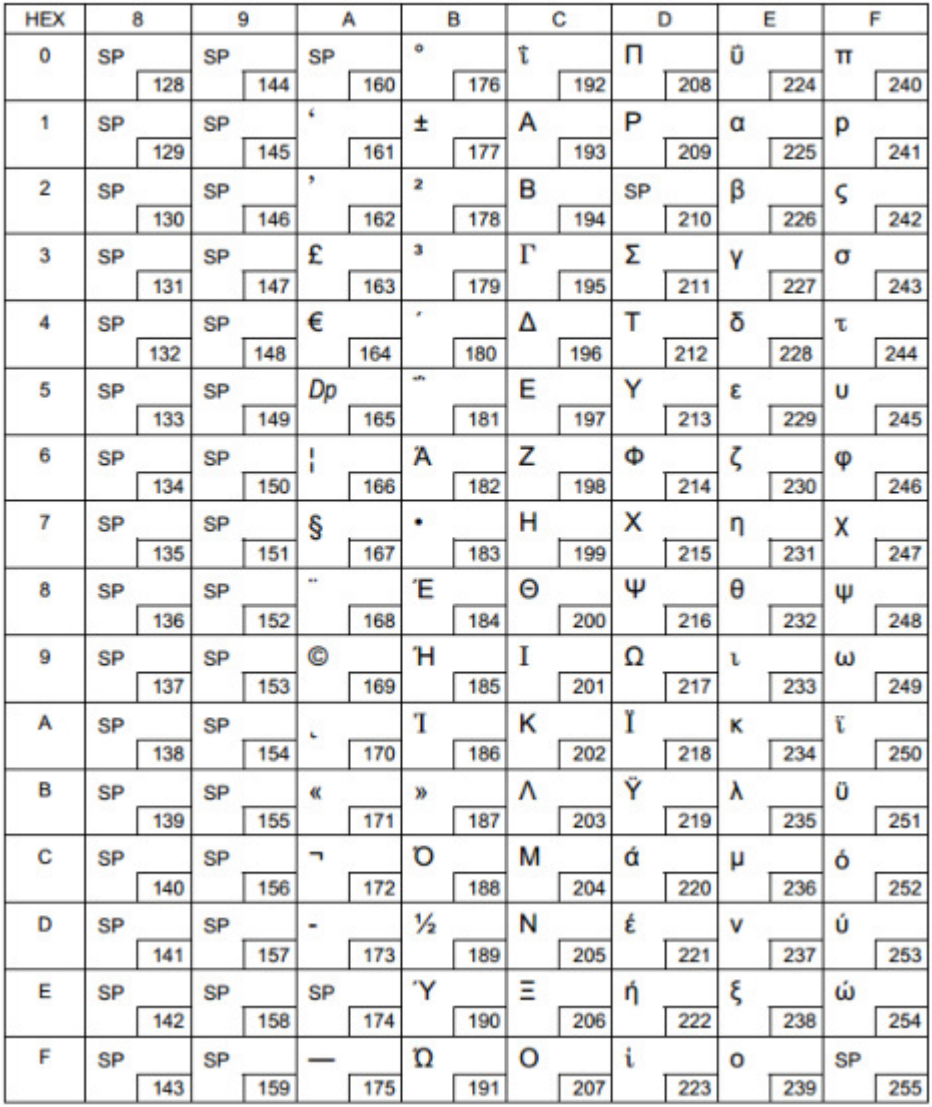

### Page 16 [WPC1252]

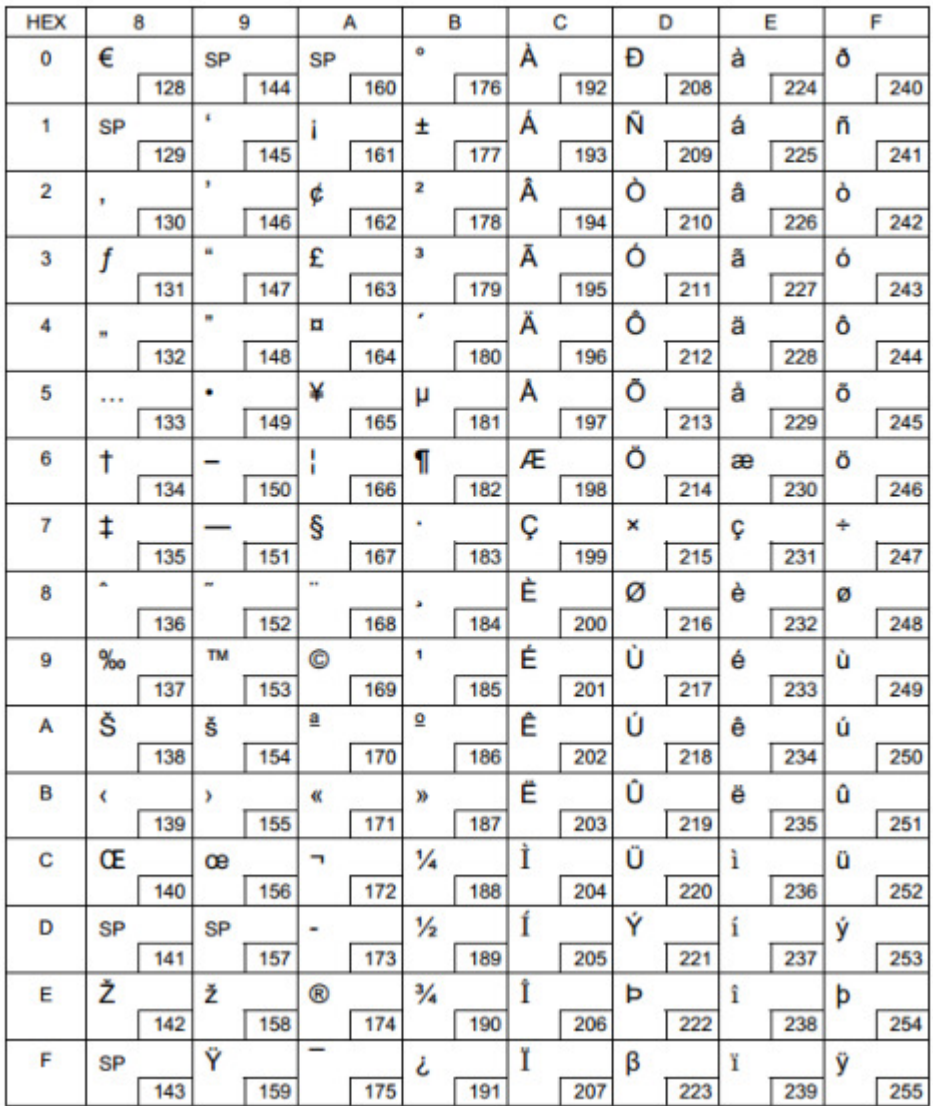

# Page 17 [PC866: Cyrillic #2]

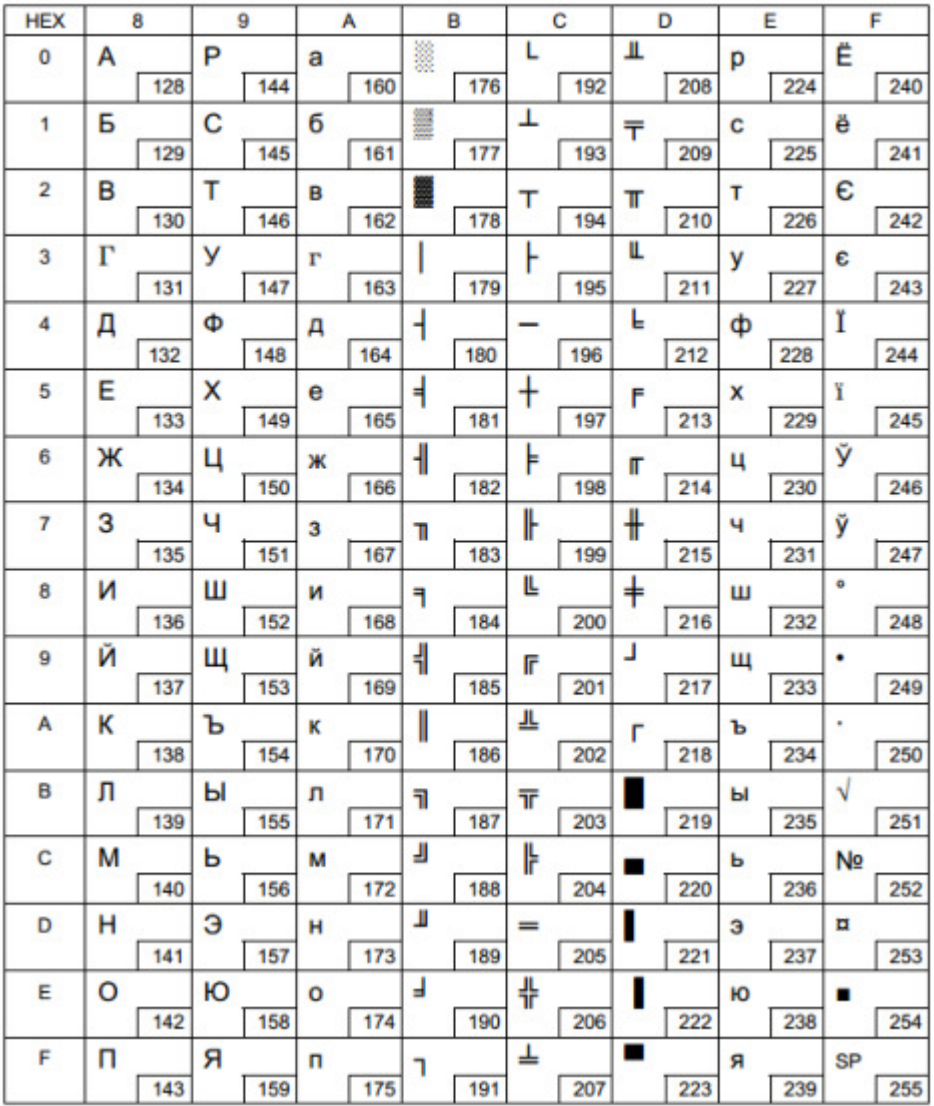

### Page 18 [PC852: Latin2]

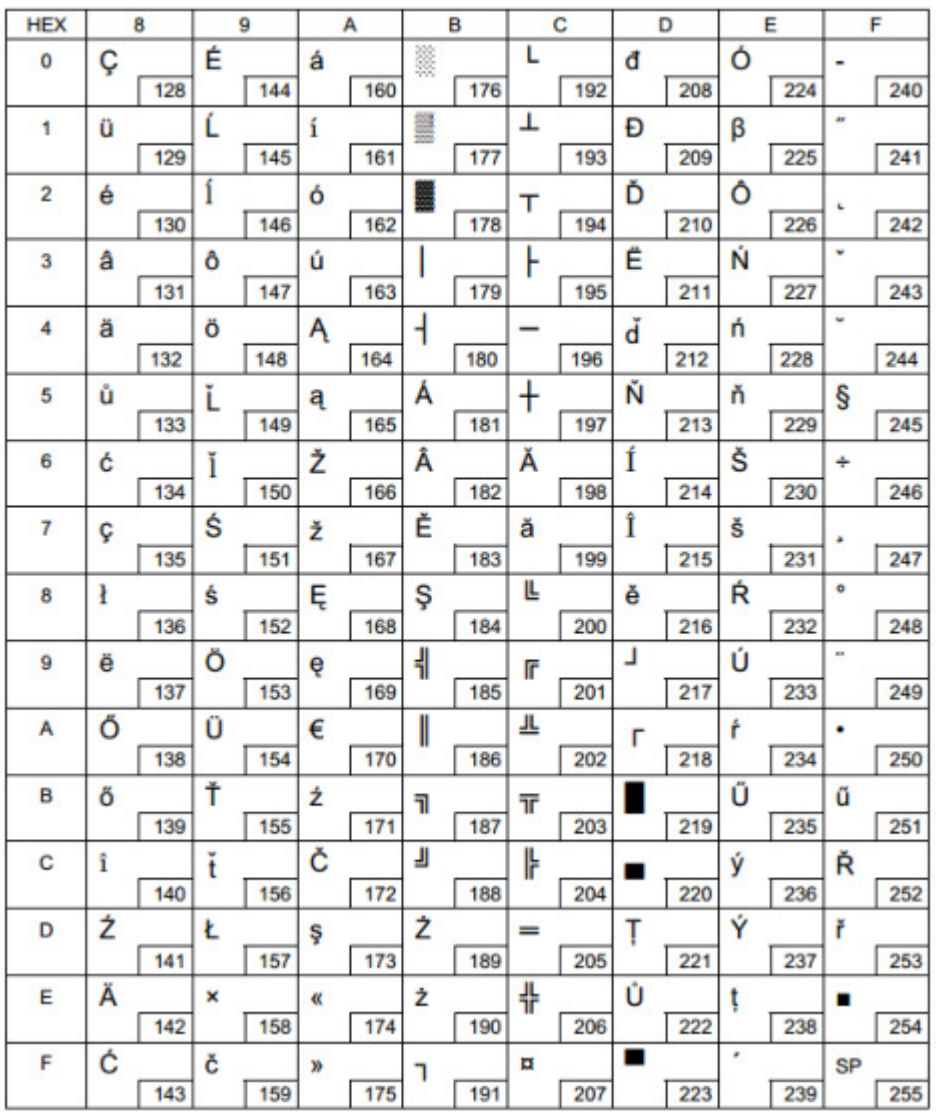

### Page 19 [PC858: Euro]

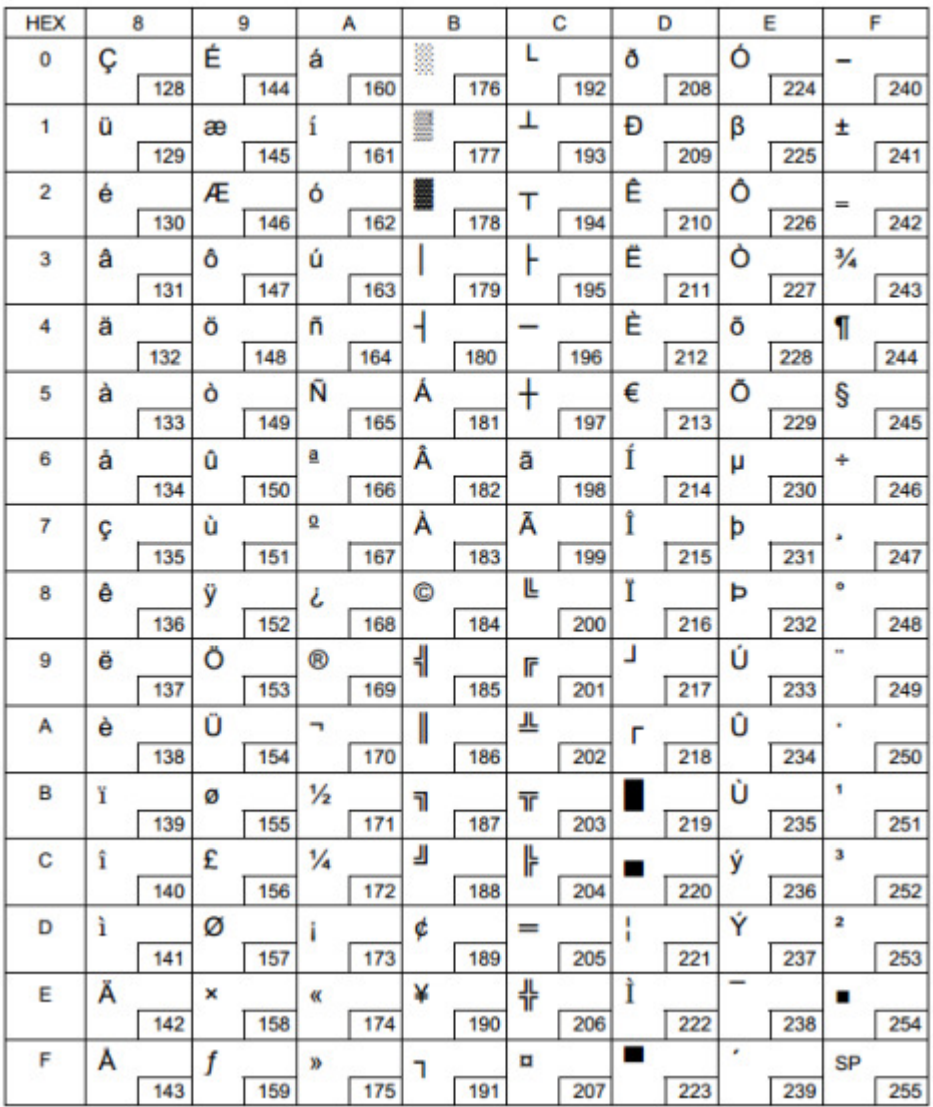

### Page 20 [KU42: Thai]

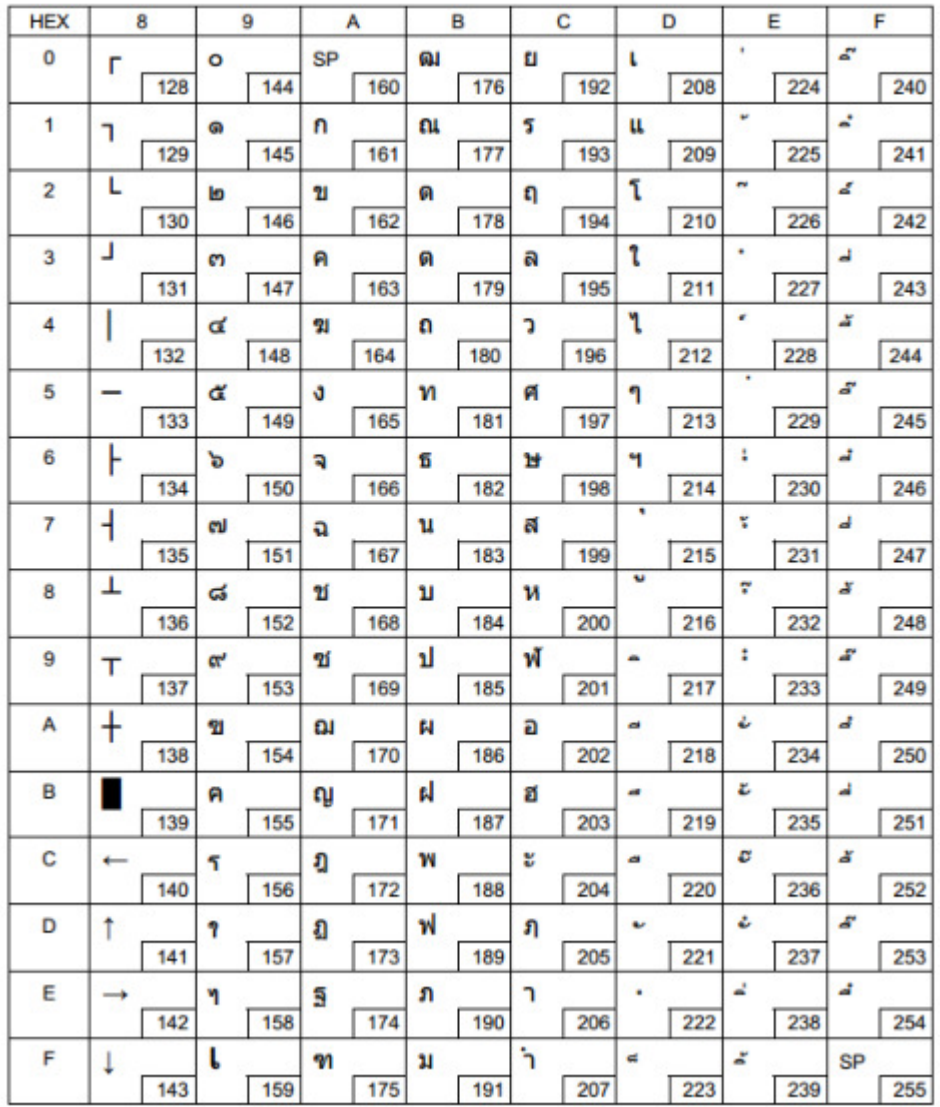

### Page 21 [TIS11: Thai]

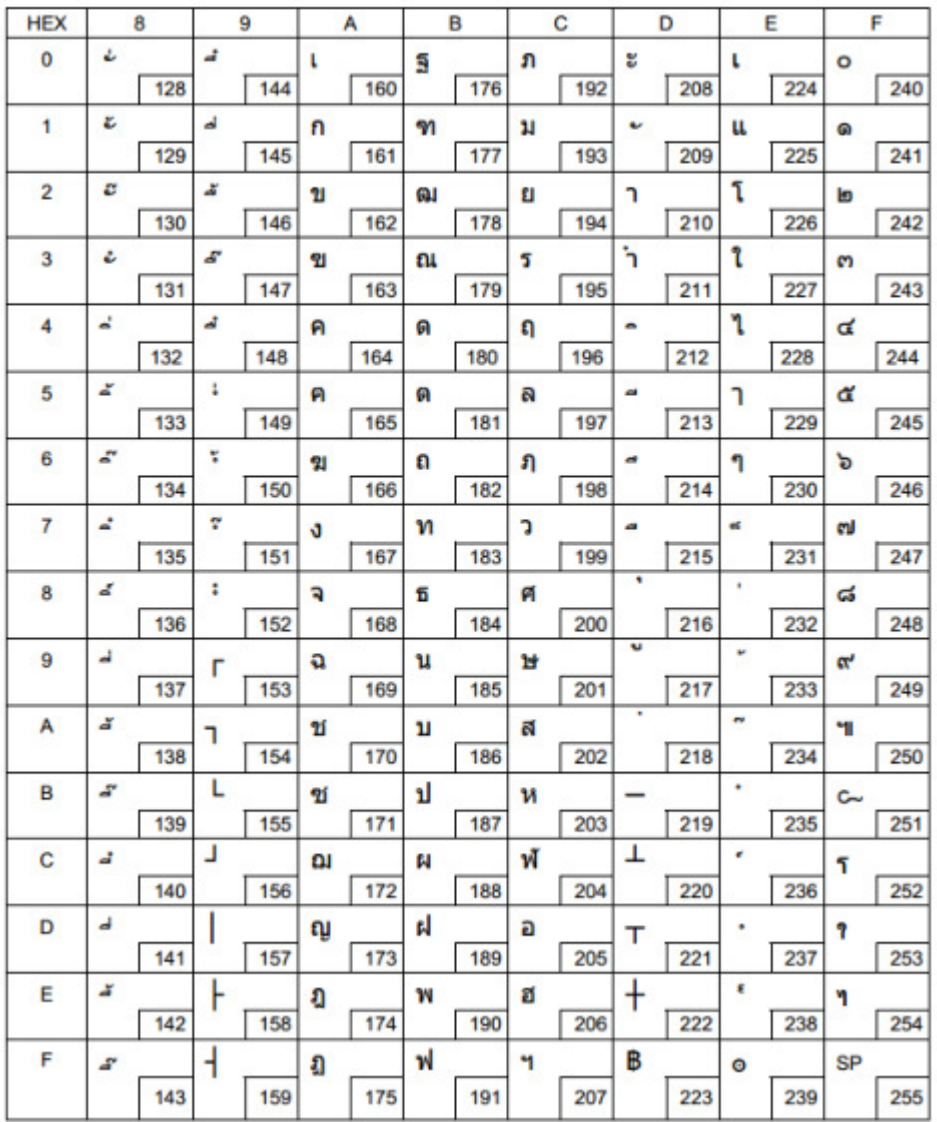

# Page 26 [TIS18: Thai]

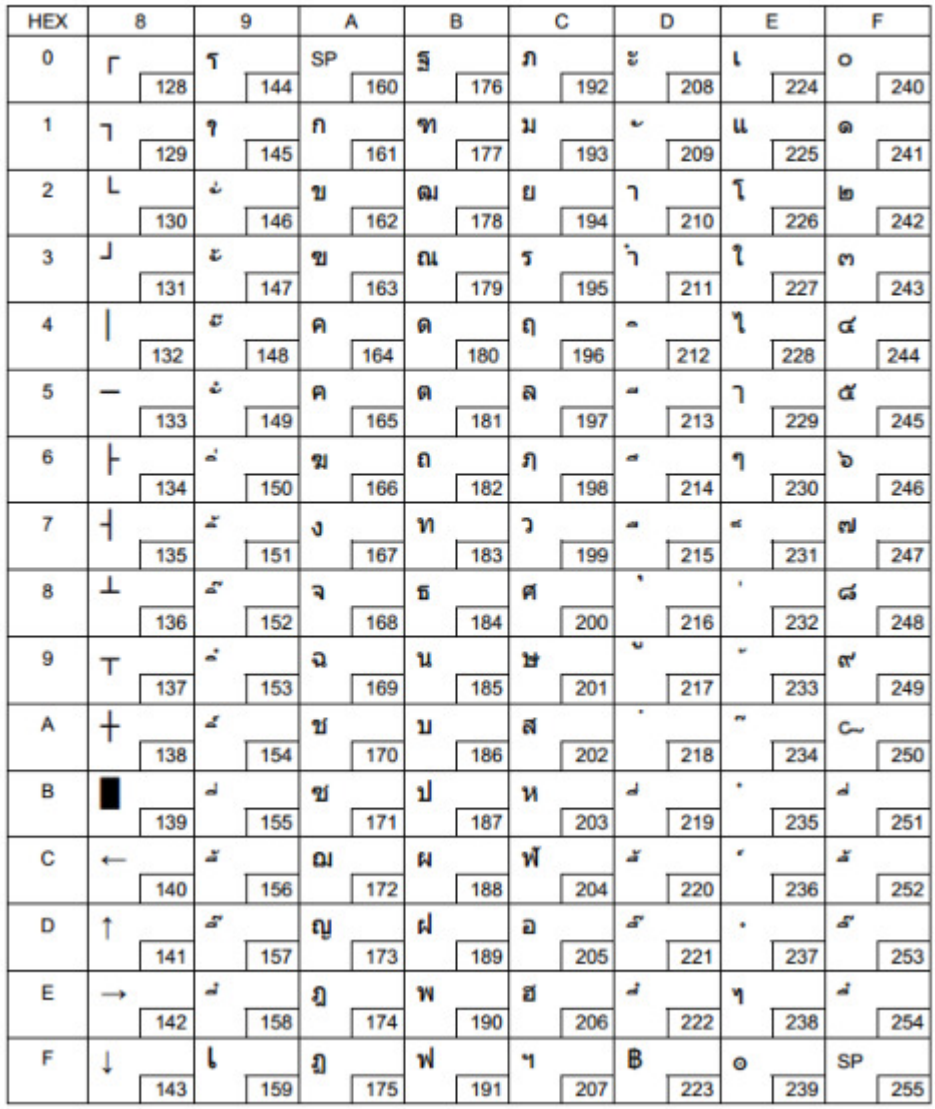

## Page 32 [PC720: Arabic]

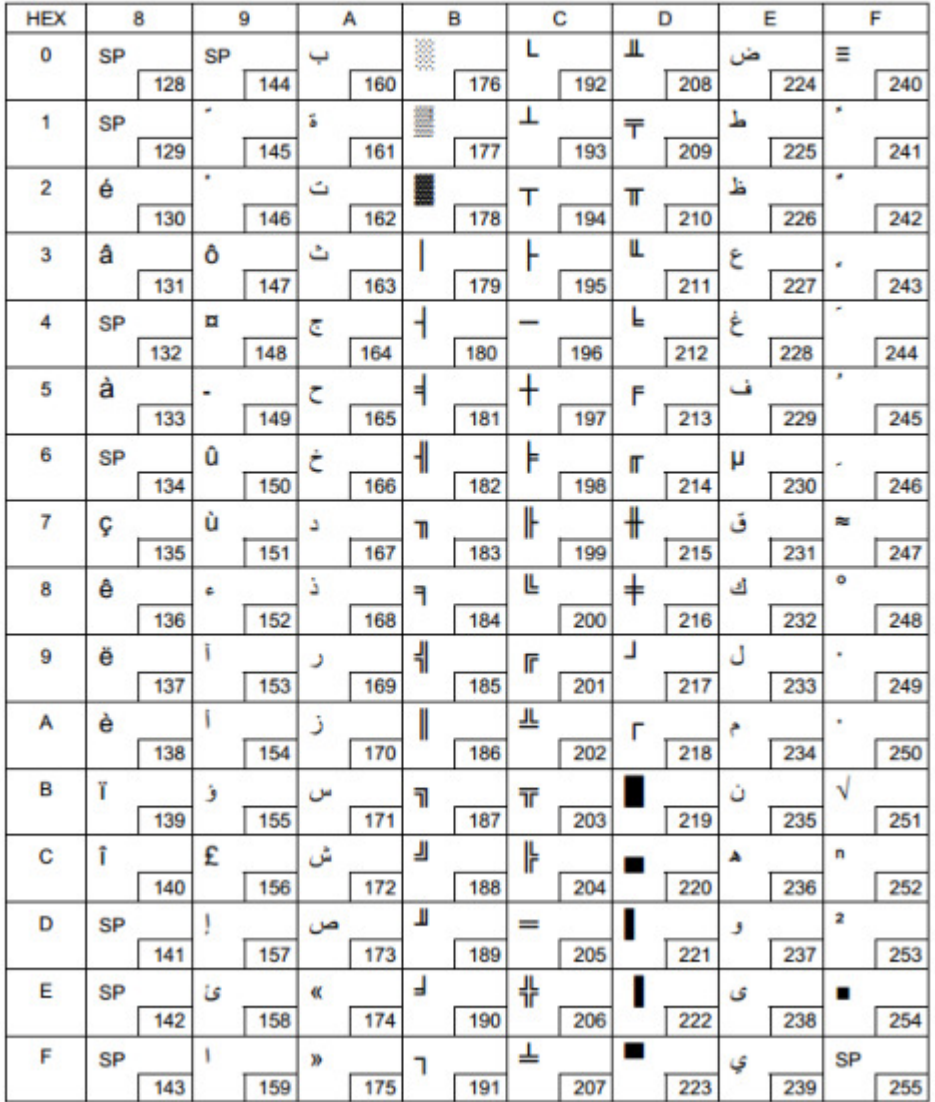

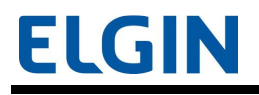

### Page 33 [WPC775: Baltic Rim]

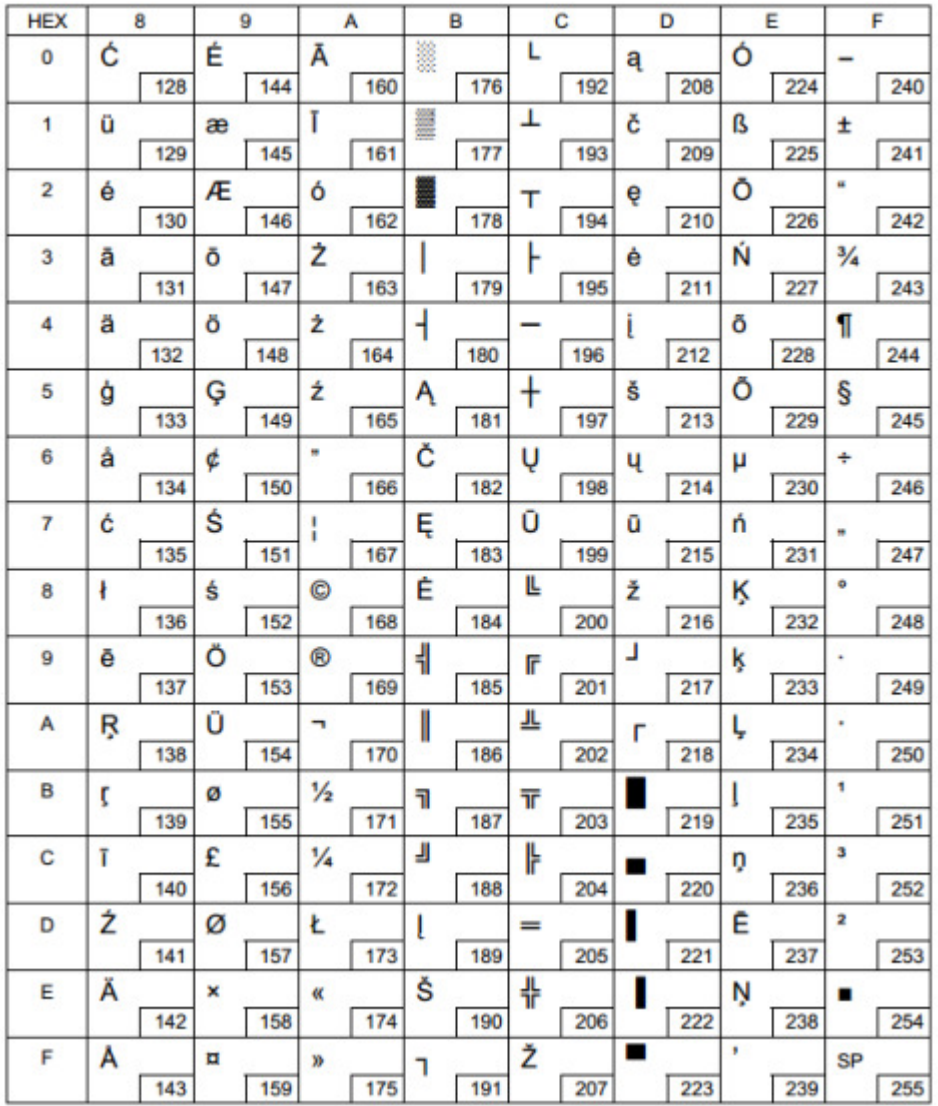

### Page 34 [PC855: Cyrillic]

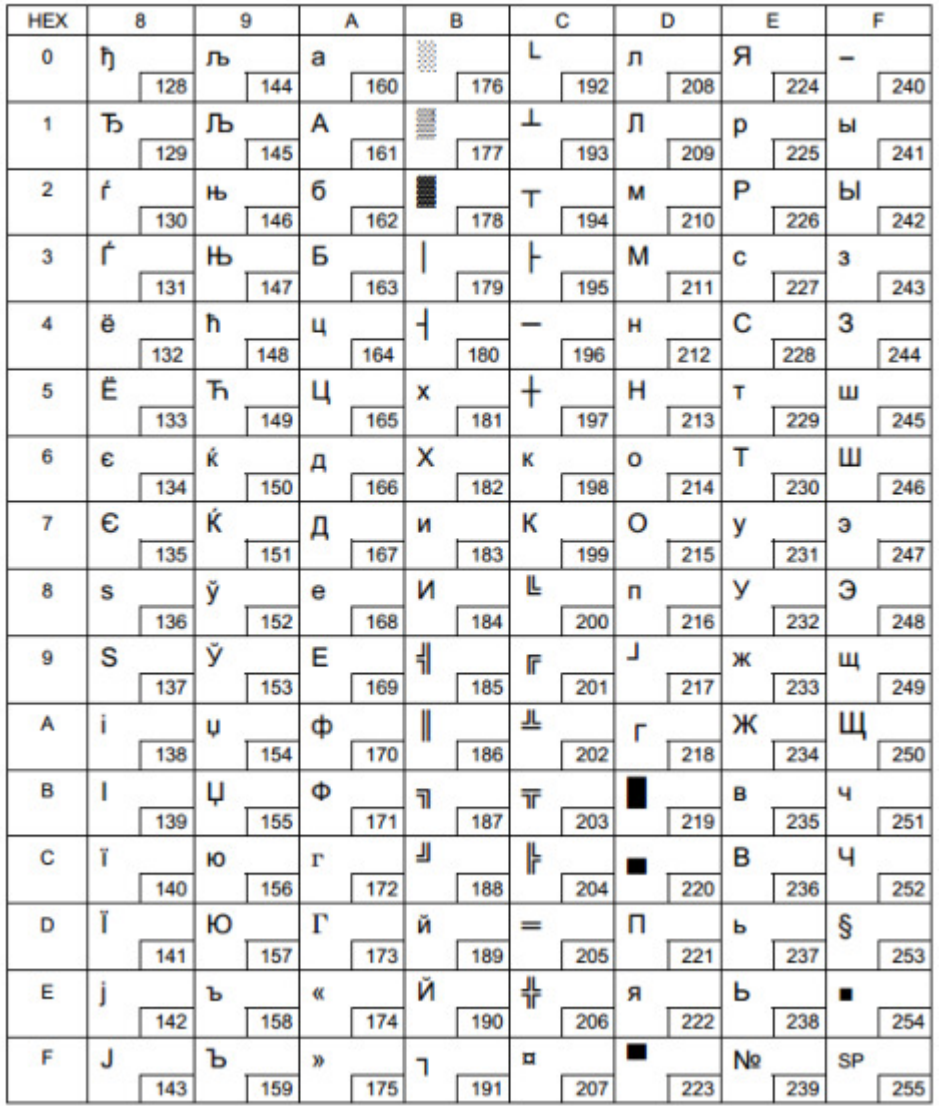

### Page 36 [PC862: Hebrew]

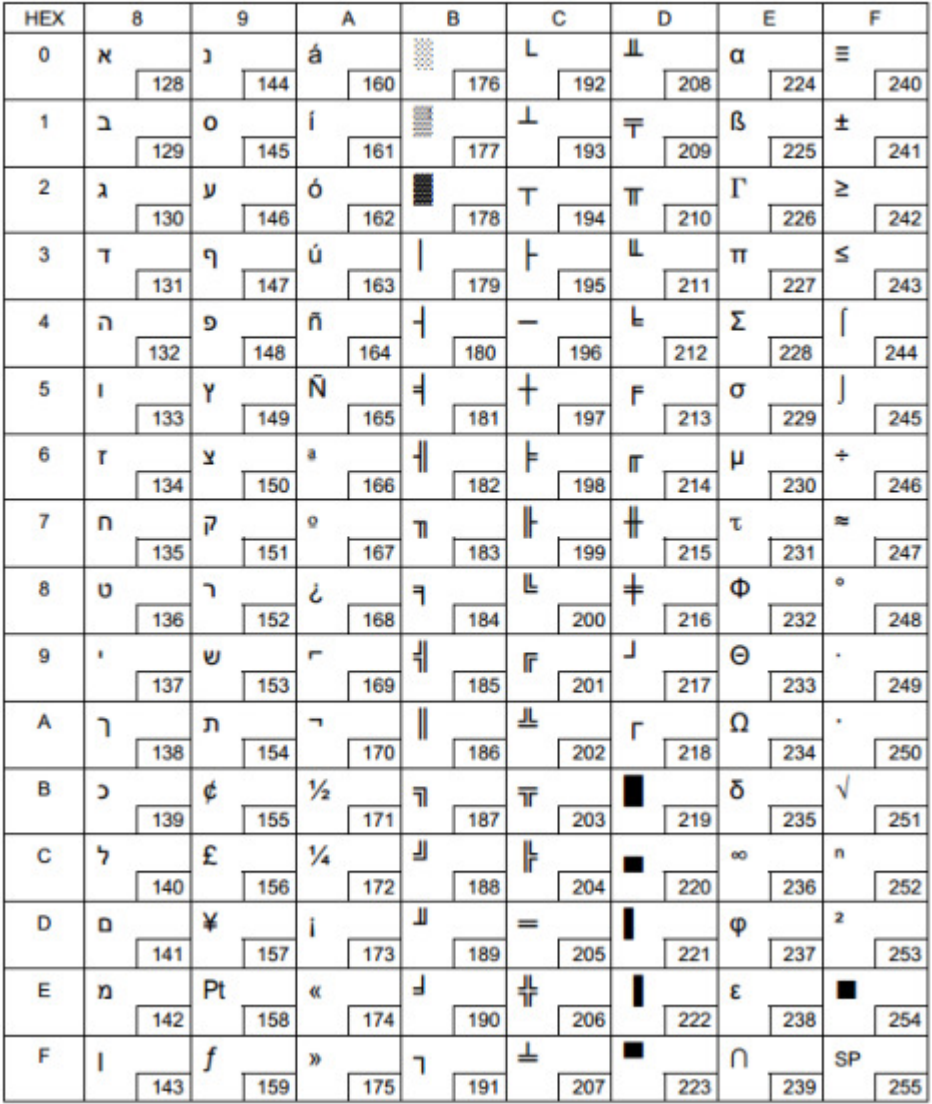

### Page 37 [PC864: Arabic]

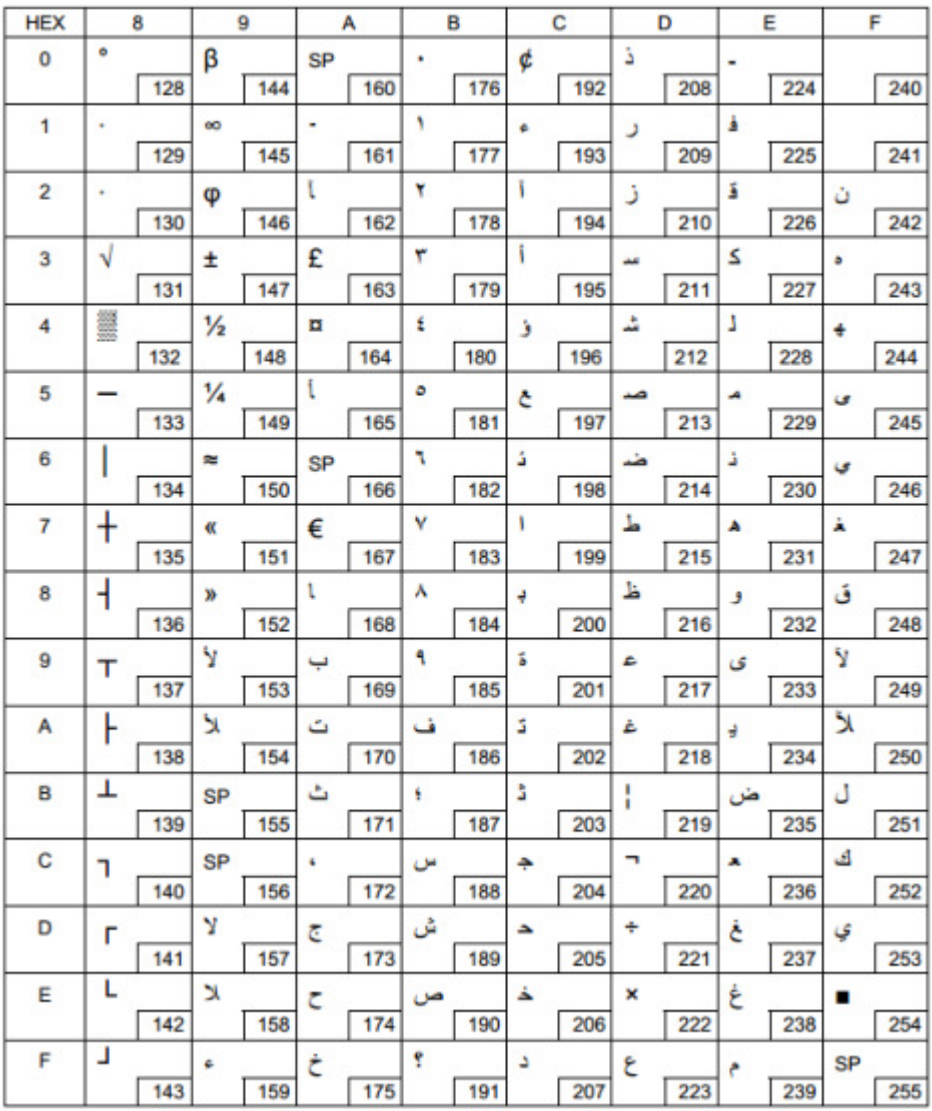

### Page 39 [ISO8859-2: Latin2]

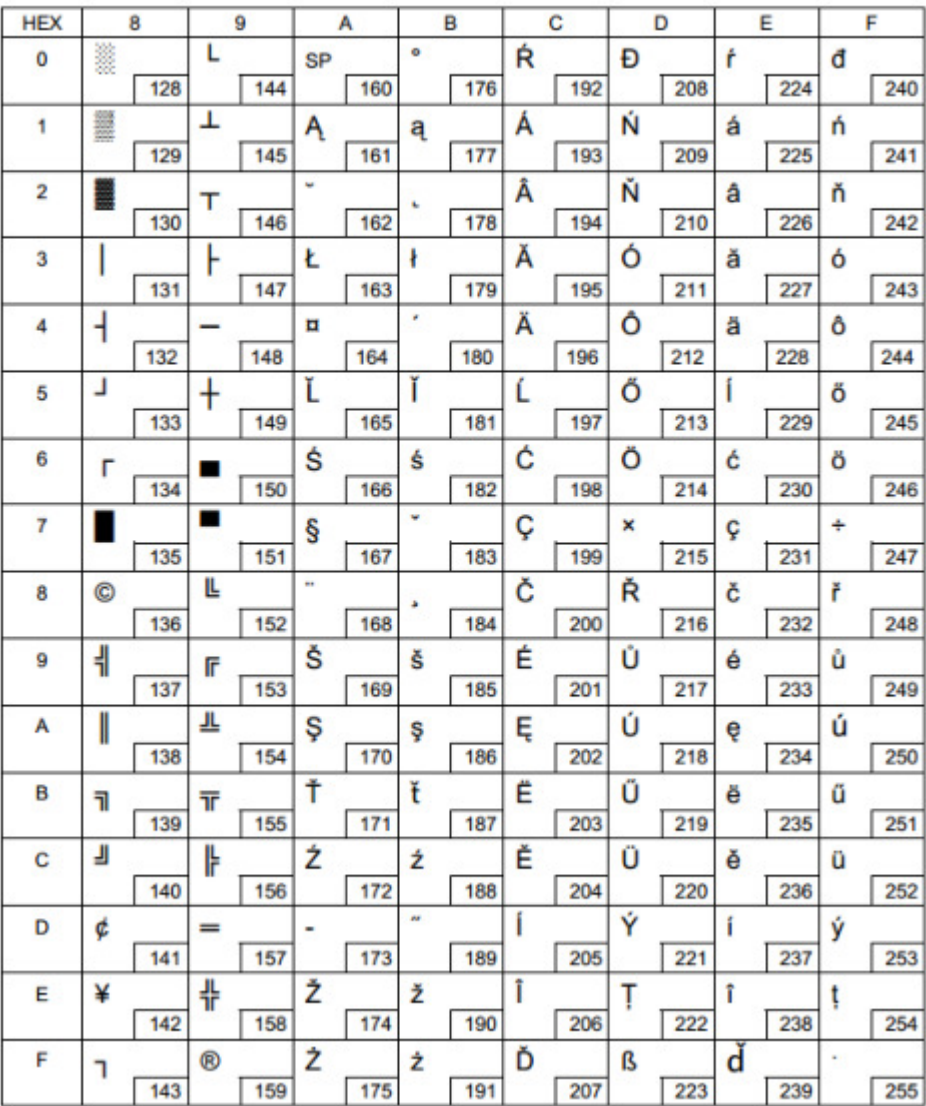

### Page 40 [ISO8859-15: Latin9]

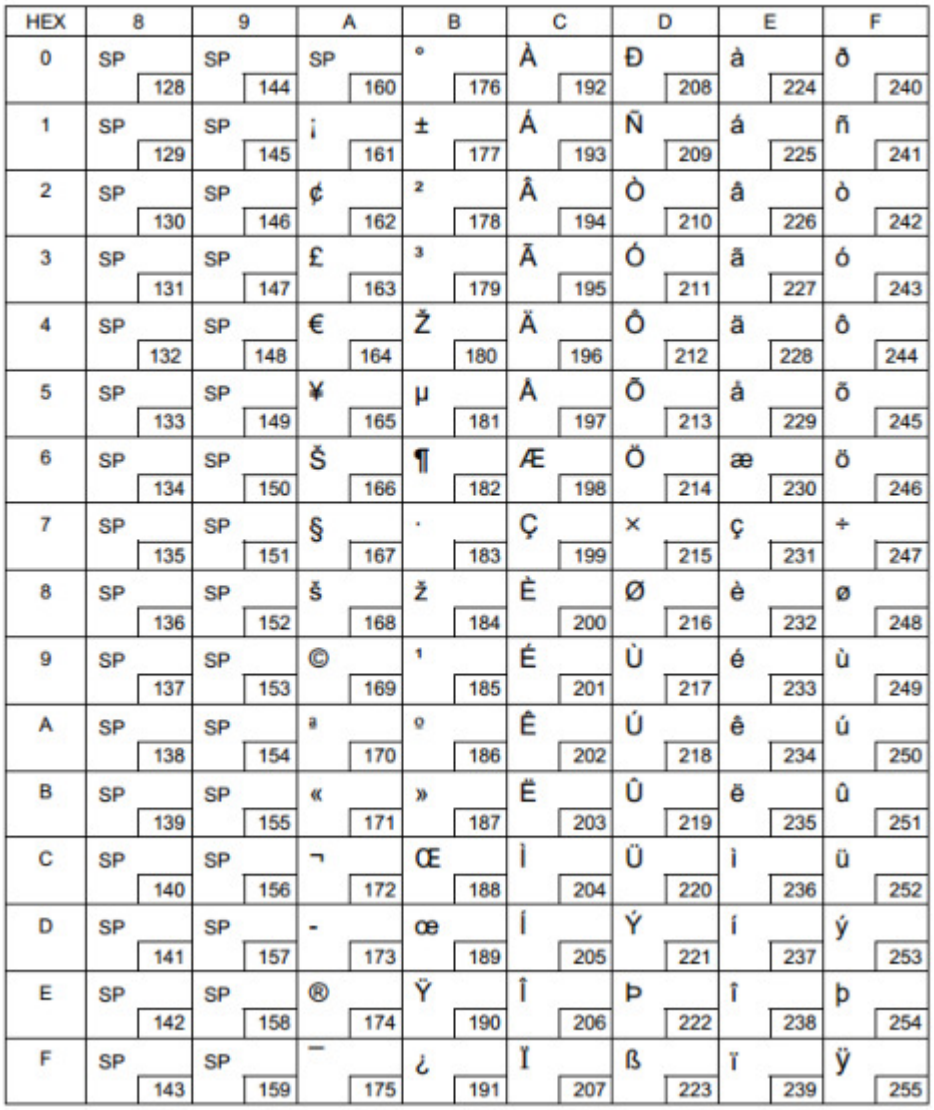

# Page 45 [WPC1250: Latin 2]

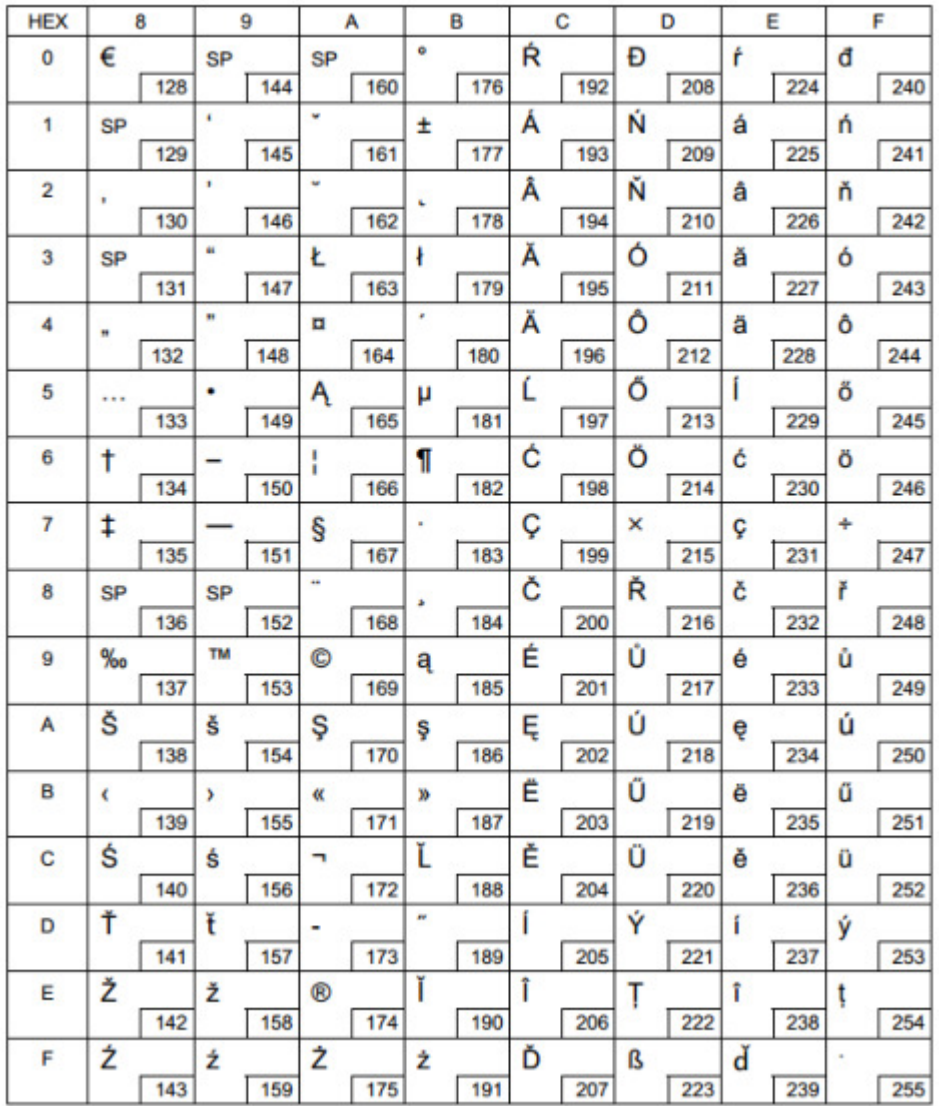

### Page 46 [WPC1251: Cyrillic]

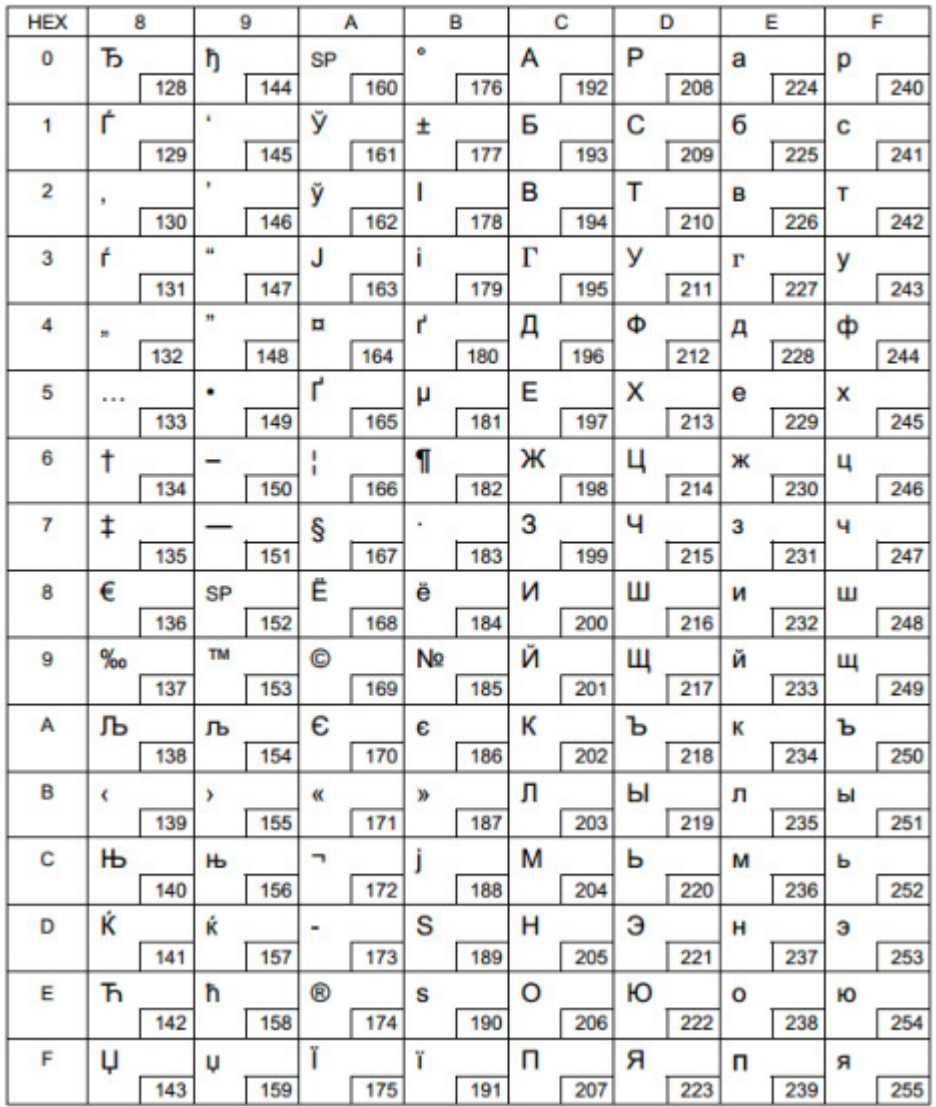

### Page 47 [WPC1253: Greek]

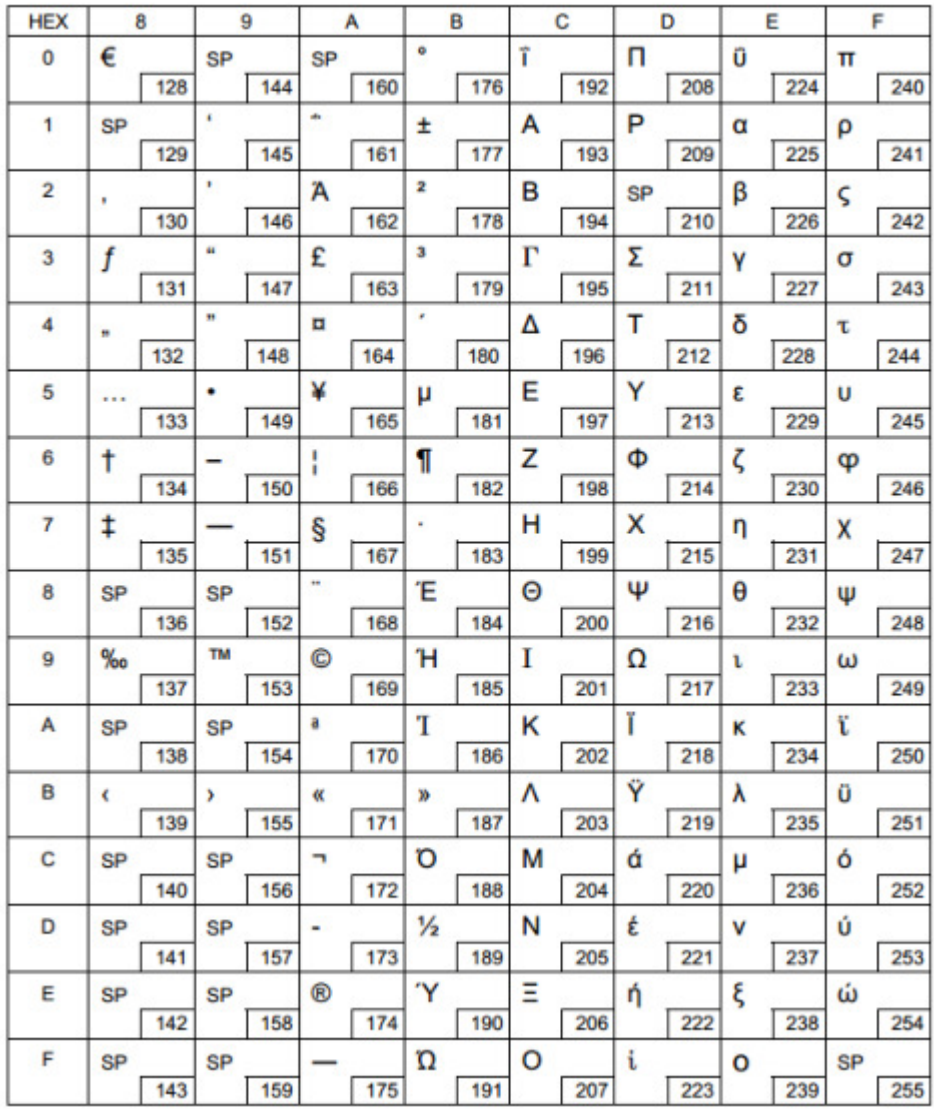

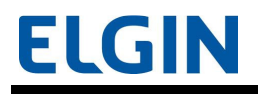

### Page 48 [WPC1254: Turkish]

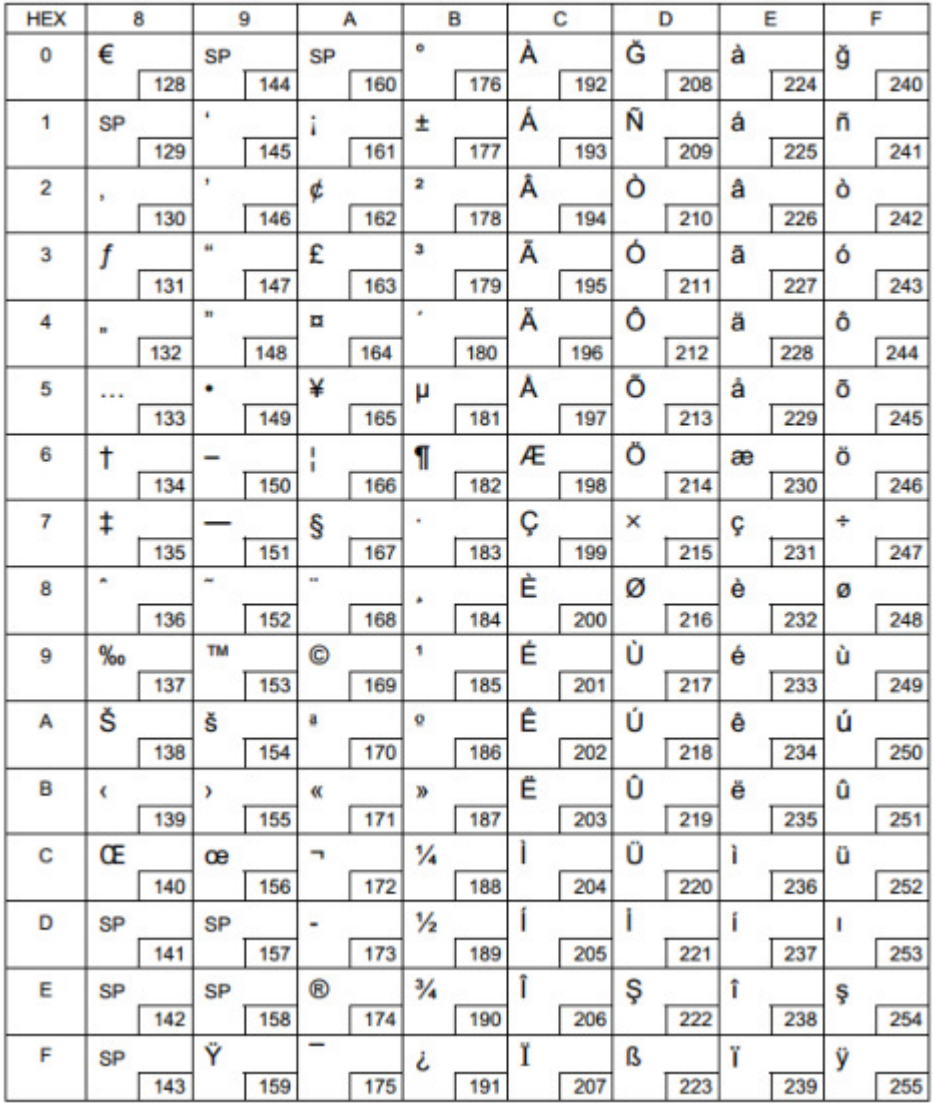

### Page 49 [WPC1255: Hebrew]

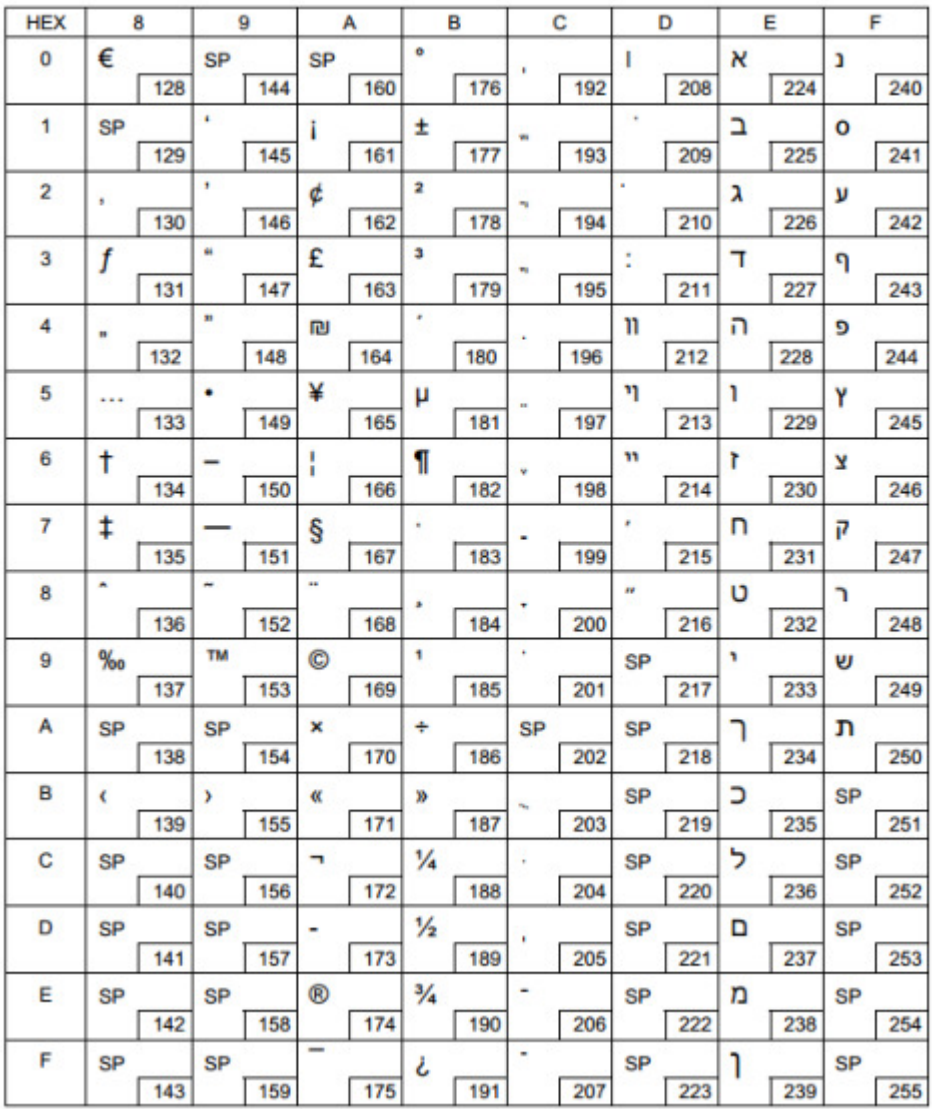

### Page 50 [WPC1256: Arabic]

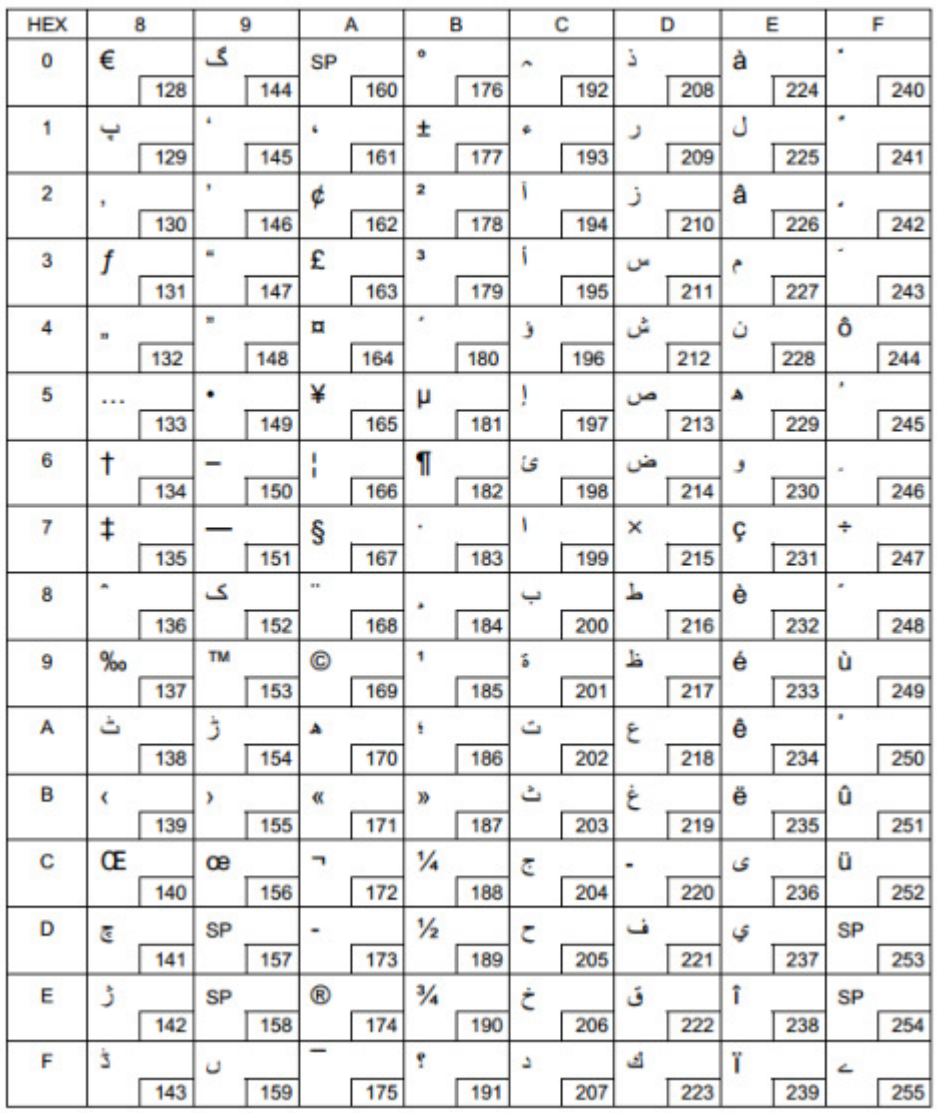

# Page 51 [WPC1257: Baltic Rim]

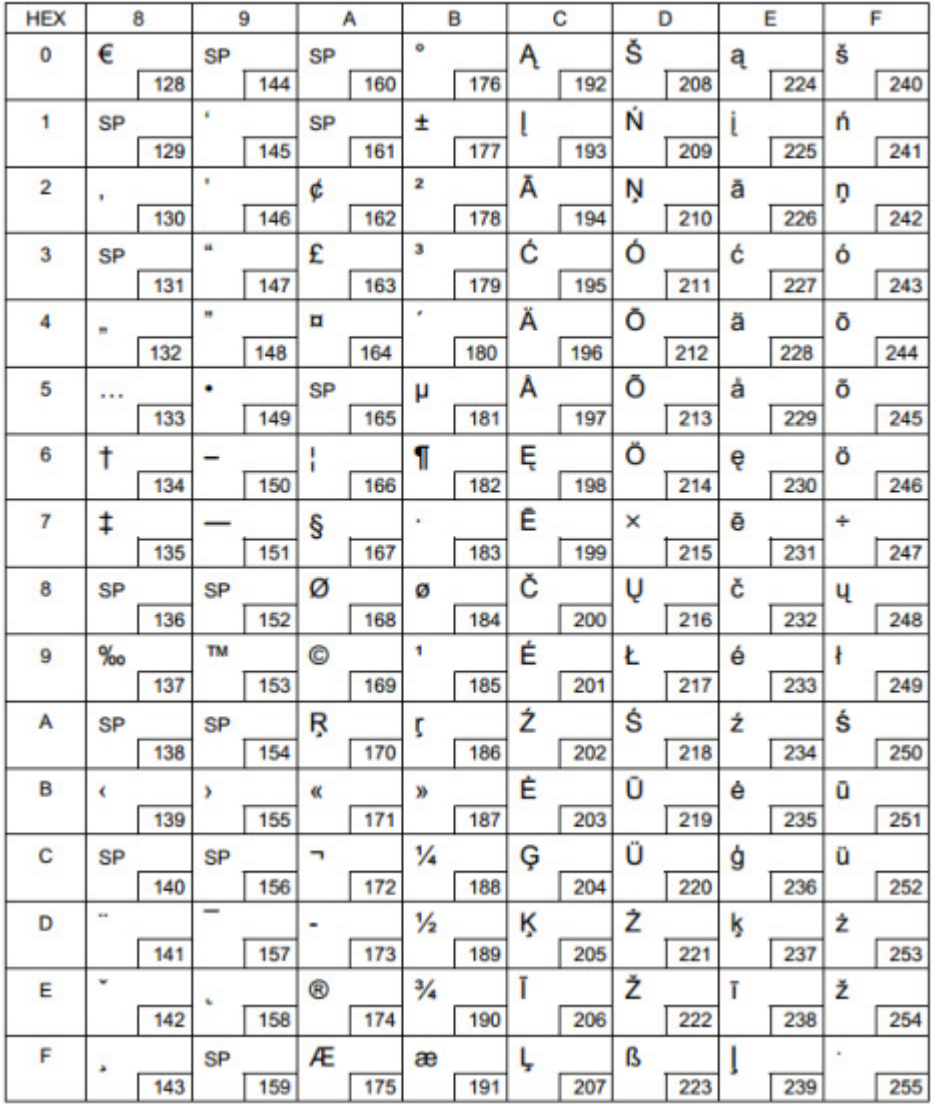

# Page 52 [WPC1258: Vietnamese]

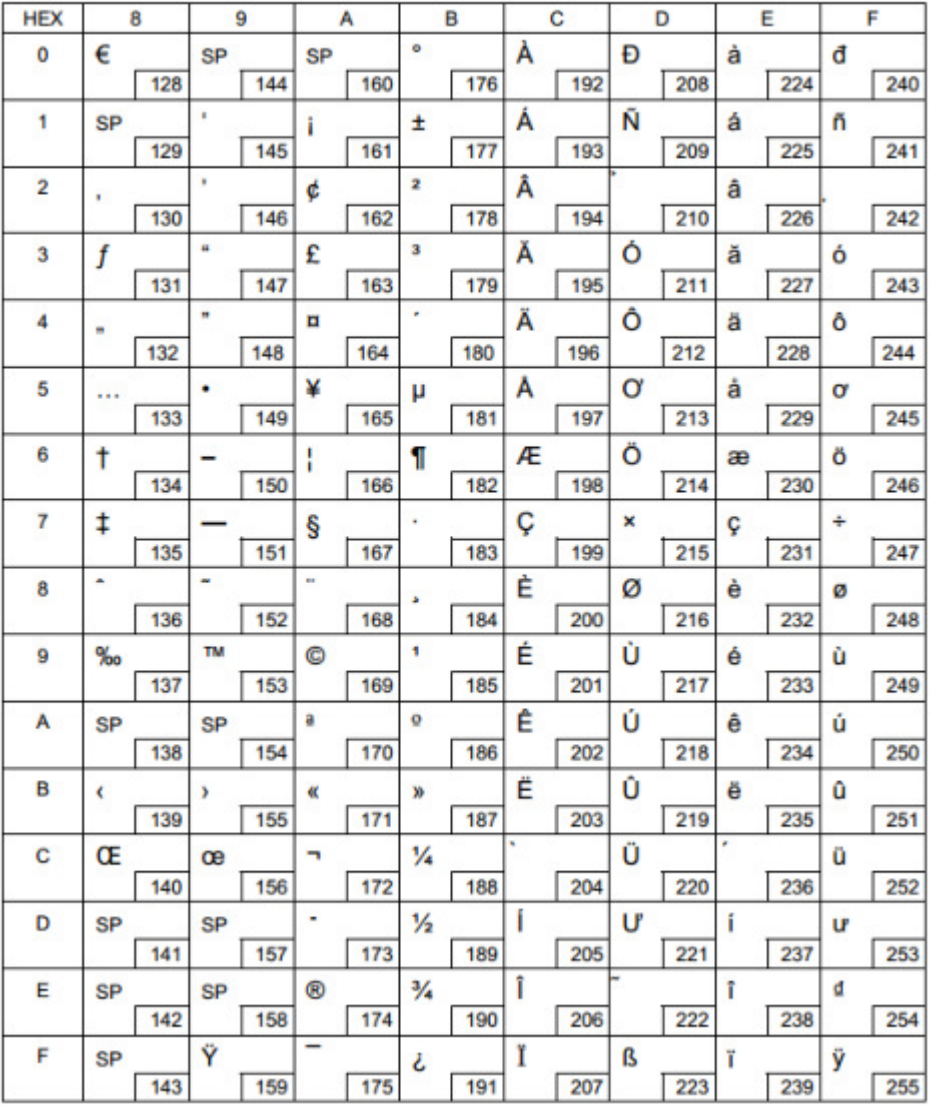